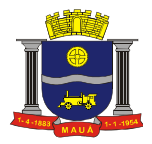

## PREGÃO PRESENCIAL N°. 154/2016

PROCESSO N° : 10344/2016

DATA DE RECEBIMENTO E ABERTURA DOS ENVELOPES: 24/11/16

HORÁRIO: 14:00 HORAS

O Município de Mauá, através do Sr. (a) Secretário (a) Finanças, fará realizar no Departamento de Compras, situado na Avenida João Ramalho, 205 – Vila Noêmia – Mauá/SP, CEP 09371-520, telefone: (11) 4512-7825 licitação na modalidade PREGÃO PRESENCIAL, do tipo MENOR PREÇO, para os serviços descritos no Anexo I deste Edital. O presente Pregão será processado e julgado em conformidade com as Leis Federais n.ºs 8.666/93 e 10.520/02, a Lei Complementar nº. 123/06 alterada pela Lei Complementar nº 147, de 7 de agosto de 2014, os Decretos Municipais nº. 6783/05 e 7841/13, com as normas deste instrumento e demais normas legais atinentes à espécie.

#### Critério de julgamento: menor preço ITEM

As despesas serão suportadas pela respectiva dotação orçamentária nº.: 3.3.90.39; Constituem anexos do presente Edital e dele fazem parte integrante os seguintes documentos:

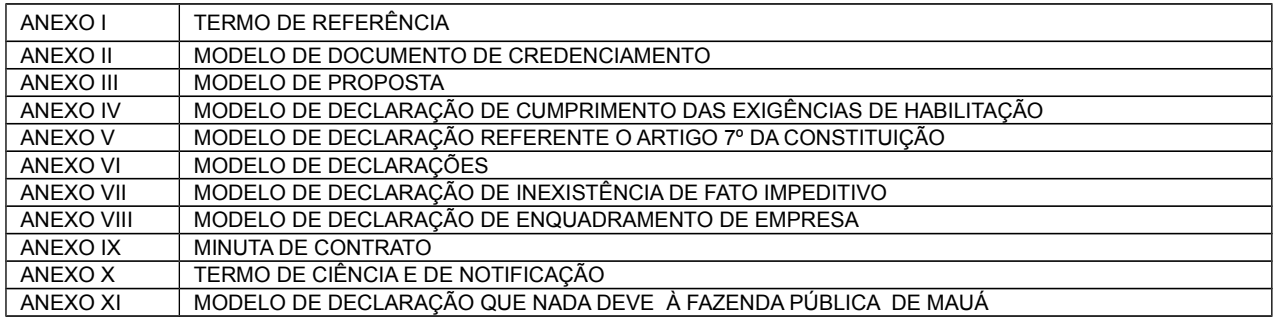

Os interessados em consultar o Edital e respectivos anexos deverão comparecer, até o dia anterior à data da sessão do pregão, no Departamento de Compras, sito à Avenida João Ramalho, 205, 1º andar - Vila Noêmia - Mauá – SP, no horário das 08:00 as 17:00, ou para retirá-lo pelo site: www.maua.sp.gov.br, devendo a empresa enviar o comprovante de retirada do edital via fax (11)4555-0873 ou email:cpl@maua.sp.gov.br, sob pena de não receber os comunicados, esclarecimentos, entre outros.

#### DO OBJETO

1. O presente pregão tem como objeto a contratação de empresa para prestação de SERVIÇOS DE LICENCIAMENTO DE USO TEMPORÁRIO DE SISTEMA PARA MODERNIZAÇÃO DA ADMINISTRAÇÃO TRIBUTÁRIA MUNICIPAL, conforme especificações e quantidades constantes do Anexo I.

## DA PARTICIPAÇÃO

2. Poderão participar da presente licitação, empresas que atenderem as exigências deste Edital.

2.1. Não poderão concorrer, direta ou indiretamente, nesta licitação ou participar do contrato dela decorrente, as empresas:

- a) Estejam declaradas inidôneas ou impedidas de licitar e contratar com o do Poder Público;
- b) Sob processo de recuperação judicial, concordata, falência, concurso de credores, em dissolução ou liquidação;
- c) Que possuam qualquer outro impedimento legal para tanto;

d) Que não possuam em seu objeto social, ramo de atividade que seja compatível e pertinente ao objeto a ser licitado;

e) Reunidas em consórcio.

2.2. Poderão participar da licitação os interessados, doravante designados licitantes, que atenderem a todas as exigências deste edital e de seus anexos.

2.3. A empresa licitante deverá ser representada fisicamente, por seus sócios ou seus representantes devidamente credenciados em sessão pública, sob pena da licitante não formular lances verbais e interpor recursos.

2.4. Não serão aceitas propostas via correio ou apresentação na Central de Atendimento.

## DO CREDENCIAMENTO

3. DO CREDENCIAMENTO PARA MANIFESTAÇÃO NAS SESSÕES:

3.1. No dia, hora e local estipulados no presente Edital, os licitantes deverão estar representados por agentes credenciados, com poderes específicos para formular lances verbais, bem como para a prática de todos os atos inerentes ao certame, portando documento pessoal de identificação, documentação comprobatória dos poderes do credenciante, mediante a apresentação dos elementos a que se referem os subitens "3.1.2" e "3.1.3", para credenciamento junto ao pregoeiro.

OBS: O credenciamento será efetuado no prazo estipulado no item 7.2, podendo as empresas participarem, desde que estejam presentes até este horário.

3.1.1. O documento de credenciamento deverá ser entregue ao pregoeiro juntamente com a respectiva cédula de identidade ou equiva -

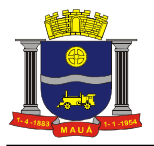

lente, em separado dos envelopes "PROPOSTA" e "DOCUMENTOS".

3.1.2. O credenciamento far-se-á por meio de instrumento público de procuração ou instrumento particular com firma reconhecida, devendo obrigatoriamente apresentar os dados constantes do Anexo II.

3.1.2.1. O documento de credenciamento deverá vir acompanhado de contrato social válido ou documento equivalente, que comprove os poderes de quem o está constituindo.

3.1.3. Se a licitante estiver representada por proprietário, sócio, dirigente ou pessoa de condição assemelhada, deverá apresentar documento comprobatório válido da sua condição, no qual estejam expressos os seus poderes para exercerem direitos e assumir obrigações em nome daquela, também acompanhado de documento pessoal de identificação, estando neste caso, dispensado da apresentação do Termo de Credenciamento, objeto do Anexo II.

3.1.4. A inobservância dos termos do subitem 3.1.3. impedirá a licitante de formular lances verbais e interpor recursos.

3.1.5. O documento de identificação do representante legal ou de credenciamento será retido pelo pregoeiro e juntado ao processo licitatório.

3.1.6. Será indeferido o credenciamento sempre que não forem apresentados os documentos necessários à identificação do interessado ou demonstrada sua condição de representante legal do licitante, e dos poderes específicos para prática dos atos do pregão, como dar lances, manifestar a intenção de recorrer, desistir e renunciar a esse direito.

3.1.7. Os interessados em acompanhar as sessões de abertura dos envelopes que não tenham sido credenciados, poderão fazê-lo desde que não interfiram, de modo algum, no bom andamento dos trabalhos.

3.1.8. Nenhum interessado poderá representar mais de uma empresa;

3.1.9. Juntamente com o credenciamento os licitantes deverão entregar a Declaração de Cumprimento dos Requisitos Habilitatórios, objeto do Anexo IV, bem como, declaração de que se encontra enquadrada na condição de pequena empresa nos termos da legislação fiscal e societária, conforme modelo constante no Anexo VIII.

3.1.10. A não apresentação da Declaração de Cumprimento dos Requisitos Habilitatórios não será objeto de desclassificação do licitante, desde que, presente o representante credenciado, o faça, de próprio punho, antes do início dos trabalhos;

3.1.11. Quanto às microempresas e empresas de pequeno porte:

3.1.11.1 Apresentar Declaração de microempresa ou empresa de pequeno porte visando ao exercício da preferência prevista na Lei Complementar nº. 123/06 e suas alterações, que deverá ser feita de acordo com o modelo estabelecido no Anexo VIII deste edital, e apresentada em SEPARADO dos envelopes nº. 01 (Proposta) e nº. 02 (habilitação).

3.1.12. Finalizada a etapa de credenciamento, o Pregoeiro declarará encerrada esta fase e procederá ao recebimento dos envelopes que deverão conter as propostas comerciais e os documentos de habilitação, em invólucros separados, indevassáveis, lacrados e rubricados no fecho, contendo os dizeres conforme itens 05.1 e 05.2.

## DAS DATAS DE RECEBIMENTO E ABERTURA DOS ENVELOPES

4. Os interessados em participar do presente Pregão, deverão comparecer, no Paço Municipal - Departamento de Compras, 1º andar, com os envelopes "PROPOSTA" e "DOCUMENTAÇÃO" no dia e horários estabelecidos no preâmbulo deste edital, impreterivelmente. 4.1. Não será aceita, em hipótese alguma, a entrega de envelopes em desacordo com o item anterior.

DO CONTEÚDO DOS ENVELOPES

# 5. DOS ENVELOPES "PROPOSTA DE PREÇOS" E "DOCUMENTAÇÃO"

5.1. DO ENVELOPE 01 "PROPOSTA DE PREÇOS": O envelope 01 deverá conter a Proposta de Preços, em envelope hermeticamente fechado, contendo em sua parte externa e frontal a seguinte identificação:

> ENVELOPE Nº. 01 - "PROPOSTA DE PREÇOS" PREGÃO PRESENCIAL N°. / 2016 PROPONENTE:...................................

5.2. DO ENVELOPE 02 "DOCUMENTAÇÃO": O envelope 02 deverá conter a documentação exigida no item 6.2, em envelope hermeticamente fechado, contendo em sua parte externa e frontal a seguinte identificação:

> ENVELOPE Nº. 02 – "DOCUMENTAÇÃO" PREGÃO PRESENCIAL N°. /2016

PROPONENTE:..................................

## DA APRESENTAÇÃO DOS ENVELOPES

6. Cada licitante deverá apresentar, simultaneamente, 02 (dois) envelopes, devidamente fechados e indevassáveis, no endereço, data e hora estabelecidos no preâmbulo deste Edital, com as respectivas identificações, conforme item 5, contendo:

6.1. DO ENVELOPE Nº. 01 – PROPOSTA DE PREÇOS: O envelope nº. 01 deverá conter a Proposta de Preços propriamente dita apresentada preferencialmente em única via, sem rasuras, emendas, ressalvas ou entrelinhas, em papel timbrado da licitante, com especificação em linguagem clara, completa e detalhada dos serviços ofertados, conforme especificações contidas no Anexo I, e que não dificulte a exata compreensão de seu enunciado e conterá:

a) A indicação do(s) item (ns) ofertado(s), observadas as exigências estabelecidas neste instrumento, e os respectivos precos unitários e totais, em moeda nacional, expressos em algarismos e por extenso; computados todos os custos básicos diretos, bem como encargos sociais e trabalhistas e quaisquer outros custos ou despesas que incidam ou venham a incidir direta ou indiretamente sobre o objeto do edital, tais como frete, combustível, embalagens, e demais concernentes à plena execução do objeto durante o prazo do contrato;

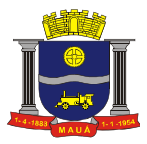

b) Número deste Pregão;

c) Razão social, endereço, CNPJ, Inscrição Estadual, telefone e fax do licitante;

d) Prazo de início da execução dos serviços, em conformidade com o item "12" do presente edital;

e) Prazo de Pagamento, em conformidade com o item "13" do presente edital;

f) Prazo de validade da proposta de 60 (sessenta) dias corridos, contados da entrega dos envelopes contendo as PROPOSTAS DE PREÇOS;

g) Nome e número do Banco, nome e número da agência e número da conta corrente da proponente.

h) Os preços ofertados devem ter como referência os praticados no mercado atacadista para pagamento em 30 dias da data de recebimento da fatura e ou da data do recebimento definitivo do produto / serviço pela unidade recebedora;

i) Prova de que a empresa vistoriou os locais de execução e tomou conhecimentos das condições de execução do objeto;

6.1.2. A licitante deverá apresentar proposta de menor preço;

6.1.3. Para efeito de julgamento, havendo divergência entre o valor expresso em algarismos e por extenso, prevalecerá o valor por extenso;

6.1.4. Só será aceito um preço.

6.1.5. Serão desclassificadas as propostas que não atenderem as exigências essenciais deste edital e de seus anexos, que estejam em desconformidade com o critério indicado no Anexo I bem como as omissas e as que apresentarem irregularidades ou defeitos capazes de dificultar o julgamento;

6.1.6. Consideram-se exigências essenciais àquelas que não possam ser atendidas, no ato, por simples manifestação de vontade do representante, e aquelas cujo desatendimento, nesse momento, possa representar desrespeito aos princípios da licitação;

6.1.7 Havendo falhas possíveis a serem sanadas, deverá o detentor da documentação ou representante legal credenciado fazê-lo, desde que não atrapalhe o andamento dos trabalhos ou atrase o julgamento das propostas.

6.2. DO ENVELOPE Nº. 02 - DOCUMENTAÇÃO: O envelope nº. 02 deverá conter a documentação relativa à habilitação, em conformidade com o previsto a seguir:

a) Registro comercial, no caso de empresa individual;

b) Ato constitutivo, estatuto ou contrato social em vigor, devidamente registrado, em se tratando de sociedades empresárias, e, no caso de sociedades por ações, acompanhado de documentos de eleição dos seus administradores;

c) Inscrição do Ato Constitutivo no caso de Sociedades Simples, acompanhada de prova de diretoria em exercício;

d) Decreto de autorização, em se tratando de empresa ou sociedade estrangeira em funcionamento no País, e ato de registro ou autorização para funcionamento expedido pelo órgão competente, quando a atividade assim o exigir;

e) Balanço patrimonial e demonstrações contábeis do último exercício social, já exigíveis e apresentados na forma da lei, que comprovem a boa situação financeira da licitante, vedada a sua substituição por balancetes ou balanços provisórios, podendo ser atualizados, quando encerrados há mais de 03 (três) meses da data de apresentação da proposta, tomando como base a variação ocorrida no período do ÍNDICE DE PREÇOS AO CONSUMIDOR AMPLO – IPCA, publicado pelo INSTITUTO BRASILEIRO DE GEOGRAFIA E ESTATÍSTICAS – IBGE, ou de outro indicador que o venha substituir. Serão considerados aceitos, como na forma da lei, o Balanço Patrimonial e Demonstrações Contábeis publicados em Diário Oficial ou publicadas em jornais ou por cópias ou fotocópias extraídas do Livro Diário – devidamente autenticado na Junta Comercial da sede ou domicílio da licitante ou outro órgão equivalente – inclusive com os Termos de Abertura e de Encerramento.

e. 1) Serão considerados aceitos, como na forma da lei, o Balanço Patrimonial e Demonstrações Contábeis assim apresentados:

e. 1.1) Sociedades regidas pela Lei nº. 6.404/76 (sociedade anônima): publicados em Diário Oficial; ou publicados em jornais de grande circulação; ou por fotocópia registrada ou autenticada na Junta Comercial da sede ou domicílio da licitante;

e. 1.2) Sociedades por cota de responsabilidade limitada (LTDA): por fotocópia do livro Diário, inclusive com os termos de abertura e de encerramento, devidamente autenticado na Junta Comercial da sede ou domicílio da licitante ou em outro órgão equivalente, ou por fotocópia do Balanço e das Demonstrações Contábeis, devidamente registrados ou autenticados na Junta Comercial da sede ou domicílio da licitante;

e. 1.3) Sociedades sujeitas ao regime estabelecido na Lei nº. 9.317/96 – Lei das Microempresas e das Empresas de Pequeno Porte "SIMPLES": por fotocópia do Balanço e das Demonstrações Contábeis, devidamente registrados ou autenticados na Junta Comercial da sede ou domicílio da licitante;

e. 1.4) Sociedade criada no exercício em curso: fotocópia do Balanço de Abertura, devidamente registrado ou autenticado na Junta Comercial da sede ou domicílio da licitante;

e.1.5) Caso a escrituração contábil seja na forma eletrônica, deverá estar de acordo com o disposto na Resolução CFC nº 1.299/10 e Instrução Normativa nº 107/08 do DNRC, devendo ser apresentado:

e.1.5. a) Balanço patrimonial e demonstrações contábeis transcritas no Livro Diário Eletrônico, com os respectivos termos de abertura e de encerramento;

e.1.5.b) Comprovante de entrega da Escrituração Contábil Digital ao SPED Contábil (Recibo de Entrega de Livro Digital);

f) Cópia do Cadastro Nacional de Pessoa Jurídica (CNPJ);

g) Prova de inscrição no Cadastro de Contribuintes Estadual ou Municipal, se houver relativo ao domicílio ou sede do interessado, pertinente ao seu ramo de atividade e compatível com o pedido de inscrição;

h) Os interessados com sede em outro município que tenham filial no Município de Mauá, deverão também comprovar inscrição no Cadastro de Contribuinte deste Município;

Certidão Negativa de Débitos relativos a Créditos Tributários Federais e à Dívida Ativa da União (CND) ou Certidão Positiva com Efeitos de Negativa de Débitos relativos a Créditos Tributários Federais e à Dívida Ativa da União (CPEND), expedida conjuntamente pela Secretaria da Receita Federal do Brasil (RFB) e pela Procuradoria-Geral da Fazenda Nacional (PGFN), referente a todos os

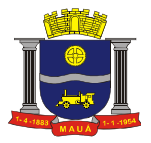

créditos tributários federais e à Dívida Ativa da União (DAU) por ela administrados.

j) Prova de regularidade de Débitos referentes a Tributos Estaduais expedida pela Secretaria Estadual da Fazenda, através da unidade administrativa da sede da licitante;

k) Prova de regularidade de débitos referentes a tributos Mobiliários em nome da empresa licitante, expedida pela Secretaria Municipal da Fazenda ou Finanças da sede da licitante;

l) Caso a licitante não esteja cadastrada como contribuinte neste município, deverá apresentar declaração firmada pelo representante legal, sob as penas da Lei, do não cadastramento e de que nada deve à Fazenda do Município de Mauá, relativamente aos tributos relacionados com a prestação licitada (anexo XI);

m) Certificado de Regularidade de Situação para com o Fundo de Garantia de Tempo de Serviço (FGTS);

n) Prova de inexistência de débitos inadimplidos perante a Justiça do Trabalho, mediante a apresentação de CNDT – Certidão Negativa de Débitos Trabalhistas ou Certidão Positiva com Efeito de Negativa, nos termos da Lei Federal nº. 12.440/11;

o) Certidão Negativa de Pedido de Falência ou Concordata, expedida pelo Distribuidor da sede da pessoa jurídica;

p) Atestado(s) fornecido(s) por pessoas jurídicas de direito público ou privado que comprovem o fornecimento de objeto similar conforme anexo I, sem exigência de comprovação de quantitativos mínimos;

q) Cumprimento do disposto no art. 7º, inciso XXXIII da Constituição Federal, a ser comprovado por meio de Declaração, sob as penas da lei, emitida pelo proponente, conforme modelo constante do Anexo V;

r) A empresa deverá declarar que, no momento da contratação, não está cumprindo pena por inidoneidade, sob as penas da Lei, conforme modelo constante do Anexo VI;

s) A licitante fica obrigada a declarar, sob penalidades cabíveis, a inexistência de fatos impeditivos para habilitação, conforme modelo constante do Anexo VII, que deverá ser em papel timbrado, se possuir;

6.2.2.1. Os documentos exigidos nas alíneas "i", "j", "k", "m" e "n" acima, poderão ser apresentados também como "Certidão Positiva, com efeito, de Negativa";

6.2.2.2. A comprovação de regularidade fiscal das microempresas e empresas de pequeno porte somente será exigida para efeito de assinatura do contrato ou seu substitutivo;

6.2.2.3. As microempresas e empresas de pequeno porte, por ocasião da participação neste certame, deverão apresentar toda a documentação exigida para fins de comprovação de regularidade fiscal, mesmo que esta apresente alguma restrição;

6.2.2.4. Havendo alguma restrição na comprovação da regularidade fiscal, será assegurado o prazo de 05 (cinco) dias úteis, a contar da publicação da homologação do certame, prorrogáveis por igual período, mediante apresentação de requerimento devidamente fundamentado e aceito pela Administração, para a regularização da documentação, pagamento ou parcelamento do débito, e emissão de eventuais certidões negativas ou positivas, com efeito, de certidão negativa;

6.2.2.5. A não regularização da documentação, no prazo previsto no subitem anterior, implicará na decadência do direito à contratação, sem prejuízo das sanções previstas neste edital, procedendo-se à convocação dos licitantes, nos termos do artigo 4º inciso XXIII, da Lei 10.520/02;

6.2.3. Os documentos a que se refere o item "6.2" deverão ser apresentados por meio de cópia autenticada por cartório competente;

6.2.4. Em caso de documento expedido via Internet, a Comissão de Apoio Técnico, obrigatoriamente, verificará a sua veracidade junto ao respectivo Sistema Informatizado;

6.2.5. Os documentos solicitados no item "6.2", quando não constarem a sua validade expressa, serão aceitos pela P.M.M., quando emitidos com antecedência máxima de 180 (cento e oitenta) dias da data de sua emissão;

6.2.6. As empresas com cadastro de fornecedor na Prefeitura do Município de Mauá ficam isentas de apresentar os documentos constantes nas letras "a" a "h" do item 6.2 "Documentação".

## DA REALIZAÇÃO DO PREGÃO

7. São os seguintes os procedimentos a serem adotados para a realização do pregão propriamente dito:

7.1. No dia, hora, e local designados neste edital, os licitantes deverão estar legalmente representados ou por terceiros devidamente credenciados, com poderes específicos para formulação de lances verbais e para a prática de todos os demais atos inerentes ao certame conforme o modelo referencial indicado no Anexo II;

7.2. Instalada a sessão pública do pregão, após o credenciamento dos participantes, com duração de 15 minutos do início da sessão ou até que se credencie os participantes presentes,, o pregoeiro procederá à abertura dos envelopes das propostas comerciais. Em seguida, será verificada a conformidade das propostas com os requisitos deste Edital;

7.3. Serão desclassificadas as empresas nos quesitos credenciamento, propostas e documentos que não atenderem às exigências essenciais do Edital, considerando-se com tais as que não possam ser atendidas, no ato, por simples manifestação do proponente;

7.4. As propostas serão classificadas provisoriamente, em ordem crescente de preços;

7.5. Constará da ata os licitantes participantes, os preços oferecidos nas propostas apresentadas, as propostas eventualmente desclassificadas com a respectiva fundamentação, e a ordem de classificação provisória das propostas;

7.6. No caso de empate entre duas ou mais propostas escritas será realizado sorteio para determinação da ordem de oferta de lances;

7.7. No curso da sessão, uma vez definida a classificação provisória, o pregoeiro convidará individualmente os licitantes ofertantes de propostas de preços até 10% superiores a menor proposta, de forma sequencial, a apresentar lances verbais, a partir do autor da proposta classificada de maior preço e os demais, em ordem decrescente de valor;

7.8. Não havendo pelo menos 03 (três) ofertas nas condições definidas na alínea anterior, poderão os autores das melhores propostas, até o máximo de 03 (três), oferecer novos lances verbais e sucessivos, quaisquer que sejam os preços oferecidos;

7.9. Caso não se realizem lances verbais, será verificada a conformidade da proposta escrita de menor preço com o parâmetro de preço definido no item 08, bem como sua exequibilidade;

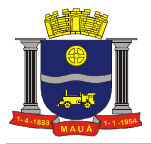

7.10. O pregoeiro abrirá oportunidade para a repetição de lances verbais, até o momento em que não haja novos lances de preços menores aos já ofertados, sendo proclamado pelo pregoeiro, o vencedor;

7.11. Não serão aceitos lances cujos valores forem iguais ou maiores ao último lance que tenha sido anteriormente ofertado;

7.12. A desistência em apresentar lance verbal, quando convocado pelo Pregoeiro, implicará na exclusão do licitante das rodadas posteriores de oferta de lances verbais relativos a este item, ficando sua última proposta registrada para classificação definitiva ao final da etapa;

7.13. O encerramento da fase competitiva dar-se-á quando, indagados pelo pregoeiro, os licitantes manifestarem seu desinteresse em apresentar novos lances;

7.14. Declarada encerrada a etapa competitiva, o pregoeiro procederá à classificação definitiva das propostas, que será consubstanciada em ata;

7.15. Se houver empate, será assegurado o exercício do direito de preferência às microempresas e empresas de pequeno porte, nos sequintes termos:

7.15.1. Entende-se por empate aquelas situações em que as propostas apresentadas pelas microempresas ou empresas de pequeno porte sejam iguais ou até 5% (cinco por cento) superiores à proposta mais bem classificada;

7.16. Dentre as microempresas ou empresas de pequeno porte, a que melhor estiver classificada, poderá apresentar proposta de preço inferior àquela considerada vencedora da fase de lances, situação em que será adjudicado em seu favor o objeto licitado,

7.16.1. Para tanto, será convocada para exercer seu direito de preferência e apresentar nova proposta no prazo máximo de 05 (cinco) minutos após o encerramento dos lances, a contar da convocação do Pregoeiro, sob pena de preclusão, aplicando-se a regra aos demais licitantes que se enquadrarem na hipótese do item 7.15.1;

7.16.2. Se houver equivalência de valores das propostas apresentadas pelas microempresas e empresas de pequeno porte que se encontrem no intervalo estabelecido no subitem "7.15.1" será realizado sorteio entre elas para que se identifique aquela que primeiro poderá exercer a preferência e apresentar nova proposta;

7.16.2.1. Entende-se por equivalência dos valores das propostas, as que apresentarem igual valor, respeitada a ordem de classificação;

7.17. O exercício do direito de preferência somente será aplicado quando a melhor oferta da fase de lances não tiver sido apresentada pela própria microempresa ou empresa de pequeno porte;

7.18. Não ocorrendo a contratação da microempresa ou empresa de pequeno porte, retomar-se-ão, os procedimentos relativos à licitação, nos termos do disposto no art. 4º, inciso XXIII, da Lei 10.520/02, sendo assegurado o exercício do direito de preferência na hipótese de haver participação de demais microempresas e empresas de pequeno porte cujas propostas se encontrem no intervalo estabelecido no subitem "7.15.1";

7.18.1. Na hipótese da não contratação da microempresa e empresa de pequeno porte, será declarada a melhor oferta àquela proposta originalmente vencedora da fase de lances;

7.19. Concluída a fase de classificação das propostas, será aberto o envelope de documentação do licitante que foi classificado em primeiro lugar;

7.20. Constatando-se o atendimento das exigências fixadas no Edital, o licitante classificado e habilitado será declarado vencedor;

7.21. Se o licitante desatender às exigências para habilitação, o pregoeiro examinará as ofertas subsequentes e a qualificação dos licitantes, na ordem de classificação, e assim sucessivamente, até a apuração de uma que atenda ao Edital, sendo o respectivo licitante declarado vencedor e a ele adjudicado o objeto do certame;

7.22. Declarado o vencedor, qualquer licitante poderá manifestar imediata e motivadamente a intenção de recorrer, quando lhe será concedido o prazo de três dias corridos para apresentação das razões do recurso, ficando os demais licitantes desde logo intimados para apresentar contrarrazões em igual número de dias, que começarão a correr do término do prazo do recorrente, sendo-lhes franqueada vista imediata dos autos;

7.22.1. Os recursos e contrarrazões deverão ser interpostos junto ao Departamento de Compras, das 08h00 às 17h00 horas , de segunda a sexta-feira;

7.23. O acolhimento de recurso importará na invalidação apenas dos atos insuscetíveis de aproveitamento;

7.24. A ausência de manifestação imediata e motivada do licitante conforme prevista no subitem "07.23" importará na decadência do direito de recurso e a adjudicação do(s) objeto(s) licitado(s) pelo pregoeiro ao vencedor.

7.25. Decididos, quando for o caso, os recursos, o pregoeiro declarará o vencedor da licitação, encaminhando os autos do processo à autoridade competente para homologação do certame, adjudicação do objeto e convocação da licitante vencedora para retirada da ordem de serviço ou instrumento equivalente.

7.26. O licitante vencedor será convocado, para retirar a Ordem de Serviço, no prazo máximo de 02 (dois) dias úteis;

7.27. Quando o licitante vencedor convocado dentro do prazo de validade da proposta, não retirar a Ordem de Serviço, poderá ser convocado outro licitante, observada a ordem de classificação, para assumir a avença, e assim sucessivamente, sem prejuízo da aplicação das sanções cabíveis;

7.28. Os envelopes contendo a documentação relativa à habilitação dos licitantes desclassificados e dos classificados não declarados vencedores permanecerão sob custódia da Administração, até expirar a data de validade das propostas;

7.29. Decorrido o prazo estabelecido no subitem antecedente, as licitantes deverão, mediante requerimento próprio, retirar os envelopes, no prazo máximo de 5 (cinco) dias, após o qual os mesmos serão eliminados;

7.30. Serão inabilitadas as licitantes que apresentarem documentação incompleta ou com borrões, rasuras em partes essenciais, e desclassificadas as propostas que não atenderem às exigências essenciais do edital.

7.31. Nas situações previstas nos subitens "07.21" e "07.27" acima, o pregoeiro negociará diretamente com o proponente para que seja obtido o melhor preço;

7.32. Serão desclassificadas as propostas/documentação que não atenderem às exigências essenciais do Edital, considerando-se com tais as que não possam ser atendidas, no ato, por simples manifestação do proponente.

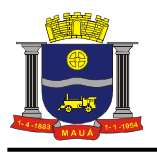

#### DO JULGAMENTO

8. O julgamento do certame se dará pelo critério de MENOR PREÇO POR ITEM.

#### RECURSOS ADMINISTRATIVOS

9. Além do recurso administrativo já referido neste Edital, dos atos administrativos decorrentes do processamento desta licitação caberão os recursos previstos pelos Decretos Municipais nº. 6783/05 e 7283/09, e pela Lei Federal nº. 8.666/93 observados os procedimentos aqui previstos.

## DA HOMOLOGAÇÃO

10. Após o encerramento da fase de lances verbais, com o julgamento das propostas de preço na forma prescrita neste edital, bem como analisadas eventuais amostras, proceder-se-á à abertura do envelope nº. 02 DOCUMENTAÇÃO, para análise dos documentos da licitante vencedora. Estando em conformidade com o edital a HOMOLOGAÇÃO do presente certame compete ao Secretário Municipal, conforme preâmbulo, o que ocorrerá logo após o julgamento e após o decurso dos prazos recursais ou a decisão dos recursos eventualmente interpostos.

10.1. A homologação do resultado desta licitação não obriga a Administração à aquisição do objeto licitado.

## DA CONTRATAÇÃO

11. A contratação decorrente desta licitação será formalizada mediante a assinatura de Contrato e a consequente emissão da Ordem de Serviço.

11.1. O contrato de serviço do objeto deste edital terá validade de 12 (doze) meses, a contar da data de sua assinatura.

11.2. Se, por ocasião da formalização do contrato, as certidões de regularidade de débito do adjudicatário perante o Sistema de Seguridade Social (INSS), o Fundo de Garantia por Tempo de Serviço (FGTS) e a Fazenda Nacional, estiverem com os prazos de validade vencidos, esta Prefeitura verificará a situação por meio eletrônico hábil de informações, certificando nos autos do processo a regularidade e anexando os documentos passíveis de obtenção de tais meios, salvo impossibilidade devidamente justificada;

11.2.1. Se não for possível atualizá-las por meio eletrônico hábil de informações, o adjudicatário será notificado para, no prazo de dois dias úteis, comprovar a situação de regularidade de que trata o subitem 11.1, mediante a apresentação das certidões respectivas com prazo de validade em vigência, sob pena da contratação não se realizar;

11.3. Tratando-se de microempresa ou empresa de pequeno porte, cuja documentação de regularidade fiscal tenha indicado restrições à época da fase de habilitação, deverá comprovar, previamente a assinatura do contrato ou instrumento equivalente, a regularidade fiscal, no prazo de dois dias úteis, a contar da publicação da homologação do certame, prorrogável por igual período, a critério da Administração, sob pena de a contratação não se realizar, decaindo do direito à contratação, sem prejuízo das sanções previstas neste edital.

11.3.1. Não ocorrendo a regularização prevista no subitem anterior, retomar-se-ão os procedimentos relativos a esta licitação, sendo assegurado o exercício do direito de preferência na hipótese de haver participação de demais microempresas e empresas de pequeno porte, cujas propostas de preços se encontrem no intervalo estabelecido no subitem "7.16.2".

11.3.2. Na hipótese de nenhuma microempresa e empresa de pequeno porte atenderem aos requisitos deste edital, será convocada outra empresa na ordem de classificação das ofertas, com vistas à contratação.

11.4. Quando o adjudicatário, convocado dentro do prazo de validade de sua proposta, não apresentar a situação regular de que trata o subitem 11.2, ou se recusar a celebrar a contratação, será convocado outro licitante na ordem de classificação das ofertas, e assim sucessivamente, com vistas à celebração da contratação.

## DO SERVIÇO E DO RECEBIMENTO DO OBJETO

12. Os serviços deverão ter início após a assinatura do contrato;

12.1. Local de execução dos serviços: conforme descrito no Anexo I;

12.2. Os serviços deverão ser entregues de acordo com os padrões de acondicionamento, manuseio, transporte, validade, observadas as regras específicas fixadas no presente edital e na Ordem de Serviço ou instrumento equivalente;

12.3. Os serviços serão recebidos, provisoriamente, dentro do prazo de 24 (vinte e quatro) horas contados da entrega, para posterior verificação da conformidade dos serviços com as especificações, quantidades e preço correspondentes;

12.4 A aceitação definitiva dar-se-á em 48 (quarenta e oito) horas, quando a Nota Fiscal será atestada por servidor/comissão devidamente credenciado para este fim e liberado o canhoto de recebimento;

12.5 Caso os serviços apresentem irregularidades, especificações incorretas e estejam fora dos padrões determinados ou fora do prazo de validade exigida, a unidade recebedora os notificará para regularização no prazo de 24 (vinte e quatro) horas. O atraso na regularização dos mesmos acarretará a suspensão dos pagamentos, além das penalidades previstas neste Edital;

12.6 Não será admitida a entrega dos serviços pela Contratada sem que esta esteja de posse da Ordem de Serviço ou instrumento equivalente.

12.7 Não serão aceitas entregas parceladas, salvo com prévia autorização da Prefeitura sendo que, neste caso, o pagamento será liberado após o término da entrega dos serviços constantes na Nota de Empenho.

## DAS CONDIÇÕES DE PAGAMENTO

13. O pagamento será realizado após a realização dos serviços, até o 10º (décimo) dia útil subseqüente a apresentação das faturas.

13.1. Na ocorrência de necessidade de providências complementares por parte da Contratada, o decurso do prazo de pagamento será interrompido, reiniciando-se sua contagem a partir da data em que estas forem cumpridas, caso em que não será devida atualização financeira.

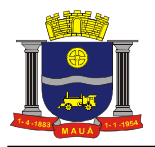

13.2. O pagamentos será efetuado mediante a apresentação da Nota Fiscal Eletrônica – NFE, conforme determinação da SEFAZ (Secretaria da Fazenda Paulista), no que se refere a venda a órgãos públicos.

13.3 É facultado à PREFEITURA efetuar os pagamentos através de depósito bancário, ficando o COMPROMISSÁRIO FORNECEDOR, obrigado a fornecer o nome do Banco e respectivo número da conta bancária. O atraso no pagamento, pela falta dessas informações será considerado de responsabilidade do fornecedor.

13.4. Não serão autorizadas antecipações de pagamento de qualquer espécie.

## PENALIDADES

14. O licitante que ensejar o retardamento da execução do certame, não mantiver a proposta, comportar-se de modo inadequado ou fizer declaração falsa, estará sujeito à aplicação da pena de impedimento de licitar e contratar com a Administração, conforme previsto no artigo 7º da Lei nº. 10.520/02, observados os procedimentos contidos no Decreto Municipal nº. 6783/05.

15. Pela injustificada inexecução parcial ou total do objeto deste contrato, serão aplicadas à CONTRATADA, conforme o caso, as seguintes sanções, sem prejuízo da rescisão contratual.

15.1 Advertência;

15.2. Multa:

a) Multa pela recusa da CONTRATADA em aceitar o pedido de ordem de serviço sem a devida justificativa aceita pelo CONTRATANTE, no valor equivalente a 10% do valor adjudicado;

b) Multa pela inexecução parcial do contrato, no valor equivalente a 10% sobre a parcela inexecutada, podendo o CONTRATANTE autorizar a continuação do mesmo;

c) Multa pela inexecução total do contrato no valor equivalente a 20% sobre o valor do contrato;

d) Multa no valor equivalente a 10% do valor total do contrato se o serviço for de má qualidade, ou em desacordo com as especificações propostas e aceitas pelo CONTRATANTE;

e) Multa por atraso na entrega no valor equivalente a 0,5% do valor total da nota de empenho, para cada dia de atraso, não podendo ultrapassar a 20%;

15.3. Suspensão temporária de participar em licitação impedimento de contratar com a administração, conforme o disposto artigo 7º da Lei federal nº. 10.520/02, observados os procedimentos contidos no Decreto municipal nº. 6783/05;

15.4. Declaração de inidoneidade para licitar ou contratar com a Administração Pública, enquanto perdurarem os motivos da punição ou até que seja promovida a reabilitação, perante a própria autoridade que aplicou a penalidade, que será concedida sempre que o contratado ressarcir a Administração pelos prejuízos resultantes e após decorrido o prazo da sanção aplicada com base no subitem anterior;

16. As multas são independentes entre si. A aplicação de uma não exclui a das outras, bem como das demais penalidades previs tas em lei;

17. O valor das multas aplicadas poderá ser deduzido do pagamento da nota fiscal ou de garantia prestada nos termos do Artigo 56, da Lei Federal nº. 8.666/93, se não houver recurso ou se o mesmo estiver definitivamente denegado;

17.1. Caso não haja nota fiscal pendente de pagamento ou prestação de garantia, a empresa será notificada a efetuar o pagamento administrativamente, ou, havendo resistência, a cobrança dar-se-á judicialmente;

18. De acordo com a legislação Federal em vigor, é vedada a participação nesta Licitação de empresas que empreguem, de forma direta ou indireta, mão de obra infantil, exceto na condição de aprendiz a partir de 16 anos, considerando-se mão de obra infantil aquela exercida por menores de 16 anos. A constatação, a qualquer tempo, do uso de mão de obra infantil pela licitante que vier a ser contratada ensejará a rescisão do contrato, sem qualquer ônus para a P.M.M;

19. Perda da garantia oferecida, se houver, em caso de culpa pela rescisão contratual;

20. Constatada a inexecução contratual ou a hipótese do subitem 14, será a contratada intimada da intenção da Prefeitura quanto a aplicação da penalidade, concedendo-se prazo para interposição de defesa prévia, nos termos do artigo 87, §2º e §3º da Lei nº. 8.666/93;

21. Não sendo apresentada a defesa prévia pela contratada, ou havendo o indeferimento da mesma quando interposta, a Prefeitura providenciará a notificação da contratada quanto a aplicação da penalidade, abrindo-se prazo para interposição de recurso administrativo, nos termos do art. 19, I, "f" da Lei nº. 8.666/93;

22. Além das expressas do Edital, poderão ser interpostas outras penalidades previstas no artigo 7º da Lei Federal 10.520/02 e nos artigos 87 e 88 da Lei Federal nº. 8.666/93, conforme a gradação da falta cometida;

23. A Contratada estará sujeita ainda, às penalidades descritas no artigo 87 da Lei Federal nº. 8.666/93.

## DO PRAZO DE VIGÊNCIA

24. O prazo de vigência do contrato é de 12 (doze) meses consecutivos, contados da data da assinatura do contrato, podendo ser prorrogado ou aditado nas formas dos artigos 57 e 65 da lei Federal nº. 8666/93.

### DA RESCISÃO CONTRATUAL

25. O presente contrato poderá ser rescindido: a) unilateralmente, nas hipóteses previstas no artigo 78, incisos I a XII e XVII, da lei federal nº. 8.666/93; b) amigavelmente, por acordo entre as partes; c) judicial nos termos da legislação.

26. Nos casos de rescisão administrativa, ficam asseguradas ao contratante as prerrogativas previstas nos incisos I a IV, do artigo 80, da lei supracitada.

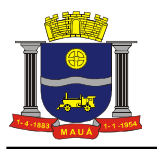

### DISPOSIÇÕES GERAIS

27. O presente pregão poderá ser anulado ou revogado, sempre mediante despacho motivado, sem que caiba a qualquer licitante direito à indenização.

28. O contratado fica obrigado a aceitar, nas mesmas condições, os acréscimos ou supressões que se fizerem necessários até 25% (vinte e cinco por cento) do valor inicial atualizado do contrato.

29. Decairá do direito de solicitar esclarecimentos, providências ou impugnar o presente Edital o interessado que não se manifestar até o 2° (segundo) dia útil anterior à data da sessão do pregão, o que caracterizará aceitação de todos os seus termos e condições. Qualquer manifestação posterior que venha a apontar falhas ou irregularidades que o viciariam não terá efeito de recurso perante a Administração.

30. São vedadas a subcontratação total ou parcial do objeto contratado, a associação do contratado com outrem, a cessão ou transferência, total ou parcial, bem como a fusão, cisão ou incorporação, sem expressa anuência da Prefeitura.

31. A tolerância da Contratante com qualquer atraso ou inadimplência por parte da Contratada não importará de forma alguma em alteração contratual ou novação.

32. É facultado ao pregoeiro ou a autoridade superior, em qualquer fase da licitação, a promoção de diligência destinada a esclarecer ou complementar a instrução do processo.

33. As licitantes assumem todos os custos de preparação e apresentação de suas propostas e a Administração não será, em nenhum caso, responsável por esses custos, independentemente da condução ou do resultado do processo licitatório.

34. As licitantes são responsáveis pela fidelidade e legitimidade das informações e dos documentos apresentados em qualquer fase da licitação.

35. Não havendo expediente na data designada para a realização da sessão pública, ou ocorrendo qualquer fato superveniente que impeça a realização do certame na data marcada, a sessão será automaticamente transferida para o primeiro dia útil subsequente, no mesmo horário e local anteriormente estabelecidos, desde que não haja decisão e comunicação do pregoeiro em contrário.

36. Na contagem dos prazos estabelecidos neste edital e seus anexos, excluir-se-á o dia do início e incluir-se-á o do vencimento. Só se iniciam e vencem os prazos em dias de expediente da Prefeitura.

37. O presente Edital, seus anexos e a proposta do vencedor da licitação farão parte integrante do Contrato ou instrumento equivalente.

38. Os interessados em obter a planilha de preço médio dos itens cotados deverão protocolar requerimento e remetê-lo ao Departamento de Compras em até 48 (quarenta e oito horas) antes da data do certame.

39. Impugnações ao Edital só serão aceitas por escrito e protocoladas no Departamento de Compras, das 08h00 às 17h00 horas, de segunda a sexta-feira, no prazo máximo de 02 (dois) dias úteis antes da data marcada para recebimento das propostas, não serão aceitas impugnações enviadas por fax, e-mail e via correio.

40. Questionamentos a serem feitos sobre este edital só serão aceitos por escrito e desde que encaminhados ao Departamento de Compras, das 08h00 às 17h00 horas, de segunda a sexta-feira, no prazo máximo de 02 (dois) dias úteis antes da data marcada para recebimento das propostas.

41. Os servidores que integram a Comissão de Pregão foi constituída pelas Portarias nº.s 10.441/2013 e 10.541/2013.

42. As partes elegerão o Foro da Comarca de Mauá para qualquer procedimento administrativo ou judicial decorrente do processamento desta licitação e do descumprimento do contrato dela originado.

43. Este edital com as condições gerais do procedimento licitatório que em conjunto com os elementos específicos, contidos nos Anexos que o integram, regerão a licitação e a contratação específica.

Mauá, 07 de novembro de 2016.

Jaqueline Aparecida Silva alves Correa Coordenador de Gestão Administrativa

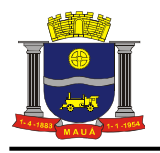

## ANEXO I

#### TERMO DE REFERÊNCIA

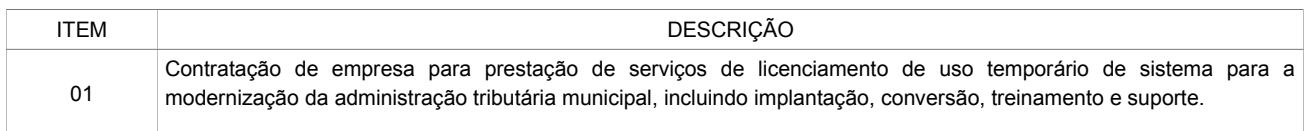

#### 1. LIVRO ELETRÔNICO

Fornecer sistema de Escrituração do Livro Fiscal do ISSQN, de forma eletrônica, cujas informações deverão estar sincronizadas aos cadastros técnico e fiscal da Administração, que condicionarão a forma de escrituração de cada contribuinte, através da integração do Livro Fiscal com os dados dos cadastros.

Essa integração entre os cadastros técnico e fiscal da administração se dará através de mecanismos eletrônicos e automáticos "em tempo real".

O objetivo da integração em tempo real é para que qualquer alteração nos cadastros técnico e fiscal e de pagamentos do ISSQN possa, após sua sincronização ao banco de dados formado através do sistema ofertado, imediatamente ser acessado pelas empresas que produziram tais informações, assim como a geração de documento de arrecadação do ISSQN, produzida pelas empresas deverá ser transmitida de forma eletrônica e automática para o cadastro técnico e fiscal da Administração.

### 2. NOTA FISCAL DE SERVIÇO ELETRÔNICA (NFS-e)

Com o objetivo de modernizar a Administração é necessária a introdução de mecanismo de geração da Nota Fiscal de Serviço Eletrônica (NFS-e) que registra a prestação de serviços por meio de acesso "On-Line", permitindo o cálculo e o recolhimento de impostos de acordo com a legislação vigente.

A NFS-e para registro da prestação de serviços deverá atender ao modelo SPED Fiscal.

## 3. GERÊNCIA ELETRÔNICA DO VALOR ADICIONADO

Com a finalidade de assegurar uma melhoria econômico-financeira ao Município, em especial quanto a verificação correta dos valores declarados pelos contribuintes ao Estado, a introdução de um mecanismo de gerência eletrônica do Valor Adicionado Fiscal e Declaração para Apuração dos índices de Participação dos Municípios na Arrecadação do imposto estadual - com controle automatizado de processos, via Internet, proporcionará condições aos fiscais municipais realizarem levantamento sócio-econômico das empresas sediadas no município com fornecimento de relatórios setoriais para fins do Plano Diretor e Econômico, no sentido de informar quais empresas poderão melhorar a sua performance econômica no Município, através da ferramenta informatizada, para simplificar e facilitar o relacionamento entre fisco e o contribuinte.

## 4. CARACTERÍSTICAS FUNCIONAIS E OPERACIONAIS

Para que possa atender às condições de escrituração do Livro Fiscal Eletrônico, geração, emissão e escrituração automática da Nota Fiscal Eletrônica, geração e impressão do Documento de Arrecadação, Declaração para Apuração dos Índices de Participação dos Municípios na Arrecadação do imposto estadual, bem como o controle à Administração das informações declaradas pelas empresas, é necessário que o sistema pretendido possua mecanismo de comunicação com os sistemas já utilizados pela Administração.

O sistema pretendido deverá possuir funcionalidades para abertura, alteração cadastral e encerramento de empresas, bem como recadastramento com base no cadastro técnico da Administração.

O sistema deverá proporcionar, também, mecanismo que garanta o procedimento de recadastramento, através do primeiro acesso, sendo que essa informação deverá ter mecanismo de transmissão eletrônico e automático, via internet, para os sistemas legados da Administração.

Uma vez que as empresas utilizarão os sistema para escrituração, emissão de documento de arrecadação, emissão de Nota Fiscal Eletrônica, consultas, emissão de relatórios, Declaração para Apuração dos Índices de Participação dos Municípios na Arrecadação do imposto estadual para possibilitar a Gerência Eletrônica do Valor Adicionado Fiscal, o sistema pretendidos deverão possuir todas as suas funcionalidades em ambiente WEB, via "browser" (Internet Explorer e/ou Mozilla Firefox e/ou Google Chrome), utilizando "SSL" (protocolo de segurança que criptografa todos os dados trafegados entre o computador do usuário e o da solução a ser utilizada) através da internet, com o objetivo de acesso às informações de forma segura, seja por parte das empresas ou pela Administração.

O sistema para administração tributária pretendido pela Administração, incluindo os módulos de Livro Eletrônico, Nota Fiscal Eletrônica e Gerência Eletrônica do Valor Adicionado deverá ser disponibilizado para os usuários conforme definido nos itens 8 e 9 e seus subitens, constantes neste Anexo.

## 5. CONTROLE DE ACESSO A CONTEÚDO

5.1. CONTROLE DE ACESSO DOS USUÁRIOS DA ADMINISTRAÇÃO

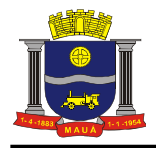

Com a finalidade de garantir que os funcionários da Administração acessem de forma segura o conteúdo das informações declaradas pelos usuários do Livro Eletrônico, da Nota Fiscal Eletrônica e remessas do Valor Adicionado Fiscal, o sistema pretendido deverá possuir identificação, senha, teclado virtual (para garantir a proteção contra monitoração da digitação através do teclado físico) e contrassenha.

#### 5.2. CONTROLE DE ACESSO DAS EMPRESAS

Com a finalidade de garantir que as empresas acessem de forma segura o conteúdo das informações por elas declaradas no Livro Eletrônico e na Nota Fiscal Eletrônica, o sistema pretendido deverá possuir identificação, senha e sistema de teclado virtual para garantir a proteção contra vírus que monitoram a digitação efetuada através do teclado físico.

#### 6. IMPLANTAÇÃO, TREINAMENTO, SUPORTE

### 6.1. IMPLANTAÇÃO

Tendo em vista que o sistema pretendido tem como objetivo fundamental coletar informações de cada empresa através da escrituração do Livro Fiscal Eletrônico, Nota Fiscal Eletrônica e remessa do Valor Adicionado Fiscal, bem como possibilitar o controle à Administração de todas as ações efetuadas, a licitante vencedora do certame deverá disponibilizar equipe técnica especializada para auxiliar a Administração na definição das variáveis que serão utilizadas na parametrização do sistema durante a implantação, de acordo com a legislação federal e municipal pertinente, realizando as seguintes atividades:

a) A implantação do sistema empresa contratada não poderá ser superior a 60 (sessenta) dias contados a partir do recebimento da Ordem de Serviço Inicial, e será executada conforme cronograma proposto pela contratada para implantação do sistema contemplando, obrigatoriamente, todas as exigências deste item 6.1 e seus subitens;

b) A empresa contratada deverá fornecer modelo do ícone a ser disponibilizado no WEB site da Contratante, para acesso de todos os usuários do sistema;

c) Deverá ser estabelecida uma interface para troca de informações entre os sistemas de receita e cadastro da Contratante e o sistema da empresa contratada para atualização dos dados pertinentes às empresas constantes dos cadastros técnico e fiscal, o qual deverá ser desenvolvido com a participação de representantes técnicos da empresa contratada e da Prefeitura, onde cada parte será responsável pelas funcionalidades de importar, exportar e atualizar as informações de interesse mútuo em seus respectivos sistemas:

c1) A empresa contratada deverá fornecer o layout contendo as especificações técnicas para o estabelecimento da interface, que contemple garantias de segurança e privacidade das informações trocadas além de preservar os históricos das movimentações;

d) A Contratante designará servidores municipais das áreas de informática, cadastros técnico e fiscal, contabilidade e fiscalização para apoio e suporte aos técnicos da empresa contratada para implantação do sistema, bem como para gerir o sistema após sua implantação;

e) Deverão ser realizadas todas as simulações pela empresa contratada em conjunto com a Prefeitura, em que deverá ser demonstrado o perfeito funcionamento do sistema, atendendo a Legislação Municipal vigente, antes de sua divulgação;

f) Como parte integrante do processo de implantação, a empresa contratada deverá ministrar treinamentos aos usuários do sistema, respeitando as obrigatoriedades dispostas no item 6.2;

g) Superadas as simulações de funcionamento do sistema, todos os outros mecanismos utilizados pelas empresas para recolhimento de ISSQN, emissão de Nota Fiscal Eletrônica, Declaração para Apuração dos índices de Participação dos Municípios na Arrecadação do imposto estadual serão retirados de circulação pela Contratante a partir da data oficial de funcionamento do sistema, excetuando-se os mecanismos utilizados para recolhimento do ISSQN das empresas enquadradas no regime de recolhimento fixo.

#### 6.1.1. ANÁLISE DA LEGISLAÇÃO VIGENTE RELACIONADA AO ISSQN

A Legislação pertinente ao ISSQN deverá ser analisada para, posteriormente, permitir que as configurações necessárias ao correto funcionamento do sistema pretendido pela Administração sejam realizadas, contemplando as seguintes atividades:

a) A Contratante fornecerá à empresa contratada toda a Legislação vigente relacionada ao ISSQN, incluindo Código Tributário Municipal, Leis Complementares, Decretos e Atos normativos;

b) A empresa contratada deverá questionar a Contratante, por escrito, qualquer dúvida sobre os procedimentos e controles relacionados ao ISSQN constantes na Legislação Municipal vigente;

c) A Contratante, através de seu representante, designado responsável pelo ISSQN, responderá com brevidade todos os questionamentos sobre os procedimentos e controles relacionados ao ISSQN encaminhados pela empresa contratada;

d) Após análise da Legislação vigente relacionada ao ISSQN fornecida pela Contratante, deverá ser realizada reunião entre seus técnicos e os servidores municipais para esclarecimento sobre possíveis dúvidas e/ou interpretações sobre a Legislação vigente.

## 6.1.2 - MIGRAÇÃO DOS CADASTROS TÉCNICO E FISCAL

Deverão ser realizadas a conversão e migração dos dados cadastrais já existentes dos Cadastros Técnico e Fiscal fornecidos pela Prefeitura de todas as empresas sujeitas ou não ao ISSQN, com participação direta de um técnico da Administração que atue na área de cadastro, contemplando as tarefas definidas abaixo:

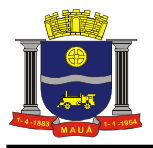

a) A empresa contratada deverá fornecer à Prefeitura um layout de dados, demonstrando a estrutura correta na qual o cadastro mobiliário da Prefeitura deverá lhe ser encaminhado, através de arquivo em meio magnético, para conversão dos dados no sistema;

b) Caso o cadastro mobiliário completo fornecido pela Contratante não atenda às especificações constantes do layout de dados fornecido, a empresa contratada deverá notificar formalmente a Prefeitura da ocorrência para, em caráter de urgência, providenciar um novo arquivo com as especificações constantes do layout fornecido;

c) Os dados cadastrais constantes dos cadastros técnico e fiscal fornecidos pela Prefeitura deverão ser convertidos para o sistema contratado, mesmo que os dados cadastrais fornecidos não contemplem todos os dados solicitados no layout de dados fornecido pela empresa contratada, desde que não influencie nas funcionalidades mínimas do sistema;

d) A empresa contratada deverá analisar o arquivo em meio magnético enviado pela Prefeitura e fornecer relatórios apontando as possíveis inconsistências e irregularidades encontradas (ex. endereço incompleto, CNPJ inválido);

e) A Prefeitura será responsável pela análise e correção das possíveis inconsistências e irregularidades encontradas e apontadas nos relatórios fornecidos pela empresa Contratada.

#### 6.1.3. INFORMAÇÃO SOBRE O SISTEMA

Para que o sistema pretendido seja plenamente utilizado pelas empresas constantes dos cadastros técnico e fiscal do Município, será necessário que as informações sobre o sistema sejam, devidamente, divulgadas, devendo, obrigatoriamente, contemplar as seguintes atividades:

a) A empresa contratada deverá fornecer à Contratante um modelo de manual de orientação aos usuários (todas as empresas constantes dos cadastros técnico e fiscal sujeitas ou não ao ISSQN) do sistema, no qual deverá constar identificação e senha individual para cada empresa;

b) Caso a Contratante solicite alterações no modelo do manual de orientação aos usuários, a empresa contratada será notificada, por escrito, para realizar as alterações solicitadas, devendo ocorrer em tempo hábil a fim de não prejudicar o cronograma de implantação;

c) Os custos relativos à impressão do manual de orientação aos usuários serão arcados pela Contratada;

- d) O número estimado de manuais a serem impressos é de 20.000 (vinte mil).
- e) Os custos relativos à postagem do manual de orientação aos usuários serão arcados pela Contratante.

## 6.1.4. CENTRAL DE ATENDIMENTO AO USUÁRIO

Mediante a modernização proposta, será necessário manter atendimento ao usuário com o objetivo de fornecer esclarecimentos às empresas usuárias do sistema, onde a Contratante disponibilizará uma central de atendimento em suas dependências com servidores municipais devidamente treinados pela empresa contratada para utilização do sistema, com equipamentos adequados e necessários, para atendimento às empresas usuárias do sistema.

### 6.1.5. ESTABELECIMENTO DA INTERFACE (TROCA DE INFORMAÇÕES)

Deverá ser estabelecida uma interface para troca de informações entre os sistemas de receita e cadastro mobiliário da Contratante e o sistema da empresa contratada para atualização dos dados pertinentes às empresas constantes dos cadastros técnico e fiscal, a qual deverá ser desenvolvida e operacionalizada com a participação de representantes técnicos da empresa Contratada e da Contratante, contemplando, obrigatoriamente, as seguintes atividades:

a) A empresa Contratada deverá fornecer o layout contendo todas as especificações técnicas para o estabelecimento da interface, que contemple garantias de segurança e privacidade das informações trocadas, além de preservar os históricos das movimentações;

b) A Contratante, mediante as especificações técnicas contidas no layout fornecido pela Contratada, estabelecerá as rotinas diárias de importação, exportação e atualização de dados, mesmo que tais procedimentos dependam do fornecimento de informações e/ou da participação dos responsáveis pelas informações pertinentes;

c) A Contratada, por sua vez, também deverá estabelecer rotinas diárias de importação, exportação e atualização dos dados, obedecendo ao mesmo layout garantindo a integridade dos dados;

d) Após o estabelecimento, a interface deverá ser testada e homologada pelas partes envolvidas (Contratada e Contratante) e a rotina deverá ocorrer diariamente, durante toda vigência contratual;

e) Será de responsabilidade da Contratante fiscalizar o funcionamento da interface (troca de informações), junto a Contratada e aos responsáveis pelas informações pertinentes.

## 6.1.6. PROCESSO DE TESTES DO SISTEMA

A empresa contratada deverá, obrigatoriamente, disponibilizar o sistema para os usuários (servidores municipais e empresas sujeitas ou não ao ISSQN) para uso em caráter experimental, como processo de testes.

#### 6.2. TREINAMENTO

6.2.1. DIRIGIDO AOS SERVIDORES MUNICIPAIS

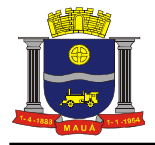

O treinamento dos servidores públicos municipais envolvidos no processo para utilização do sistema e atendimento ao público deverá, obrigatoriamente, contemplar as seguintes atividades:

a) A Contratante designará os servidores municipais que serão treinados para atendimento, esclarecimento e suporte aos usuários do sistema que comparecerem a Prefeitura;

b) A empresa contratada deverá oferecer treinamento e capacitação durante a vigência do contrato para os servidores que forem indicados pela Contratante, de forma a garantir adequada e plena utilização do sistema oferecido, em grupos de no mínimo 05 (cinco) e no máximo de 10 (dez) servidores;

Durante a vigência do contrato serão treinados para uso do sistema: o máximo de 30 (trinta) servidores indicados pela Prefeitura, englobando o corpo fiscal, os profissionais de atendimento e a equipe administrativa, de forma a garantir adequada e plena utilização do sistema oferecido.

#### 6.2.1.1. ABORDAGEM E CARGA HORÁRIA

O treinamento ministrado pela empresa contratada será direcionado ao corpo fiscal, aos profissionais de atendimento e à equipe administrativa, devendo abordar os conteúdos necessários à operacionalização do sistema, proporcionando conhecimento e capacitação, contemplando, obrigatoriamente:

- a) Declaração Eletrônica;
- b) Declaração Eletrônica de Órgãos Públicos;
- c) Recursos Facilitadores;
- d) Canais de Comunicação;
- e) Controle Fiscal e Econômico;
- f) Análise das informações relatórios gerenciais;
- g) Atendimento aos Contribuintes.

Devendo, obrigatoriamente, cumprir carga horária de, no mínimo, 8 (oito) horas/aula e, no máximo, 16 (dezesseis) horas/aula.

Após o processo de Treinamento a empresa contratada deverá aplicar avaliações aos servidores participantes e, posteriormente, a Contratante emitirá Atestado de Capacitação.

### 6.2.2. DIRIGIDO A COMUNIDADE DE CONTABILISTAS DO MUNICÍPIO

A empresa contratada deverá realizar em local e horário determinado pela Contratante, palestras esclarecedoras sobre a obrigatoriedade e a funcionabilidade do novo sistema de Declaração Eletrônica da Prefeitura, para todos os contadores, empresários e entidades de classe convidados pela Contratante, sendo no mínimo 01 (uma) e no máximo 03 (três) palestras.

Deverão ser realizadas visitas aos principais escritórios de contabilidade do Município para treinamento e capacitação dos seus funcionários na utilização do sistema de Declaração Eletrônica.

Estas visitas deverão ser realizadas pelo corpo técnico da empresa contratada, de acordo com a relação fornecida previamente pela Prefeitura, nas quais o pessoal técnico da empresa contratada deverá estar acompanhado de um servidor municipal indicado pela Contratante.

Todas as visitas realizadas pelo pessoal técnico da empresa contratada deverão ser comprovadas através de relatório final, com protocolos de visita devidamente preenchidos e assinados pelos representantes legais dos escritórios de contabilidade, devendo obrigatoriamente mencionar a quantidade dos escritórios visitados, endereço completo, quais as dúvidas ou problemas encontrados e o grau de satisfação da visita realizada.

## 6.3. SUPORTE

## 6.3.1 - SUPORTE A ADMINISTRAÇÃO

Com o objetivo de modernizar a Administração e atender aos interesses da preservação do meio ambiente, é necessário que o sistema possua dispositivo de Ordem de Serviço (OS) eletrônica, com parâmetros necessários à agilização e controle de qualquer solicitação da Administração, conforme definido no item 8.2.11.7 deste Anexo.

A empresa deverá possuir equipe técnica especializada para oferecer, durante todo o período contratual, a critério da Administração, esclarecimentos quanto aos conteúdos dos relatórios do sistema baseados nas declarações das empresas.

O pré-requisito para acesso a esse dispositivo está definido no item 5.1 deste Anexo.

#### 6.3.2. SUPORTE AOS USUÁRIOS

Com o objetivo de oferecer esclarecimentos quanto à operacionalização dos módulos de escrituração do Livro Fiscal Eletrônico, emissão da Nota Fiscal de Serviço Eletrônica e Valor Adicionado Fiscal, ao mesmo tempo, permitir que a Administração possa realizar consultas, garantindo a segurança no tráfego das informações para as partes envolvidas, o sistema pretendido deverá possuir canais de comunicação "on line", via internet, conforme definido nos itens 8.2.11.3 e 9.2.8 deste Anexo.

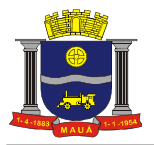

O pré-requisito para acesso a esses dispositivos está definido no item 5.2 deste Anexo.

## 7. INFRAESTRUTURA E GARANTIA TECNOLÓGICA

### 7.1. INFRAESTRUTURA TECNOLÓGICA

Para que todas as funções do sistema possam ser disponibilizadas às empresas e à Administração será necessário que a empresa Contratada mantenha alocados em suas dependências equipamentos e dispositivos de alta performance que forneçam toda infraestrutura necessária para implantação, manutenção preventiva e corretiva, bem como fornecer garantias de segurança para as transações via WEB do objeto ora proposto, durante a vigência contratual, atendendo, no mínimo, os seguintes requisitos:

a) Data Center com Alta Performance e Balanceamento de Carga – 7/24 –, que detém certificação reconhecida pelos órgãos competentes para todos os critérios de Segurança Física (fogo, falta de energia, antifurto) e Segurança Tecnológica (anti-hackers);

b) Servidores (aplicativos, Internet e Banco de Dados) trabalhando com componentes que ofereçam redundância no ambiente acessado pelas empresas e também quanto às questões relativas às Seguranças Física e Tecnológica e Back-Ups;

c) Firewall Clusterizado com Balanceamento de Carga em 3 Camadas, Load Balance no Banco de Dados Distribuído e na camada WEB;

d) Links de comunicação de alto desempenho com Banda compatível com a demanda e com garantia de Alta Disponibilidade, capazes de disponibilizar acesso via WEB a todas as empresas, estabelecidas ou não no Município;

e) Conexões SSL, com Certificação Segura e Criptografada do Transporte das Informações – HTTPS;

f) Sistemas de antivírus/*spywares*, para proteção contra eventuais vírus, evitando paradas e perdas para os contribuintes e para a Administração;

g) Softwares para segurança da informação que garantam o sigilo e a proteção contra "roubo de informações" que possam ocorrem através de ataques realizados por pessoas de fora do ambiente e também de dentro do próprio ambiente disponibilizado;

- h) Sistemas gerenciadores de banco de dados;
- i) Sistemas para gerenciamento de cópias de segurança (backup's);

j) Softwares de gerenciamento para acompanhamento, medição e monitoramento da performance dos equipamentos de infraestrutura, operando de forma pró-ativa para situações eventuais de instabilidade, proporcionando qualidade e segurança para a infraestrutura fornecida;

k) Ambiente de homologação nas mesmas condições do ambiente de produção, atendendo os mesmos requisitos, com os sistemas integrados para customizações, implementações e testes, que se façam necessários para atender às peculiaridades da legislação.

NOTA: Será permitida a subcontratação dos serviços descritos neste item 7.1 - Infraestrutura Tecnológica e seus subitens nos termos do artigo 72 da Lei 8.666/93.

#### 7.2. GARANTIA TECNOLÓGICA

Ao final do contrato, não havendo interesse em renovação por parte desta Administração, a empresa fornecedora do sistema deverá garantir o direito de acesso do Contribuinte à consulta e impressão das informações geradas através das operacionalizações do sistema (Livros Fiscais Eletrônicos escriturados e documentos de arrecadação gerados e os certificados de remessa do valor adicionado), disponibilizar todos os diálogos efetuados entre os atendentes e os usuários que utilizaram os canais de comunicação buscando esclarecimentos quanto a operacionalização do sistema durante a vigência do contrato. Essa garantia deverá ser por um período de 06 (seis) meses.

## 8. ESPECIFICAÇÕES OBRIGATÓRIAS DOS MÓDULOS DE LIVRO ELETRÔNICO E NOTA FISCAL DE SERVIÇO ELETRÔNICA E FORMA DE DEMONSTRAÇÃO

A Administração deverá garantir que o sistema pretendido possua funcionalidades específicas por área de atuação (Empresas, Administração do Município, Fiscalização e Tecnologia). Dentro desse conceito se faz necessária especificação da metodologia que será apresentada nos itens obrigatórios, com a finalidade de garantir a funcionabilidade dos seus descritivos.

Dentro dos módulos de acesso para efetuar a escrituração fiscal deverão estar disponíveis também, dispositivos de encerramento sem movimento, haja vista que o controle da Administração, quanto ao cumprimento das obrigações acessórias e principais passa, invariavelmente, pelos critérios de escriturar, escriturar e dever, dever e pagar, para cada mês de competência em que houver esse tipo de situação.

Sendo assim, a possibilidade de informar o encerramento sem movimentação impedirá que essas ocorrências figurem como não cumprimento de obrigação acessória, produzindo informações errôneas para a Administração e gerando débitos inexistentes para os contribuintes.

Todos os itens e subitens mencionados neste item 8 referem-se, exclusivamente, ao Anexo I - Termo de Referência.

Todo o procedimento descrito a partir do item 8.1 deverá ser OBRIGATORIAMENTE cumprido sob pena de DESCLASSIFICAÇÃO.

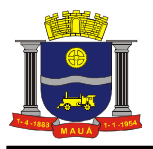

8.1. PREPARAÇÃO PARA DEMONSTRAÇÃO DOS MÓDULOS DO LIVRO ELETRÔNICO E NOTA FISCAL DE SERVIÇO ELETRÔNICA

### 8.1.1. Procedimento:

8.1.1.1. Ordenadas as propostas, o (a) Pregoeiro (a) examinará a aceitabilidade da primeira classificada quanto ao objeto, para a comprovação do atendimento dos requisitos previstos no Anexo I – Termo de Referência, a primeira classificada (e assim por diante, se necessário, por ordem de classificação) apresentará demonstração de funcionalidades dos sistemas:

a) O Pregoeiro, juntamente com uma Equipe de Apoio formada por servidores indicados pela Prefeitura, assistirá à demonstração e verificará a conformidade do sistema proposto com o Anexo I do Edital, sendo assegurada a presença e participação das demais licitantes a cada apresentação;

b) A demonstração será realizada através da execução das funcionalidades em tempo real, "on-line", pela Internet, em ambiente web, conforme estabelecido no Anexo I do Edital;

c) A Prefeitura disponibilizará de computador para as demonstrações. As licitantes deverão apresentar os seus sistemas através de acesso normal a Internet, via *https* (ambiente seguro), utilizando portas comuns, livres de *proxes* e *firewalls*. Não será permitida qualquer conexão direta entre bancos de dados;

d) Concluída a demonstração da proponente, verificada a conformidade da proposta com o Anexo I do Edital, a Equipe de Apoio emitirá relatório comprovando ou não o atendimento das especificações obrigatórias.

8.1.1.2. Caso a licitante primeira classificada não tenha atendido as especificações obrigatórias conforme item 8.1.1.1 e subitens o Pregoeiro convocará as demais licitantes, respeitando a ordem de classificação a demonstrarem seus sistemas.

8.1.1.3. Sendo aceitável a menor oferta de preço para o objeto licitado será verificado o atendimento das condições habilitatórias da licitante que a tiver formulado.

## 8.1.2. Requisitos Técnicos:

8.1.2.1. Faz-se necessário que o sistema ofertado possua todas as tabelas do código de serviços previstas na lei complementar 116/2003 de 31 de julho de 2003. Essa exigência visa verificar se o sistema possui os parâmetros necessários para o correto lançamento do livro fiscal e/ou a geração da nota fiscal eletrônica e a geração e emissão do documento de arrecadação.

8.1.2.2. A Comissão exigirá, no ato da demonstração, que a empresa licitante proceda a abertura de, no mínimo, 12 (doze) empresas, através do sistema que será disponibilizado à Administração, conforme acesso exigido pelo subitem 5.1, com todos os dados exigidos pelo cadastro técnico e qualificações tributárias, atribuindo-lhes mais de um serviço previsto na Lei complementar 116/2003, com condições tributárias de geração ou não do imposto no próprio Município, devendo ainda contemplar a funcionalidade de geração de identificação (login) e senha, automaticamente, para acesso futuro de cada empresa, no sistema que deverá ser disponível para as empresas cumprirem suas obrigações tributárias, conforme exigido no subitem 5.2, sendo:

a) 01 (uma) empresa prestadora de serviços com enquadramentos previstos na Lei 116/03, para serviços que possibilitem a simulação de imposto gerado e devido dentro do Município, assim como gerado e devido fora do Município, de forma automática;

- b) 01 (uma) empresa que será utilizada como compradora de serviços;
- c) 01 (uma) empresa enquadrada como Construção Civil, sediada no Município;

d) 01 (uma) empresa enquadrada como Instituição Financeira (banco), que será utilizada para comprovações como prestadora e compradora de serviços, permitindo que, no momento da criação seja inserido um plano de contas bancário, devendo cada uma das contas ser, rigorosamente, enquadrada em um item da lista de serviços da Lei Complementar 116/03. Este plano de contas será utilizado como base para efetuar as demonstrações, possuindo contas primárias, secundárias e terciárias, para cumprimento integral das exigências do item 8.2.4;

e) 02 (duas) empresas enquadradas como Órgão Público, sendo uma Municipal e uma Federal, para cumprimento de variáveis da Lei Complementar 116/2003. A Municipal será identificada nos itens de demonstração que virão abaixo como "Empresa 1" e a Federal será ali identificada como "Empresa 2" (Ambas receberão Razão e demais dados em suas criações);

- f) 01 (uma) empresa enquadrada como Cartório;
- g) 01 (uma) empresa optante pelo Simples Nacional;
- h) 01 (uma) empresa enquadrada como MEI;
- i) 01 (uma) empresa enquadrada como Instituição de Ensino (Escola).
- j) 01 (uma) empresa enquadrada como Condomínio;
- k) 01 (uma) empresa enquadrada como prestadora de serviço de transporte público.

8.1.2.3. O sistema pretendido pela Administração, cujo acesso deverá ser feito conforme exigido pelo subitem 5.1, deverá oferecer condições de proceder alterações dos dados cadastrais, bem como dos enquadramentos fiscais, permitindo a comprovação dessas alterações, em tempo real, através de acesso ao livro fiscal eletrônico das empresas abertas nesta demonstração.

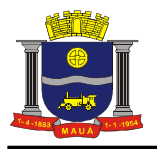

8.1.2.4. Essa exigência justifica-se como meio de comprovar, através de simulações, se o sistema ofertado possui os campos mínimos necessários para integrar-se, de forma automática e eletrônica, ao sistema legado da administração, conforme estabelecido no objeto.

#### 8.2. FUNCIONALIDADES OBRIGATÓRIAS DOS MÓDULOS DE LIVRO ELETRÔNICO E NOTA FISCAL DE SERVIÇO ELETRÔNICA (SOB PENA DE DESCLASSIFICAÇÃO), FORMA DE DEMONSTRAÇÃO E VERIFICAÇÃO

### 8.2.1. ESCRITURAÇÃO DOS SERVIÇOS PRESTADOS

Este módulo deverá identificar a empresa usuária, suas características tributárias e permitir que os dados existentes em uma nota fiscal de serviços sejam escriturados: número da nota fiscal, data de emissão, série, código de identificação dos serviços prestados, natureza da operação, valor e os dados do comprador dos serviços, possibilitando que as empresas cumpram suas obrigações tributárias e a Administração possua informações para geração de relatórios, que serão exigidos na demonstração.

## 8.2.1.1. MODO DE DEMONSTRAÇÃO: ESCRITURAÇÃO DOS SERVIÇOS PRESTADOS

a) Acesso seguro da empresa criada conforme item 8.1.2.2, letra "a", obedecendo aos critérios definidos no subitem 5.2;

b) Após informar o mês de competência, escriturar uma nota fiscal, apontando como comprador dos serviços a empresa aberta conforme exigido na letra "b" do item 8.1.2.2, onde haverá incidência de imposto para o prestador;

c) Escriturar uma nota fiscal, apontando como comprador dos serviços a empresa aberta conforme exigido na letra "b" do item 8.1.2.2, onde haverá incidência de imposto para o comprador;

d) Escriturar uma nota fiscal, apontando como comprador dos serviços uma empresa estabelecida fora do Município, onde haverá incidência de imposto para o prestador;

e) Escriturar uma nota fiscal, apontando como comprador dos serviços uma empresa estabelecida fora do Município, onde não haverá incidência de imposto para o Prestador;

f) Sair do Sistema para efetuar novo acesso e comprovação de registro histórico dos dados.

8.2.1.2. MODO DE DEMONSTRAÇÃO: ESCRITURAÇÃO DOS SERVIÇOS PRESTADOS - ENCERRAMENTO DA COMPETÊNCIA DO LIVRO FISCAL

a) Acesso seguro da empresa criada conforme item 8.1.2.2, letra "a", obedecendo aos critérios definidos no subitem 5.2;

b) Após informar o mês de competência utilizado no item 8.2.1.1, letra "b", proceder ao encerramento das escriturações pertinentes à competência escolhida, apresentando a movimentação total das escriturações, conforme simulado nas letras de "b" até "e" do item 8.2.1.1;

c) Demonstrar o documento de arrecadação municipal gerado, automaticamente, pelo sistema, de acordo com o encerramento das escriturações da competência, que deverá conter data do vencimento e cujos valores sejam calculados e condizentes com as atividades e alíquotas;

d) Apresentar o Livro Fiscal Eletrônico para o mês de competência que foi escriturado e encerrado contendo, inclusive, a identificação do documento de arrecadação.

e) Sair do Sistema para efetuar novo acesso e comprovação de registro histórico dos dados.

8.2.1.3. MODO DE DEMONSTRAÇÃO: ESCRITURAÇÃO DOS SERVIÇOS PRESTADOS – ESCRITURAÇÃO RETIFICADORA DO LIVRO FISCAL E NOVO ENCERRAMENTO

a) Acesso seguro da empresa criada conforme item 8.1.2.2, letra "a", obedecendo aos critérios definidos no subitem 5.2;

b) Após indicar o mês de competência utilizado no item 8.2.1.1, letra "b" e no item 8.2.1.2, escriturar uma nota fiscal, que será adicionada ao Livro Fiscal já escriturado e cuja competência foi encerrada, conforme item 8.2.1.2, apontando como compradora empresa criada na letra "d", do item 8.1.2.2, com imposto gerado para o prestador;

c) Alterar o valor da escrituração efetuada da nota fiscal mencionada no item 8.2.1.1 letra "d", majorando esse valor;

d) Proceder ao encerramento da escrituração retificadora pertinente à competência escolhida, apresentando a movimentação total das escriturações, contendo os registros da retificação (inclusão de nova nota fiscal e alteração de valor) gerando documento de arrecadação complementar com valor do imposto referente às alterações realizadas;

e) Apresentar o Livro Fiscal Eletrônico para o mês de competência que foi escriturado, encerrado e retificado, contendo, inclusive, a identificação do documento de arrecadação, com a diferença de valor do imposto gerado através da escrituração retificadora, bem como o documento de arrecadação gerado anteriormente;

f) Sair do Sistema para comprovação de registro histórico dos dados.

### 8.2.1.4. VERIFICAÇÃO: ESCRITURAÇÃO DOS SERVIÇOS PRESTADOS

Estes parâmetros de julgamento visam pré-estabelecer os critérios que serão utilizados para considerar atendidos, cada um dos quesitos, sem permitir que haja quaisquer interpretações subjetivas, evitando que haja prejuízo para qualquer das partes:

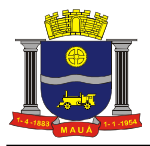

a) Verificação do item 8.2.1.1: considerar-se-ão atendidas as exigências desse subitem quando a licitante efetuar o acesso e concluir a escrituração do livro fiscal cumprindo todos os requisitos tributários definidos em cada tipo de escrituração, onde o imposto seja calculado corretamente.

b) Verificação do item 8.2.1.2: considerar-se-ão atendidas as exigências desse subitem quando a licitante efetuar o acesso e encerrar a escrituração do livro fiscal, constando todas as escriturações e o documento de arrecadação, com todas as informações incluídas, corretamente.

c) Verificação do item 8.2.1.3: considerar-se-ão atendidas as exigências desse subitem quando a licitante imprimir o Livro Fiscal, e nesse contiver todos os dados escriturados das notas fiscais, tanto da escrituração inicial quanto da retificadora, bem como os dados corretos dos documentos de arrecadação gerados.

#### 8.2.2. ESCRITURAÇÃO DOS SERVIÇOS COMPRADOS

Este módulo deverá identificar a empresa usuária, suas características tributárias e permitir que os dados existentes em uma nota fiscal de serviços sejam escriturados: número da nota, data de emissão, série, código de identificação dos serviços prestados, natureza da operação, valor e os dados do prestador dos serviços, possibilitando que as empresas cumpram suas obrigações tributárias e a Administração possua informações para geração de relatórios, que serão exigidos na demonstração.

## 8.2.2.1. MODO DE DEMONSTRAÇÃO: ESCRITURAÇÃO DOS SERVIÇOS COMPRADOS

a) Acesso seguro da empresa criada conforme item 8.1.2.2, letra "b", obedecendo aos critérios definidos no subitem 5.2, indicando o mês de competência;

b) Escriturar uma nota fiscal, onde será apontada como prestador dos serviços a empresa aberta conforme exigido na letra "a" do item 8.1.2.2, cujo imposto será gerado para o prestador, com valor maior da nota fiscal do que o declarado pelo prestador;

c) Escriturar uma nota fiscal, onde será apontada como prestador dos serviços a empresa aberta conforme exigido na letra "a" do item 8.1.2.2, cujo imposto será gerado para o comprador;

d) Escriturar uma nota fiscal, onde será apontada como prestador dos serviços uma empresa estabelecida fora do Município, cujo imposto será gerado para o prestador;

e) Escriturar uma nota fiscal, onde será apontada como prestador dos serviços uma empresa estabelecida fora do Município, cujo imposto será gerado para o comprador;

f) Sair do sistema para efetuar novo acesso e comprovação de registro histórico dos dados.

8.2.2.2. MODO DE DEMONSTRAÇÃO: ESCRITURAÇÃO DOS SERVIÇOS COMPRADOS - ENCERRAMENTO DA COMPETÊNCIA DO LIVRO FISCAL

a) Acesso seguro da empresa criada conforme item 8.1.2.2, letra "b", obedecendo aos critérios definidos no subitem 5.2, indicando o mesmo mês de competência utilizado no item 8.2.2.1, letra "b";

b) Proceder ao encerramento das escriturações pertinentes à competência escolhida, apresentando a movimentação total das escriturações, conforme simulado nas letras de "b" até "e" do item 8.2.2.1;

c) Demonstrar a emissão do documento de arrecadação municipal gerado, automaticamente, pelo sistema, de acordo com o encerramento das escriturações da competência, que deverá conter data do vencimento e cujos valores sejam calculados e condizentes com o código de identificação dos serviços prestados e respectivas alíquotas;

d) Apresentar o Livro Fiscal Eletrônico para o mês de competência que foi escriturado e encerrado, contendo, inclusive, a identificação do documento de arrecadação;

e) Sair do Sistema para efetuar novo acesso e comprovação de registro histórico dos dados.

8.2.2.3. MODO DE DEMONSTRAÇÃO: ESCRITURAÇÃO DOS SERVIÇOS COMPRADOS - ESCRITURAÇÃO RETIFICADORA DO LIVRO FISCAL E NOVO ENCERRAMENTO

a) Acesso seguro da empresa criada conforme item 8.1.2.2, letra "b", obedecendo aos critérios definidos no subitem 5.2, indicando o mesmo mês de competência utilizado no item 8.2.2.1, letra "b" e no item 8.2.2.2;

b) Escriturar uma nota fiscal, que será adicionada ao Livro Fiscal já escriturado e cuja competência foi encerrada, conforme item 8.2.2.2, apontando como prestador uma empresa de fora do Município, com imposto gerado para o comprador;

c) Alterar o valor da escrituração efetuada da nota fiscal mencionada no item 8.2.2.1 letra "e", majorando esse valor;

d) Proceder ao encerramento da escrituração retificadora pertinente à competência escolhida, apresentando a movimentação total das escriturações, contendo os registros da retificação (inclusão de nova nota fiscal e alteração de valor) gerando documento de arrecadação complementar com valor do imposto referente às alterações realizadas;

e) Apresentar o Livro Fiscal Eletrônico para o mês de competência que foi escriturado, encerrado e retificado, contendo, inclusive, a identificação do documento de arrecadação, com a diferença de valor do imposto gerado através da escrituração retificadora, bem como o documento de arrecadação gerado anteriormente;

f) Sair do Sistema para comprovação de registro histórico dos dados.

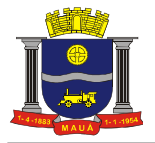

### 8.2.2.4. VERIFICAÇÃO: ESCRITURAÇÃO DOS SERVIÇOS COMPRADOS

Estes parâmetros de julgamento visam pré-estabelecer os critérios que serão utilizados para considerar atendidos os quesitos, sem permitir que haja quaisquer interpretações subjetivas, evitando que haja prejuízo para qualquer das partes:

a) Verificação do item 8.2.2.1: considerar-se-ão atendidas as exigências desse subitem quando a licitante efetuar o acesso e concluir a escrituração do livro fiscal cumprindo todos os requisitos tributários definidos em cada tipo de escrituração, onde o imposto seja calculado corretamente.

b) Verificação do item 8.2.2.2: considerar-se-ão atendidas as exigências desse subitem quando a licitante efetuar o acesso e encerrar a escrituração do livro fiscal, constando todas as escriturações e o documento de arrecadação, com todas as informações incluídas, corretamente.

c) Verificação do item 8.2.2.3: considerar-se-ão atendidas as exigências desse subitem quando a licitante imprimir o Livro Fiscal, e nesse contiver todos os dados escriturados das notas fiscais, tanto da escrituração inicial quanto da retificadora, bem como os dados corretos dos documentos de arrecadação gerados.

#### 8.2.3. ESCRITURAÇÃO DE SERVIÇOS PRESTADO DA MODALIDADE DA CONSTRUÇÃO CIVIL

Este módulo é de acesso exclusivo para empresas que possuam atividades enquadradas para atuação na área da construção civil, estabelecendo a escrituração das notas fiscais de serviços e de materiais, individualizadas para cada obra cadastrada.

Deverá possuir os campos mínimos necessários para escrituração de notas fiscais de serviços e de materiais, sendo: número da nota fiscal de serviços e/ou de materiais, data de emissão, série, código dos serviços e/ou descrição de mercadorias, natureza da operação, identificação da obra cadastrada, valor e os dados do comprador dos serviços e/ou do fornecedor de materiais, possibilitando que as empresas cumpram suas obrigações tributárias e a Administração possua informações para geração de relatórios, que serão exigidos na demonstração.

## 8.2.3.1. MODO DE DEMONSTRAÇÃO: ESCRITURAÇÃO DE SERVIÇOS PRESTADOS DA MODALIDADE DA CONSTRUÇÃO CIVIL

a) Acesso seguro da empresa criada conforme item 8.1.2.2, letra "c", obedecendo aos critérios definidos no subitem 5.2, indicando o mês de competência;

b) Cadastrar uma obra para a empresa criada, que deverá conter, no mínimo, campo específico para informar o número do alvará expedido pela prefeitura (quando houver), endereço completo da obra, nome do proprietário da obra e se a obra é realizada dentro ou fora do Município;

c) Escriturar uma nota fiscal, onde serão apontados os seguintes dados: número da nota fiscal e sua série, data de emissão, valor total da nota fiscal, código da obra que foi cadastrada, código de identificação dos serviços prestados e natureza da operação da Construção Civil e identificação do comprador do serviço de dentro do Município, que deverá ser a empresa aberta conforme item 8.1.2.2, letra "b", gerando o imposto para o comprador;

d) Escriturar uma nota fiscal, onde serão apontados os seguintes dados: número da nota fiscal e sua série, data de emissão, valor total da nota fiscal, código da obra que foi cadastrada, código de identificação dos serviços prestados e natureza da operação da Construção Civil e identificação do comprador do serviço de fora do Município, que deverá ser uma Pessoa Jurídica, gerando o imposto para o prestador;

e) Efetuar a escrituração de Notas Fiscais de abatimento de materiais, em módulo próprio, enviando essas informações aos compradores dos serviços, para que esses possam considerar os valores dos abatimentos, facilitando os casos em que houver a regra de retenção do ISSQN na fonte/substituição tributária;

f) Demonstrar a emissão do documento de arrecadação municipal gerado, automaticamente, pelo sistema, de acordo com a competência escriturada, que deverá conter data do vencimento e cujos valores sejam calculados e condizentes com o código de identificação dos serviços prestados, com as respectivas alíquotas e com os valores de abatimentos escriturados;

g) Sair do Sistema para efetuar novo acesso e comprovação de registro histórico dos dados.

8.2.3.2. MODO DE DEMONSTRAÇÃO: ESCRITURAÇÃO DE SERVIÇOS PRESTADOS DA MODALIDADE DA CONSTRUÇÃO CIVIL - ENCERRAMENTO DO MÊS DE COMPETÊNCIA DA OBRA E DO LIVRO FISCAL

a) Acesso seguro da empresa criada conforme item 8.1.2.2, letra "c", obedecendo aos critérios definidos no subitem 5.2, indicando o mesmo mês de competência utilizado no item 8.2.3.1, letra "a";

b) Proceder ao encerramento das escriturações pertinentes à competência escolhida, apresentando a movimentação total das escriturações, de serviços e de abatimentos, conforme simulado nas letras de "b" até "e" do item 8.2.3.1;

c) Apresentar o Livro Fiscal Eletrônico para o mês de competência que foi escriturado e encerrado, contendo, inclusive, a identificação do documento de arrecadação;

d) Sair do Sistema para efetuar novo acesso e comprovação de registro histórico dos dados.

8.2.3.3. VERIFICAÇÃO: ESCRITURAÇÃO DE SERVIÇOS PRESTADOS DA MODALIDADE DA CONSTRUÇÃO CIVIL

Estes parâmetros de julgamento visam pré-estabelecer os critérios que serão utilizados para considerar atendidos os quesitos, sem permitir que haja qualquer interpretação subjetiva, evitando que haja prejuízo para qualquer das partes:

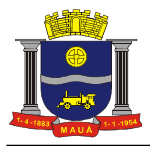

a) Verificação do item 8.2.3.1: considerar-se-ão atendidas as exigências desse subitem quando a licitante efetuar o acesso e concluir a escrituração do livro fiscal cumprindo todos os requisitos tributários definidos em cada tipo de escrituração, onde o imposto seja calculado corretamente.

b) Verificação do item 8.2.3.2: considerar-se-ão atendidas as exigências desse subitem quando a licitante efetuar o acesso e encerrar a escrituração do livro fiscal, constando todas as escriturações e o documento de arrecadação, com todas as informações incluídas, corretamente.

#### 8.2.4. ESCRITURAÇÃO DE SERVIÇOS DE INSTITUIÇÕES FINANCEIRAS - BANCOS (DES-IF)

Este módulo deverá identificar a empresa usuária, suas características tributárias atuando na área financeira como banco, e permitir que os dados e os valores cobrados por seus serviços sejam declarados, conforme constam nos balancetes contábeis próprios dos bancos, selecionando, automaticamente, cada uma das contas terciárias, no momento da declaração, tendo campos de informação específicos para informar: valor total dos serviços prestados no mês de competência, em cada uma das contas terciárias, opção em pagar ou não o imposto incidente sobre o valor dos serviços, possibilitando que os bancos cumpram suas obrigações tributárias e a Administração possua informações para geração de relatórios, que serão exigidos na demonstração.

O encerramento das informações do mês, para geração do documento de arrecadação, só será possível caso haja declaração de valores para pelo menos uma das contas terciárias.

O sistema deverá apurar e demonstrar, automática e eletronicamente, o valor total faturado no mês, o valor total tributável e o valor do imposto gerado e devido.

O sistema deverá ter a opção de indicação em grupo, de todas as contas em que não houve movimento de prestação de serviços na competência, como facilitador para os contribuintes, dando agilidade na utilização do sistema.

O sistema deverá possuir módulo de exportação das informações declaradas pelos Bancos, para o banco de dados da Fiscalização Fazendária, no formato de arquivo texto pré-formatado.

O sistema deverá prover relatórios de auditoria fiscal que cruzem: Acumulado declarado por inscrição municipal *versus* declarado no balancete, conta a conta; Diferenças de códigos (enquadramento), alíquotas; Contas pacificadas (Cosif 717) não oferecidas à tributação; valores estornados / deduzidos na base tributável sem a devida comunicação / deferimento e/ou abertura de processo administrativo junto a prefeitura; reclassificações contábeis de base de calculo para valores fora do Cosif 717 (pacificado).

8.2.4.1. MODO DE DEMONSTRAÇÃO: ESCRITURAÇÃO DE SERVIÇOS DE INSTITUIÇÕES FINANCEIRAS - BANCOS (DES-IF) - DECLARAÇÃO DO PLANO DE CONTAS MENSAL, ENCERRAMENTO DA COMPETÊNCIA, GERAÇÃO DO DOCUMENTO DE ARRECADAÇÃO, DECLARAÇÃO DO BALANCETE E DOS LANÇAMENTOS CONTÁBEIS

a) Acesso seguro da empresa criada conforme item 8.1.2.2, letra "d", obedecendo aos critérios definidos no subitem 5.2, indicando o mês de competência;

b) Possibilitar o *upload* do arquivo de Informações Comuns (módulo 3) de periodicidade semestral ou anual – a critério do município, contendo: Identificação do registro; Plano geral de contas comentado – PGCC; Tabela de tarifas de serviços da instituição; Tabela de identificação de serviços de remuneração variável.

c) Possibilitar o *upload* do arquivo de Demonstrativo Contábil (módulo 1) semestral ou anual – a critério do município, contendo: Identificação da declaração; Identificação da dependência; Balancete analítico mensal; Demonstrativo de rateio de resultados internos.

d) Possibilitar o *upload* do arquivo de Apuração Mensal do ISSQN (módulo 2) de modo automático a partir de uma única inscrição disparando para todas as outras da instituição, contendo: Identificação da declaração; Identificação da dependência; Demonstrativo da apuração da receita tributável e do ISSQN mensal devido por Subtítulo; Demonstrativo do ISSQN mensal a recolher.

e) Possibilitar o *upload* do arquivo de Apuração Mensal do ISSQN (módulo 4), contendo: Demonstrativo das partidas dos lançamentos contábeis.

### 8.2.4.2. VERIFICAÇÃO: ESCRITURAÇÃO DE SERVIÇOS DE INSTITUIÇÕES FINANCEIRAS - BANCOS (DES-IF)

Serão considerados como atendidos os subitens 8.2.4. e 8.2.4.1 se cumpridas todas as exigências neles contidas. Qualquer uma das ações que não puderem ser realizadas, inclusive as impressões para comprovação do dispositivo, ocasionarão a desclassificação da licitante.

### 8.2.5. ESCRITURAÇÃO DE SERVIÇOS COMPRADOS POR ÓRGÃOS PÚBLICOS

Este módulo deverá identificar a empresa usuária, suas características tributárias como compradora de serviços, especialmente por ser Órgão Público Federal, Estadual e/ou Municipal (Secretarias/Autarquias) e permitir que os dados existentes em uma nota fiscal de serviços sejam escriturados: número da nota, data de emissão, série, código de identificação dos serviços prestados, natureza da operação, valor e os dados do prestador dos serviços, possibilitando que esses Órgãos Públicos cumpram suas obrigações tributárias e a Administração possua informações para geração de relatórios, que serão exigidos na demonstração.

O sistema deverá permitir que ocorram as diversas variáveis nas contratações de serviços, efetuadas por essas empresas públicas, quando da retenção na fonte do ISSQN, sendo: emissão de documento de arrecadação por nota + emissão de recibo de retenção para fornecer ao prestador; emissão de documento de arrecadação acumulando todas as notas fiscais escrituradas + emissão do recibo de retenção para fornecer ao prestador; apenas a emissão do recibo de retenção para fornecer ao prestador nos casos em que houver encontro contábil interno da Administração Pública (Retenção x Recolhimento do Imposto).

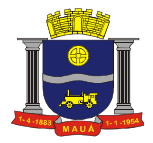

O sistema deverá, através desses controles, permitir que a Administração do Município consiga identificar os serviços comprados, por secretaria.

#### 8.2.5.1. MODO DE DEMONSTRAÇÃO: ESCRITURAÇÃO DE SERVIÇOS COMPRADOS POR ÓRGÃOS PÚBLICOS

a) Acesso seguro da "Empresa 2", criada conforme item 8.1.2.2, letra "e", obedecendo os critérios definidos no subitem 5.2, indicando o mês de competência;

b) Escriturar uma nota fiscal, onde será apontada como prestador dos serviços uma empresa não estabelecida no Município, cujo imposto será gerado para o comprador dos serviços que deverá ser um Órgão Público Federal, que efetuará a emissão de documento de arrecadação individual para essa nota fiscal e ainda a emissão do recibo de retenção;

c) Acesso seguro da "Empresa 1", criada conforme item 8.1.2.2, letra "e", obedecendo os critérios definidos no subitem 5.2, indicando o mês de competência;

d) Escriturar uma nota fiscal, onde será apontada como prestador dos serviços a empresa aberta conforme exigido no item 8.1.2.2, letra "a", cujo imposto será gerado para o comprador dos serviços que deverá ser a Prefeitura, que efetuará apenas a emissão do recibo de retenção, tendo o pagamento efetuado por encontro de contas;

e) Sair do Sistema para efetuar novo acesso e comprovação de registro histórico dos dados.

8.2.5.2. MODO DE DEMONSTRAÇÃO: ESCRITURAÇÃO DE SERVIÇOS COMPRADOS POR ÓRGÃOS PÚBLICOS - ENCERRAMENTO DA COMPETÊNCIA DO LIVRO FISCAL

a) Acesso seguro da "Empresa 2" criada conforme item 8.1.2.2, letra "e", obedecendo os critérios definidos no subitem 5.2, indicando o mesmo mês de competência utilizado no item 8.2.5.1, letra "b";

b) Proceder ao encerramento das escriturações pertinentes à competência escolhida, apresentando a movimentação total das escriturações, conforme simulado na letra "b" do item 8.2.5.1;

c) Acesso seguro da "Empresa 1" criada conforme item 8.1.2.2, letra "e", obedecendo os critérios definidos no subitem 5.2, indicando o mesmo mês de competência utilizado no item 8.2.5.1, letra "d";

d) Proceder ao encerramento das escriturações pertinentes à competência escolhida, apresentando a movimentação total das escriturações, conforme simulado na letra "d" do item 8.2.5.1;

e) Demonstrar a emissão do documento de arrecadação gerado, automaticamente, pelo sistema, de acordo com o encerramento da escrituração da competência efetuada nas letras "a" e "b" deste item, que deverá conter data do vencimento e cujos valores sejam calculados e condizentes com o código de identificação dos serviços comprados e respectivas alíquotas;

f) Apresentar o Livro Fiscal Eletrônico para o mês de competência que foi escriturado e encerrado, contendo, inclusive, a identificação do documento de arrecadação, emitido conforme letra "e" deste item.

g) Sair do Sistema para efetuar novo acesso e comprovação de registro histórico dos dados.

8.2.5.3. MODO DE DEMONSTRAÇÃO: ESCRITURAÇÃO DE SERVIÇOS COMPRADOS POR ÓRGÃOS PÚBLICOS - ESCRITURAÇÃO RETIFICADORA DO LIVRO FISCAL E NOVO ENCERRAMENTO

a) Acesso seguro da "Empresa 2", criada conforme item 8.1.2.2, letra "e", obedecendo os critérios definidos no subitem 5.2, indicando o mesmo mês de competência utilizado no item 8.2.5.1, letra "b" e no item 8.2.5.2;

b) Efetuar escrituração retificadora, incluindo uma nota fiscal, através de dispositivo próprio, que será adicionada ao Livro Fiscal já escriturado e cuja competência foi encerrada, conforme item 8.2.5.2, apontando como prestador uma empresa de dentro do Município, com imposto gerado para o comprador, efetuando a emissão do documento de arrecadação individual para essa nota fiscal + o recibo de retenção para fornecer ao prestador;

c) Apresentar a movimentação total das escriturações, contendo os registros da retificação;

d) Apresentar o Livro Fiscal Eletrônico para o mês de competência que foi escriturado, encerrado e retificado, contendo, inclusive, a identificação dos documentos de arrecadação, com a diferença de valor do imposto gerado através da escrituração retificadora, bem como o documento de arrecadação gerado anteriormente;

e) Sair do Sistema para comprovação de registro histórico dos dados.

8.2.5.4. VERIFICAÇÃO: ESCRITURAÇÃO DE SERVIÇOS COMPRADOS POR ÓRGÃOS PÚBLICOS

Estes parâmetros de julgamento visam pré-estabelecer os critérios que serão utilizados para considerar atendidos os quesitos, sem permitir que haja quaisquer interpretações subjetivas, evitando que haja prejuízo para qualquer das partes:

a) Verificação do item 8.2.5.1: considerar-se-ão atendidas as exigências desse subitem quando a licitante efetuar o acesso e concluir a escrituração do livro fiscal cumprindo todos os requisitos tributários definidos em cada tipo de escrituração, onde o imposto seja calculado corretamente.

b) Verificação do item 8.2.5.2: considerar-se-ão atendidas as exigências desse subitem quando a licitante efetuar o acesso e encerrar a escrituração do livro fiscal, constando todas as escriturações e o documento de arrecadação, com todas as informações incluídas, corretamente.

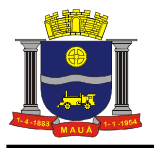

c) Verificação do item 8.2.5.3: considerar-se-ão atendidas as exigências desse subitem quando a licitante imprimir o Livro Fiscal, e nesse contiver todos os dados escriturados das notas fiscais, tanto da escrituração inicial quanto da retificadora, bem como os dados corretos dos documentos de arrecadação gerados.

## 8.2.6. ESCRITURAÇÃO DE SERVIÇOS PRESTADOS DA MODALIDADE DE CARTÓRIOS

Este módulo deverá identificar a empresa usuária, suas características tributárias e permitir que os dados existentes em um tipo de serviços sejam escriturados: tipo de documento fiscal, número do documento fiscal inicial e final agrupados ou não, quantidade de documentos agrupados, valor total do documento, Valor da receita própria referente aos emolumentos, tipo de estabelecimento de serviços notariais e de registro, código de identificação da atividade prestada, possibilitando que as empresas cumpram suas obrigações tributárias e a Administração possua informações para geração de relatórios, que serão exigidos na demonstração.

#### 8.2.6.1. MODO DE DEMONSTRAÇÃO: ESCRITURAÇÃO DE SERVIÇOS PRESTADOS DA MODALIDADE DE CARTÓRIOS

a) Acesso seguro da empresa criada conforme item 8.1.2.2, letra "f", obedecendo aos critérios definidos no subitem 5.2, ambos deste Anexo;

b) Após informar o mês de competência, escriturar um documento fiscal digitando os dados mencionados no item 8.2.6, onde para o tipo de estabelecimento de serviços notariais e de registro o sistema deverá disponibilizar para escolha do usuário, no mínimo, as seguintes opções: Tabelionato de Notas, Tabelionato de Protesto de Títulos, Ofício de Registro de Imóveis, Ofício de Registro de Títulos e Documentos e Civil das Pessoas Jurídicas e Ofício de Registro Civil das Pessoas Naturais e, mediante a escolha disponibilizar os códigos de atividades correspondentes a cada tipo, onde deverá haver incidência de imposto para o prestador;

c) Refazer o procedimento mencionado na letra "b" deste item utilizando o mesmo mês de competência, porém deverá ser selecionado tipo de estabelecimento diferente para proporcionar a comprovação do correto funcionamento do dispositivo, onde também deverá haver incidência de imposto para o prestador;

d) Sair do Sistema, efetuar novo acesso para comprovação de registro histórico dos dados.

8.2.6.2. MODO DE DEMONSTRAÇÃO: ESCRITURAÇÃO DE SERVIÇOS PRESTADOS DA MODALIDADE DE CARTÓRIOS - ENCERRAMENTO DA COMPETÊNCIA DO LIVRO FISCAL

a) Acesso seguro da empresa criada conforme item 8.1.2.2, letra "f", obedecendo aos critérios definidos no subitem 5.2;

b) Após informar o mês de competência utilizado no item 8.2.6.1, letra "b", proceder ao encerramento das escriturações pertinentes à competência escolhida, apresentando a movimentação total das escriturações, conforme simulado nas letras "b" e "c" do item 8.2.6.1;

c) Demonstrar o documento de arrecadação municipal gerado, automaticamente, pelo sistema, de acordo com o encerramento das escriturações da competência, que deverá conter data do vencimento e cujos valores sejam calculados e condizentes com as atividades e alíquotas;

d) Apresentar o Livro Fiscal Eletrônico para o mês de competência que foi escriturado e encerrado contendo, inclusive, a identificação do documento de arrecadação.

e) Sair do Sistema para efetuar novo acesso e comprovação de registro histórico dos dados.

8.2.6.3. MODO DE DEMONSTRAÇÃO: ESCRITURAÇÃO DE SERVIÇOS PRESTADOS DA MODALIDADE DE CARTÓRIOS - ESCRITURAÇÃO RETIFICADORA DO LIVRO FISCAL E NOVO ENCERRAMENTO

a) Acesso seguro da empresa criada conforme item 8.1.2.2, letra "f", obedecendo aos critérios definidos no subitem 5.2;

b) Após indicar o mês de competência utilizado no item 8.2.6.1, letra "b" e no item 8.2.6.2, escriturar uma nota fiscal, que será adicionada ao Livro Fiscal já escriturado e cuja competência foi encerrada, conforme item 8.2.6.2, com imposto gerado para o prestador;

c) Alterar o valor da receita própria informado na escrituração efetuada no item 8.2.6.1 letra "b", majorando esse valor;

d) Proceder ao encerramento da escrituração retificadora pertinente à competência escolhida, apresentando a movimentação total das escriturações, contendo os registros da retificação (inclusão de novo documento fiscal e alteração de valor) gerando documento de arrecadação complementar com valor do imposto referente às alterações realizadas;

e) Apresentar o Livro Fiscal Eletrônico para o mês de competência que foi escriturado, encerrado e retificado, contendo, inclusive, a identificação do documento de arrecadação, com a diferença de valor do imposto gerado através da escrituração retificadora, bem como o documento de arrecadação gerado anteriormente;

f) Sair do Sistema para comprovação de registro histórico dos dados.

## 8.2.6.4. VERIFICAÇÃO: ESCRITURAÇÃO DE SERVIÇOS PRESTADOS DA MODALIDADE DE CARTÓRIOS

Estes parâmetros de julgamento visam pré-estabelecer os critérios que serão utilizados para considerar atendidos, cada um dos quesitos, sem permitir que haja quaisquer interpretações subjetivas, evitando que haja prejuízo para qualquer das partes:

a) Verificação do item 8.2.6.1: considerar-se-ão atendidas as exigências desse subitem quando a licitante efetuar o acesso e concluir a escrituração do livro fiscal cumprindo todos os requisitos tributários definidos em cada tipo de escrituração, onde o imposto seja calculado corretamente.

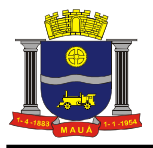

b) Verificação do item 8.2.6.2: considerar-se-ão atendidas as exigências desse subitem quando a licitante efetuar o acesso e encerrar a escrituração do livro fiscal, constando todas as escriturações e o documento de arrecadação, com todas as informações incluídas, corretamente.

c) Verificação do item 8.2.6.3: considerar-se-ão atendidas as exigências desse subitem quando a licitante imprimir o Livro Fiscal, e nesse contiver todos os dados escriturados dos documentos fiscais, tanto da escrituração inicial quanto da retificadora, bem como os dados corretos dos documentos de arrecadação gerados.

#### 8.2.7. ESCRITURAÇÃO DE SERVIÇOS PRESTADOS E COMPRADOS - SIMPLES NACIONAL

O sistema deverá contemplar as regras estabelecidas do Simples Nacional na Lei Complementar nº 123/2006 com as alterações da Lei Complementar nº 128/2008 e resoluções do Comitê Gestor do Simples Nacional.

### 8.2.7.1. ESCRITURAÇÃO DOS SERVIÇOS PRESTADOS - SIMPLES NACIONAL

A escrituração dos serviços prestados por contribuintes optantes pelo Simples Nacional deverá ocorrer nos módulos destinado a prestadores de serviços já definidos anteriormente, todavia, deverá contemplar as seguintes regras obrigatórias de funcionamento:

a) O contribuinte enquadrado no Simples Nacional deverá ter a possibilidade de escriturar as Notas Fiscais de todos os seus serviços prestados, conforme determina a Resolução do Comitê Gestor do Simples Nacional Nº 10, Artigo 6°;

b) Os contribuintes optantes pelo Simples Nacional, ao escriturarem suas notas, deverão estar cumprindo apenas a obrigação acessória de escrituração, onde o sistema, obrigatoriamente, não deverá gerar guia para pagamento de ISS na Prefeitura, pois esta obrigação deverá ser cumprida através do DAS na Receita Federal, juntamente com os demais tributos.

8.2.7.1.1. MODO DE DEMONSTRAÇÃO: ESCRITURAÇÃO DOS SERVIÇOS PRESTADOS - SIMPLES NACIONAL

a) Acesso seguro da empresa criada conforme item 8.1.2.2, letra "g", obedecendo aos critérios definidos no subitem 5.2;

b) Após informar o mês de competência, escriturar uma nota fiscal, conforme estabelece o item 8.2.7.1 letra "a", apontando como comprador dos serviços a empresa aberta na letra "b" do item 8.1.2.2, onde haverá incidência de imposto para o prestador;

c) Sair do Sistema para efetuar novo acesso e comprovação de registro histórico dos dados.

8.2.7.1.2. MODO DE DEMONSTRAÇÃO: ESCRITURAÇÃO DOS SERVIÇOS PRESTADOS – SIMPLES NACIONAL - ENCERRAMENTO DA COMPETÊNCIA DO LIVRO FISCAL

a) Acesso seguro da empresa criada conforme item 8.1.2.2, letra "g", obedecendo aos critérios definidos no subitem 5.2;

b) Após informar o mês de competência utilizado no item 8.2.7.1.1, letra "b", proceder ao encerramento das escriturações pertinentes à competência escolhida, apresentando a movimentação total das escriturações, conforme simulado nas letras "b" e "c" do item 8.2.7.1.1;

c) Demonstrar que o contribuinte apenas cumpriu sua obrigação acessória e que o sistema não gerou o documento de arrecadação municipal, exibindo mensagem instrutiva quanto a obrigatoriedade de cumprimento da obrigação principal ser efetuada através do DAS na Receita Federal, juntamente com os demais tributos;

d) Apresentar o Livro Fiscal Eletrônico para o mês de competência que foi escriturado e encerrado contendo as escriturações efetuadas no item 8.2.7.1.1;

e) Sair do Sistema para efetuar novo acesso e comprovação de registro histórico dos dados.

8.2.7.1.3. VERIFICAÇÃO: ESCRITURAÇÃO DOS SERVIÇOS PRESTADOS - SIMPLES NACIONAL

Estes parâmetros de julgamento visam pré-estabelecer os critérios que serão utilizados para considerar atendidos, cada um dos quesitos, sem permitir que haja quaisquer interpretações subjetivas, evitando que haja prejuízo para qualquer das partes:

a) Verificação do item 8.2.7.1.1: considerar-se-ão atendidas as exigências desse subitem quando a licitante efetuar o acesso e concluir a escrituração do livro fiscal cumprindo todos os requisitos.

b) Verificação do item 8.2.7.1.2: considerar-se-ão atendidas as exigências desse subitem quando a licitante efetuar o acesso e encerrar a escrituração do livro fiscal, constando todas as escriturações, com todas as informações incluídas, corretamente.

### 8.2.7.2. ESCRITURAÇÃO DOS SERVIÇOS COMPRADOS - SIMPLES NACIONAL

A escrituração dos serviços comprados de empresas prestadoras de serviço optantes pelo Simples Nacional deverá ocorrer nos módulos destinados a serviços comprados já definidos anteriormente, todavia, deverá contemplar as seguintes regras obrigatórias de funcionamento:

a) Para serviços comprados de prestadores optantes pelo Simples Nacional Estabelecidos no Município o sistema deverá identificar se o prestador está ou não enquadrado no Simples Nacional, através de busca realizada no cadastro de contribuintes, devendo conter, no mínimo, 03 (três) variáveis de busca: CNPJ, Inscrição Municipal e Inscrição Estadual para confirmar que o prestador está enquadrado no Simples Nacional, devendo então, disponibilizar as alíquotas do Simples Nacional para o comprador proceder à escrituração do serviço comprado;

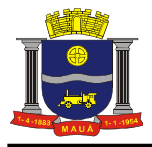

b) Sendo o serviço comprado um subitem de serviço de retenção obrigatória pela legislação do Município, o programa deverá disponibilizar as alíquotas do Simples Nacional, conforme inciso IV do artigo 21 da Lei 128/2008, para que seja retido o ISS pela alíquota do Simples Nacional.

c) Para serviços comprados de prestadores optantes pelo Simples Nacional Não Estabelecidos no Município, o sistema deverá questionar o comprador se o prestador está ou não enquadrado no Simples Nacional:

c1) Se confirmado que o prestador está enquadrado no Simples Nacional, o sistema deverá disponibilizar ao comprador as alíquotas do Simples Nacional para ser realizada a retenção do ISS;

c2) Se confirmado que o prestador não está enquadrado no Simples Nacional, o programa deverá disponibilizar ao comprador as alíquotas da lista de serviços constante da Lei do ISS da Prefeitura.

## 8.2.7.2.1. MODO DE DEMONSTRAÇÃO: ESCRITURAÇÃO DOS SERVIÇOS COMPRADOS – SIMPLES NACIONAL

a) Acesso seguro da empresa criada conforme item 8.1.2.2, letra "b", obedecendo aos critérios definidos no subitem 5.2;

b) Após informar o mês de competência, escriturar uma nota fiscal, utilizando a busca do prestador, informando o CNPJ da empresa criada conforme item 8.1.2.2, letra "g", demonstrando que o prestador está enquadrado no Simples Nacional e que o sistema disponibiliza as alíquotas do Simples Nacional para o comprador proceder a escrituração, será conforme os critérios estabelecidos no item 8.2.7.2 letra "a", cujo imposto será gerado para o prestador;

c) Escriturar outra nota fiscal para o prestador mencionado na letra "b" deste item, informando como serviço comprado um subitem de serviço de retenção obrigatória e demonstrar que o sistema disponibiliza a alíquotas do Simples Nacional para o comprador proceder à escrituração, cujo imposto será gerado para o comprador, conforme os critérios estabelecidos no item 8.2.7.2 letra "b";

d) Escriturar uma nota fiscal de um prestador não estabelecido no município demonstrando que o sistema questiona o comprador se o prestador informado está ou não enquadrado no Simples Nacional. Responder positivamente e efetuar a retenção utilizando as alíquotas do Simples Nacional, conforme item 8.2.7.2 letra "c1";

e) Escriturar uma nota fiscal de outro prestador não estabelecido no município demonstrando que o sistema questiona o comprador se o prestador informado está ou não enquadrado no Simples Nacional. Responder negativamente e efetuar a retenção utilizando as alíquotas da lista de serviços do município, conforme item 8.2.7.2 letra "c2";

f) Sair do Sistema para efetuar novo acesso e comprovação de registro histórico dos dados.

8.2.7.2.2. MODO DE DEMONSTRAÇÃO: ESCRITURAÇÃO DOS SERVIÇOS COMPRADOS - SIMPLES NACIONAL - ENCERRAMENTO DA COMPETÊNCIA DO LIVRO FISCAL

a) Acesso seguro da empresa criada conforme item 8.1.2.2, letra "b", obedecendo aos critérios definidos no subitem 5.2;

b) Após informar o mês de competência utilizado no item 8.2.7.2.1, proceder ao encerramento das escriturações pertinentes à competência escolhida, apresentando a movimentação total das escriturações, conforme simulado nas letras de "b" até "e" do item 8.2.7.2.1;

c) Demonstrar que o sistema gerou o documento de arrecadação municipal para as escriturações efetuadas no item 8.2.7.2.1 letras "c", "d" e "e";

d) Apresentar o Livro Fiscal Eletrônico para o mês de competência que foi escriturado e encerrado contendo as escriturações efetuadas no item 8.2.7.2.1, bem como o documento de arrecadação municipal mencionado na letra "c" deste item;

e) Sair do Sistema para efetuar novo acesso e comprovação de registro histórico dos dados.

8.2.7.2.3. VERIFICAÇÃO: ESCRITURAÇÃO DOS SERVIÇOS COMPRADOS - SIMPLES NACIONAL

Estes parâmetros de julgamento visam pré-estabelecer os critérios que serão utilizados para considerar atendidos, cada um dos quesitos, sem permitir que haja quaisquer interpretações subjetivas, evitando que haja prejuízo para qualquer das partes:

a) Verificação do item 8.2.7.2.1: considerar-se-ão atendidas as exigências desse subitem quando a licitante efetuar o acesso e concluir a escrituração do livro fiscal cumprindo todos os requisitos.

b) Verificação do item 8.2.7.2.2: considerar-se-ão atendidas as exigências desse subitem quando a licitante efetuar o acesso e encerrar a escrituração do livro fiscal, constando todas as escriturações, com todas as informações incluídas, corretamente.

### 8.2.8. ESCRITURAÇÃO DE CONDOMÍNIOS

Este módulo é próprio para escrituração de condomínios, deverá permitir os lançamentos de serviços tomados sujeitos ou não à substituição tributária, resguardando os dados históricos, dos balancetes econômicos e em todas as informações prestadas, possibilitando a emissão da Guia de Recolhimento do imposto retido na fonte, vinculando as escriturações informadas pelo usuário, possibilitando que as empresas cumpram suas obrigações tributárias e a Administração possua informações para geração de relatórios.

## 8.2.8.1. MODO DE DEMONSTRAÇÃO: ESCRITURAÇÃO DE CONDOMÍNIOS

a) Acesso seguro da empresa criada conforme item 8.1.2.2, letra "j", obedecendo aos critérios definidos no subitem 5.2, indicando o mês de competência;

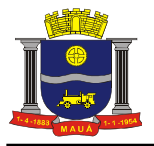

b) Escriturar uma nota fiscal, onde será apontada como prestador dos serviços uma empresa estabelecida fora do Município, cujo imposto será gerado para o tomador;

c) Sair do sistema para efetuar novo acesso e comprovação de registro histórico dos dados.

8.2.8.2. MODO DE DEMONSTRAÇÃO: ESCRITURAÇÃO DE CONDOMÍNIOS - ENCERRAMENTO DA COMPETÊNCIA DO LIVRO FISCAL

a) Acesso seguro da empresa criada conforme item 8.1.2.2, letra "j", obedecendo aos critérios definidos no subitem 5.2, indicando o mesmo mês de competência utilizado no item 8.2.8.1, letra "a";

b) Proceder ao encerramento das escriturações pertinentes à competência escolhida, apresentando a movimentação total das escriturações, conforme simulado na letra "b" do item 8.2.8.1;

c) Demonstrar a emissão do documento de arrecadação municipal gerado, automaticamente, pelo sistema, de acordo com o encerramento das escriturações da competência, que deverá conter data do vencimento e cujos valores sejam calculados e condizentes com o código de identificação dos serviços prestados e respectivas alíquotas;

d) Apresentar o Livro Fiscal Eletrônico para o mês de competência que foi escriturado e encerrado, contendo, inclusive, a identificação do documento de arrecadação;

e) Sair do Sistema para efetuar novo acesso e comprovação de registro histórico dos dados.

#### 8.2.8.3. VERIFICAÇÃO: ESCRITURAÇÃO DE CONDOMÍNIOS

Serão considerados como atendidos os subitens 8.2.8, 8.2.8.1 e 8.2.8.2 se cumpridas todas as exigências neles contidas. Qualquer uma das ações que não puderem ser realizadas, inclusive as impressões para comprovação do dispositivo, ocasionarão a desclassificação da licitante.

#### 8.2.9. ESCRITURAÇÃO DE SERVIÇOS PRESTADOS - TRANSPORTE PÚBLICO

Este módulo é próprio para escrituração de serviços prestados por empresas de transporte público, devendo identificar a empresa usuária, suas características tributárias e permitir que a escrituração fiscal de serviços prestados seja realizada contendo os seguintes dados: número do ônibus, quantidade de giros da catraca (número inicial e número final), atividade, valor da tarifa e quantidade de passes, possibilitando que as empresas cumpram suas obrigações tributárias e a Administração possua informações para geração de relatórios.

8.2.9.1. MODO DE DEMONSTRAÇÃO: ESCRITURAÇÃO DOS SERVIÇOS PRESTADOS - TRANSPORTE PÚBLICO

a) Acesso seguro da empresa criada conforme item 8.1.2.2, letra "k", obedecendo aos critérios definidos no subitem 5.2;

b) Após informar o mês de competência efetuar a escrituração de serviços prestados, conforme requisitos descritos no item 8.2.9;

c) Sair do Sistema para efetuar novo acesso e comprovação de registro histórico dos dados.

8.2.9.2. MODO DE DEMONSTRAÇÃO: ESCRITURAÇÃO DOS SERVIÇOS PRESTADOS – TRANSPORTE PÚBLICO - ENCERRAMENTO DA COMPETÊNCIA DO LIVRO FISCAL

a) Acesso seguro da empresa criada conforme item 8.1.2.2, letra "k", obedecendo aos critérios definidos no subitem 5.2;

b) Após informar o mês de competência utilizado no item 8.2.9.1, letra "b", proceder ao encerramento das escriturações pertinentes à competência escolhida, apresentando a movimentação total das escriturações, conforme simulado na letra "b" do item  $8.2.9.1$ 

c) Demonstrar o documento de arrecadação municipal gerado, automaticamente, pelo sistema, de acordo com o encerramento das escriturações da competência, que deverá conter data do vencimento e cujos valores sejam calculados e condizentes com as atividades e alíquotas;

d) Apresentar o Livro Fiscal Eletrônico para o mês de competência que foi escriturado e encerrado contendo, inclusive, a identificação do documento de arrecadação;

e) Sair do Sistema para efetuar novo acesso e comprovação de registro histórico dos dados.

8.2.9.3. VERIFICAÇÃO: ESCRITURAÇÃO DOS SERVIÇOS PRESTADOS - TRANSPORTE PÚBLICO

Serão considerados como atendidos os subitens 8.2.9, 8.2.9.1 e 8.2.9.2 se cumpridas todas as exigências neles contidas. Qualquer uma das ações que não puderem ser realizadas, inclusive as impressões para comprovação do dispositivo, ocasionarão a desclassificação da licitante.

8.2.10. CONTROLE DE OPERAÇÕES REALIZADAS POR MEIO DE CARTÕES DE CRÉDITO, DÉBITO E CONGÊNERES - **CONTRIBUINTE** 

Este módulo é próprio para controle de operações realizadas através de cartões de crédito, débito e congêneres, visando o aumento da arrecadação de ISS oriundos dessas operações e para que a Administração possua informações para geração de relatórios.

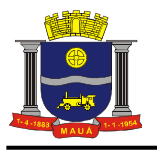

Aos tomadores de serviços (estabelecimentos que contratam serviços de operadoras de cartões) este módulo deverá possibilitar que informem todas as operações pertinentes, identificando: o prestador (operadoras de cartões), as informações relacionadas aos equipamentos utilizados e as operações mensais de vendas que utilizaram estas formas de pagamento.

Aos prestadores (empresas operadoras de cartões) este módulo deverá possibilitar que efetuem as declarações fiscais de suas operações, bem como deverá disponibilizar um link para que as empresas não estabelecidas no Município realizem autocadastro para efetuarem suas declarações, cumprindo assim com suas obrigações tributárias (principal e acessória).

Este módulo deverá contemplar, obrigatoriamente, as seguintes funcionalidades:

a) Cadastramento de máquinas operadoras de cartões, bandeiras aceitas, bem como as possibilidades de operações para cada máquina, devendo conter, obrigatoriamente as seguintes informações: da operadora (CNPJ, Razão Social, Nome Fantasia e Endereço, podendo ser realizada busca pelo CEP), da máquina (código de identificação da máquina), das bandeiras disponíveis em cada máquina (ex: Visa. Master, American Express, etc.), das operações que podem ser realizadas em cada máquina (ex. crédito, débito, voucher, etc.) e o percentual cobrado por tipo de operação pela operadora;

a1) A funcionalidade de cadastro deverá possibilitar a inserção de diversas operadoras, diversas máquinas por operadora, diversas bandeiras por máquina e diversas operações por bandeira;

b) Declaração das operações realizadas pelos tomadores (estabelecimentos que contratam serviços de operadoras de<br>través de cartões nas máquinas disponíveis cadastradas, conforme letra "a" deste item, devendo conter, cartões através de cartões nas máquinas disponíveis cadastradas, conforme letra "a" deste item, devendo conter, obrigatoriamente, as seguintes informações: código de identificação da máquina, bandeira, tipo de operação, valor total da movimentação realizada;

b1) O sistema deverá calcular automaticamente a base de cálculo que será utilizada para cálculo de ISSQN (conforme percentual cadastrado na letra "a" deste item), bem como o valor do ISSQN gerado (conforme percentual da lista de serviço/atividade do município), devendo ser disponibilizado para visualização/consulta para a Administração, cujo recolhimento será de responsabilidade do prestador de serviços;

c) Escrituração das operações realizadas pelos prestadores (empresas operadoras de cartões), devendo conter, obrigatoriamente, as seguintes informações: dados do tomador (CPF/CNPJ, Nome/Razão Social), base de cálculo (valor total dos serviços prestados) e item da lista de serviço/atividade correspondente;

c1) Possibilitar o auto cadastro de empresas operadoras de cartões não estabelecidas no Município, devendo conter, obrigatoriamente, as seguintes informações: razão social, CNPJ, CNAE, local do estabelecimento (podendo ser realizada busca por CEP), telefone e e-mail, onde o sistema deverá disponibilizar em seguida a condição para escrituração conforme letra "c" deste item.

8.2.10.1. MODO DE DEMONSTRAÇÃO: CONTROLE DE OPERAÇÕES REALIZADAS POR MEIO DE CARTÕES DE CRÉDITO, DÉBITO E CONGÊNERES - CONTRIBUINTE

a) Acesso seguro da empresa criada conforme item 8.1.2.2, letra "b", obedecendo aos critérios definidos no subitem 5.2;

b) Efetuar o cadastramento de máquinas conforme item 8.2.10 letras "a" e "a1", em seguida efetuar declaração das operações conforme item 8.2.10 letra "b" e realizar o encerramento da competência;

c) Efetuar o auto cadastro de uma empresa operadora de cartão e efetuar a escrituração das operações realizadas, conforme item 8.2.10 letras "c" e "c1" e realizar o encerramento da competência, cujo imposto será gerado para o prestador.

8.2.10.2. VERIFICAÇÃO: CONTROLE DE OPERAÇÕES REALIZADAS POR MEIO DE CARTÕES DE CRÉDITO, DÉBITO E CONGÊNERES - CONTRIBUINTE

Serão considerados como atendidos os subitens 8.2.10 e 8.2.10.1 se cumpridas todas as exigências neles contidas. Qualquer uma das ações que não puderem ser realizadas, inclusive as impressões para comprovação do dispositivo, ocasionarão a desclassificação da **licitante** 

### 8.2.11. GRUPO DE RECURSOS FACILITADORES

Deverão ser apresentados nesta fase, dispositivos facilitadores que proporcionem agilidade para o usuário e permitam à Administração incrementar os controles já definidos e exigidos nos itens anteriores deste Anexo, devendo, obrigatoriamente, conter:

8.2.11.1. EMISSÃO DO DOCUMENTO DE ARRECADAÇÃO SEM A NECESSIDADE DE CONCLUIR A ESCRITURAÇÃO DO LIVRO FISCAL

O sistema deverá permitir que contribuintes e/ou seus representantes, tenham acesso ao dispositivo para emitir o documento de arrecadação para pagamento/recolhimento do ISSQN, a qualquer momento anterior a realização da escrituração do Livro Fiscal, visando oferecer facilidades para que a obrigação principal seja cumprida pontualmente.

As regras obrigatórias de funcionamento desse dispositivo são:

a) Conter campos distintos de informação da base de cálculo para cada uma das atividades enquadradas no cadastro mobiliário da prefeitura para sua atuação;

b) O cálculo do imposto deverá ser realizado automática e eletronicamente, baseando-se na alíquota correspondente ao serviço prestado, conforme lista de serviço/atividade do Município, que, obrigatoriamente, deverá ser informado, impedindo que o usuário tenha a opção de selecionar a alíquota e/ou serviços para os quais não esteja enquadrado nos cadastros técnico e fiscal;

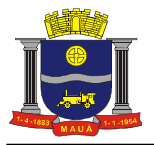

c) Permitir que seja gerado mais de um documento de arrecadação para a mesma competência;

d) Não permitir que seja gerado um documento de arrecadação dentro dessas características para uma competência cuja escrituração já tenha sido encerrada;

e) Registrar esse(s) documento(s), com sua(s) identificação(ões) precisa(s), no Livro Fiscal, para a competência em que foi(ram) gerado(s) e faça o controle exato do imposto obtido antes da escrituração do livro fiscal com o resultado obtido após a escrituração, proporcionando a possibilidade de gerar, automática e eletronicamente, documento de arrecadação complementar e/ou identifique valor superior gerado antes da escrituração para as devidas compensações posteriores;

f) Manter o registro histórico desses documentos nos demais controles exigidos neste edital para acompanhar, inclusive, suas respectivas gerações, pagamentos/recolhimentos e baixas.

#### 8.2.11.1.1. MODO DE DEMONSTRAÇÃO: EMISSÃO DO DOCUMENTO DE ARRECADAÇÃO SEM A NECESSIDADE DE CONCLUIR A ESCRITURAÇÃO DO LIVRO FISCAL

a) Efetuar o acesso seguro da empresa prestadora, da mesma forma como foi demonstrado na letra "a" do item 8.2.1.1, utilizando a competência seguinte à escolhida para aquela demonstração, apresentando as funções detalhadas nas letras "a", "b", "c" e "e" do item 8.2.11.1, imprimindo o documento de arrecadação, após sua emissão;

b) Efetuar e encerrar a escrituração fiscal dessa competência e imprimir, em seguida, o Livro fiscal que comprove todas as operações e registros exigidos no item 8.2.11.1, letra "e";

c) Acessar o mês de competência que foi utilizado para comprovação da escrituração fiscal, conforme letra "a" do item 8.2.1.1 e comprovar a impossibilidade de emitir o documento de arrecadação objeto desta demonstração, atendendo a exigência do item 8.2.11.1, letra "d".

#### 8.2.11.1.2. VERIFICAÇÃO: EMISSÃO DO DOCUMENTO DE ARRECADAÇÃO SEM A NECESSIDADE DE CONCLUIR A ESCRITURAÇÃO DO LIVRO FISCAL

Serão considerados como atendidos os subitens 8.2.11.1 e 8.2.11.1.1 se cumpridas todas as exigências neles contidas. Qualquer uma das ações que não puderem ser realizadas, inclusive as impressões de documentos, ocasionarão a desclassificação da licitante.

## 8.2.11.2. DISPOSITIVO DE ARMAZENAMENTO E CONTROLE DOS DOCUMENTOS DE ARRECADAÇÃO

O sistema deverá conter, para consulta de contribuintes, contadores e da Administração, um dispositivo de armazenamento dos documentos de arrecadação gerados, seja por encerramento da escrituração do livro fiscal, seja através do facilitador descrito no subitem 8.2.11.1.

#### As regras obrigatórias de funcionamento desse dispositivo são:

a) Armazenar por mês de competência, tantos quantos documentos tenham sido gerados, identificando-os separadamente, e permitindo que contribuintes e/ou contadores imprimam novamente, qualquer documento de arrecadação que figure nesse dispositivo de controle;

b) Identificar qual é a situação de cada um dos documentos de arrecadação junto à fazenda municipal, quanto aos pagamentos/recebimentos, obedecendo as datas de vencimento para cada mês de competência;

c) Permitir que, nos casos de documentos de arrecadação gerados, não pagos e cujo vencimento tenha expirado, sua nova emissão seja realizada com cálculo dos acréscimos e correções previstos em lei;

d) O dispositivo deverá conter um relatório, agregado a si e atualizado automática e eletronicamente, analítico, com identificando, no mínimo, o número de cada documento de arrecadação, competência e valor, que demonstrará a atual situação de cada contribuinte, por exercício, para verificação do histórico dos créditos tributários.

8.2.11.2.1. MODO DE DEMONSTRAÇÃO: DISPOSITIVO DE ARMAZENAMENTO E CONTROLE DOS DOCUMENTOS DE ARRECADAÇÃO

a) Efetuar o acesso seguro da empresa prestadora, da mesma forma como foi demonstrado na letra "a" do item 8.2.1.1. Após seu acesso, deverá ter como opção o dispositivo em questão para utilização;

b) Ao acessar o dispositivo, o sistema deverá oferecer a possibilidade de consultar e reemitir os documentos que foram gerados para essa empresa, em todas as demonstrações para atendimento das escriturações fiscais e emissões sem conclusão da escrituração efetuadas, anteriormente, atendendo os demais quesitos obrigatórios;

c) Demonstrar a emissão do documento de arrecadação, conforme exigido no item 8.2.11.2, letra "c", informando a data em que será efetuado o pagamento para que o sistema realize todos os cálculos exigidos;

d) Apresentar e imprimir o relatório descrito no item 8.2.11.2, letra "d", com a análise de todos os documentos de arrecadação gerados anteriormente, e exigências ali detalhadas.

## 8.2.11.2.2. VERIFICAÇÃO: DISPOSITIVO DE ARMAZENAMENTO E CONTROLE DOS DOCUMENTOS DE ARRECADAÇÃO

Serão considerados como atendidos os subitens 8.2.11.2 e 8.2.11.2.1 se cumpridas todas as exigências neles contidas. Qualquer uma das ações que não puderem ser realizadas, inclusive as impressões de documentos, ocasionarão a desclassificação da licitante.

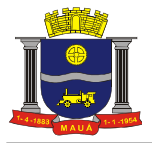

### 8.2.11.3. CANAL DE COMUNICAÇÃO E ORIENTAÇÃO PARA CONTRIBUINTES E CONTADORES

O sistema deverá conter um dispositivo automático e eletrônico para consultas de contribuintes e contadores acerca do funcionamento e/ou utilização do sistema que permita, em tempo real, que estas consultas sejam realizadas com registro de todos os dados como: data, hora e assuntos tratados através desse facilitador e seus respectivos textos, estando à disposição da Administração para consulta e impressão.

As regras obrigatórias de funcionamento desse dispositivo são:

a) O dispositivo deverá estar acessível no mesmo sistema de escrituração fiscal, evitando que o usuário tenha que abandonar o processo de utilização do sistema para acessá-lo de outra forma;

b) Após o atendimento ao usuário, o sistema deverá oferecer uma pesquisa de satisfação, que atribuirá nota ao serviço prestado através desse facilitador.

#### 8.2.11.3.1. MODO DE DEMONSTRAÇÃO: CANAL DE COMUNICAÇÃO E ORIENTAÇÃO PARA CONTRIBUINTES E CONTADORES

a) Efetuar o acesso seguro da empresa prestadora, da mesma forma como foi demonstrado na letra "a" do item 8.2.1.1. Após seu acesso, deverá ter como opção o dispositivo em questão para utilização;

b) Ao acessar o dispositivo, o sistema deverá conectar-se ao canal de comunicação, que deverá identificar o profissional da empresa que está realizando o atendimento, hora e data, permitindo que o usuário tenha à sua disposição um campo específico para descrever suas dúvidas e/ou questionamentos acerca da utilização do sistema, sem restrição de caracteres;

c) Demonstrar, ao final da consulta, o dispositivo exigido no item 8.2.11.3, letra "b", imprimindo essa opção, antes de concluir a utilização.

### 8.2.11.3.2. VERIFICAÇÃO: CANAL DE COMUNICAÇÃO E ORIENTAÇÃO PARA CONTRIBUINTES E CONTADORES

Serão considerados como atendidos os subitens 8.2.11.3 e 8.2.11.3.1 se cumpridas todas as exigências neles contidas. Qualquer uma das ações que não puderem ser realizadas, inclusive as impressões para comprovação de dispositivos, ocasionarão a desclassificação da licitante.

## 8.2.11.4. DISPOSITIVO PARA ESCRITURAÇÃO CENTRALIZADA DE USO EXCLUSIVO PARA CONTADORES

O sistema deverá conter módulo de escrituração para contadores, exigindo que estes realizem auto cadastramento, com posterior autorização para acesso, realizado por responsável designado pela Administração, também através do sistema, permitindo que todos os clientes sejam incluídos na lista de responsabilidade de cada contador/escritório, para facilitar o cumprimento das obrigações tributárias e os controles da Administração do Município.

Quando o escritório/contador efetuar seu auto cadastramento o sistema gerará identificação e senha.

Automaticamente após o agente municipal responsável ter autorizado/homologado seu cadastro, o sistema permitirá que a identificação e senha sejam aceitas para acesso.

O acesso ao sistema deverá ocorrer nos mesmos padrões já definidos para prestadores e compradores de serviços, obedecendo aos critérios definidos no subitem 5.2.

As regras obrigatórias de funcionamento desse dispositivo são:

a) O sistema deverá deixar disponível esse módulo de forma que o escritório de contabilidade e/ou o contador possam, em um único acesso, realizar as escriturações fiscais e/ou emissão de documentos de arrecadação, para todos os seus clientes, que serão identificados, conforme definido na introdução deste subitem, bem como para toda e qualquer informação e/ou consulta disponíveis e definidas nos itens e subitens anteriores e posteriores, pertinentes ao processo de escrituração fiscal e cumprimento das obrigações tributárias;

b) O contribuinte/empresa que for relacionado como cliente por um escritório/contador deverá ter à sua disposição, no módulo de acesso utilizado para cumprir suas obrigações tributárias, a informação de qual contador o relacionou como cliente e ter acesso a dispositivo que permita a ele desvincular-se desse escritório/contador.

#### 8.2.11.4.1. MODO DE DEMONSTRAÇÃO: DISPOSITIVO PARA ESCRITURAÇÃO CENTRALIZADA DE USO EXCLUSIVO PARA **CONTADORES**

a) Efetuar o acesso seguro através do escritório/contador cadastrado e liberado, conforme dispõe o item 8.2.11.4, da mesma forma como foi demonstrado na letra "a" do item 8.2.1.1. Após seu acesso, deverá ter como opção o dispositivo em questão para utilização, sendo que as empresas que serão cadastradas como cliente deverão ser aquelas criadas, conforme definido no item 8.1.2.2, letras de "a", "b" e "c";

b) Ao acessar o dispositivo, o sistema deverá permitir que o contador efetue escrituração para a empresa criada conforme letra "a" do item 8.1.2.2, A escrituração deverá ser uma retificadora, no mês já escriturado e encerrado, conforme demonstrado nos itens 8.2.1.1 e 8.2.1.2, encerrando a escrituração e imprimindo o Livro Fiscal daquela competência;

c) Em seguida, a licitante fará o acesso seguro pela empresa prestadora, da mesma forma como foi demonstrado na letra "a" do item 8.2.1.1 para que seja demonstrado o dispositivo mencionado no subitem 8.2.11.4, letra "b", desvinculando esse contador utilizado nesta demonstração, oficializando o dispositivo. A comprovação final se dará com novo acesso do contador para verificar que a empresa não figura mais em sua lista de clientes, cuja tela deverá ser impressa.

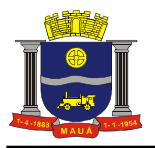

d) Enviar um questionamento/mensagem solicitando esclarecimentos para a Prefeitura.

#### 8.2.11.4.2. VERIFICAÇÃO: DISPOSITIVO PARA ESCRITURAÇÃO CENTRALIZADA DE USO EXCLUSIVO PARA CONTADORES

Serão considerados como atendidos os subitens 8.2.11.4 e 8.2.11.4.1 se cumpridas todas as exigências neles contidas. Qualquer uma das ações que não puderem ser realizadas, inclusive as impressões para comprovação de dispositivos, ocasionarão a desclassificação da licitante.

#### 8.2.11.5. DISPOSITIVO ELETRÔNICO PARA SOLICITAÇÃO DE AUTORIZAÇÃO PARA IMPRESSÃO DE DOCUMENTOS FISCAIS

O sistema deverá conter dispositivo eletrônico, onde qualquer empresa possa solicitar a autorização para impressão dos documentos fiscais, no módulo especifico do prestador de serviços, nos padrões próprios da administração, de acordo com a realidade da atividade em análise, "on-line", permitindo que a Administração acompanhe e controle as liberações efetuadas pelos agentes municipais responsáveis, através de módulo próprio para atendimento.

Deverá conter outro dispositivo facilitador que tem como objetivo oferecer a qualquer empresa a consulta da autenticidade de cada nota fiscal, estabelecendo assim, a criação do "controle eletrônico de notas fiscais" permitindo a visualização de um documento fiscal que, eventualmente, já tenha sido escriturado.

As regras obrigatórias de funcionamento desse dispositivo são:

a) Deve estar disponível no mesmo sistema de escrituração fiscal, evitando que o usuário tenha que abandonar o processo de utilização do mesmo para acessá-lo de outra forma;

b) O dispositivo de solicitação deve funcionar eletrônica e automaticamente, sendo que o envio poderá ser visto e respondido em tempo real pela Administração, cuja autorização efetuada por agente municipal será demonstrada e, somente essa, dará condições para que o contribuinte consiga consultar e imprimir a autorização;

c) Deverá conter dispositivo para consulta da autenticidade da solicitação autorizada;

d) A autorização deverá obedecer aos preceitos legais, quanto às informações mínimas que deverão constar em seu corpo.

8.2.11.5.1. MODO DE DEMONSTRAÇÃO: DISPOSITIVO ELETRÔNICO PARA SOLICITAÇÃO DE AUTORIZAÇÃO PARA IMPRESSÃO DE DOCUMENTOS FISCAIS

a) Efetuar o acesso seguro, conforme demonstrado na letra "a" do item 8.2.1.1. Após seu acesso, deverá ter como opção o dispositivo em questão para utilização. Em seguida será acessado o dispositivo para preenchimento da solicitação, que será enviada eletronicamente para que seja autorizada pela Administração;

b) Em seguida deverá ser demonstrado o acesso da Administração, de acordo com os padrões estabelecidos no subitem 5.1, para efetuar a autorização da solicitação efetuada na letra "a" deste item;

c) Após a autorização para impressão de documentos fiscais será demonstrado o acesso ao dispositivo de verificação da autenticidade da autorização, cuja consulta deverá ser impressa.

8.2.11.5.2. VERIFICAÇÃO: DISPOSITIVO ELETRÔNICO PARA SOLICITAÇÃO DE AUTORIZAÇÃO PARA IMPRESSÃO DE DOCUMENTOS FISCAIS

Serão considerados como atendidos os subitens 8.2.11.5 e 8.2.11.5.1 se cumpridas todas as exigências neles contidas. Qualquer uma das ações que não puderem ser realizadas, inclusive as impressões para comprovação do dispositivo, ocasionarão a desclassificação da licitante.

## 8.2.11.6. EMISSÃO E ESCRITURAÇÃO AUTOMÁTICA DE NFS-e

O sistema deverá conter dispositivo de geração e gestão de Nota Fiscal de Serviço Eletrônica por meio de acesso "On-Line", via WEB, através da Internet, com a integração entre os cadastros técnico e fiscal da administração que se dará eletrônica e automaticamente "em tempo real", garantindo que a prestação do serviço dessa emissão esteja autorizada no cadastro técnico e fiscal da Administração, constando ainda mecanismo que assegure o cumprimento das legislações pertinentes. A emissão de NFS-e também deverá poder ser realizada através de dispositivos móveis como *tablets* ou *smartphones*.

As regras obrigatórias de funcionamento desse dispositivo são:

a) O acesso deverá ocorrer mediante os critérios já estabelecidos para empresas, conforme item 5.2.

b) Deverá contemplar as funcionalidades de: Geração de NFS-e, Recepção e Processamento de Lotes de RPS, Consulta de Situação de Lote de RPS, Consulta de NFS-e por RPS, Consulta de Lote de RPS, Consulta de NFS-e, Cancelamento de NFS-e, Substituição de NFS-e, Consulta de Empresas Autorizadas a Emitir NFS-e em conformidade com o Modelo Conceitual do SPED Fiscal;

c) Deverá também atender as condições técnicas de funcionamento, estruturas de dados e schemas, em conformidade com as especificações do Modelo de Integração do SPED Fiscal;

d) Deverá estar integrada ao Livro Fiscal Eletrônico do ISSQN, onde a emissão gera automaticamente sua escrituração, agilizando o cumprimento das obrigações principal e acessória;

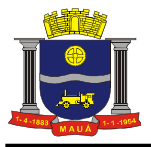

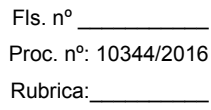

e) Além disso, deverá contemplar mecanismo para geração, acúmulo e gestão de Créditos em função do ISSQN, gerando benefício ao comprador de serviços. Esses créditos poderão ser utilizados para abatimentos/descontos em outros impostos/taxas devidas a Administração;

f) Os cidadãos deverão poder consultar os créditos acumulados e, para tal deverão se cadastrar no sistema;

g) A Administração deverá poder configurar/estabelecer para qual(is) imposto(s)/taxa(s) o contribuinte poderá utilizar os créditos, bem como, tal funcionalidade deverá poder ser ativada/desativada a qualquer momento a critério da Administração.

h) Deverá permitir a emissão de NFS-e para contribuintes enquadrados como MEI, entretanto, sem a exigência de obrigação acessória de escrituração, onde o sistema, obrigatoriamente, não deverá gerar guia para pagamento de ISS na Prefeitura, pois esta obrigação deverá ser comprida no PGDAS na Receita Federal em valores fixos. O sistema não deverá gerar guias para prestador e nem para comprador, considerando que os Micro Empreendedores não podem ser substitutos nem substituídos tributários.

### 8.2.11.6.1. MODO DE DEMONSTRAÇÃO: EMISSÃO E ESCRITURAÇÃO AUTOMÁTICA DE NFS-e

a) Efetuar o acesso seguro da Administração obedecendo os critérios estabelecidos no item 5.1;

b) Configurar o imposto/taxa que o contribuinte poderá utilizar os créditos, cuja tela deverá ser impressa para comprovar o atendimento do item 8.2.11.6 letra "g";

c) Efetuar o acesso seguro da empresa mencionada no item 8.1.2.2 letra "a", conforme demonstrado na letra "a" do item 8.2.1.1. Após seu acesso, deverá ter como opção o dispositivo em questão para utilização;

d) Efetuar a emissão de uma NFS-e apontando como Compradora a empresa mencionada no item 8.1.2.2 letra "b", após a emissão e impressão do documento fiscal eletrônico a licitante consultará o Livro Fiscal da empresa em utilização para a demonstração, que deverá conter a escrituração dessa nota fiscal emitida e escriturada eletronicamente, devendo figurar junto às notas fiscais não eletrônicas digitadas, todavia, com indicação visual que se trata de NFS-e, cuja tela deverá ser impressa para comprovar o atendimento do item 8.2.11.6 letras "b", "c" e "d";

e) Efetuar o cadastro da empresa mencionada no item 8.1.2.2 letra "b" e consultar o crédito gerado através da letra "d" deste item, cuja tela deverá ser impressa para comprovar o atendimento do item 8.2.11.6 letras "e" e "f".

f) Efetuar o acesso seguro da empresa criada conforme item 8.1.2.2, letra "h", obedecendo aos critérios definidos no subitem  $5.2$ 

g) Efetuar a emissão de uma NFS-e apontando como Compradora a empresa mencionada no item 8.1.2.2 letra "b", após a emissão e impressão do documento fiscal eletrônico, demonstrar que o contribuinte apenas cumpriu sua obrigação de emitir a NFS-e e que o sistema não gerou o documento de arrecadação municipal, exibindo mensagem instrutiva quanto a obrigatoriedade de cumprimento da obrigação principal ser efetuada através do PGDAS na Receita Federal;

h) Demonstrar a emissão de uma NFS-e através de dispositivos móveis (*tablets* ou *smartphones*) utilizando empresa mencionada no item 8.1.2.2 letra "a" e apontando como compradora a empresa mencionada no item 8.1.2.2 letra "b".

#### 8.2.11.6.2. VERIFICAÇÃO: EMISSÃO E ESCRITURAÇÃO AUTOMÁTICA DE NFS-e

Serão considerados como atendidos os subitens 8.2.11.6 e 8.2.11.6.1 se cumpridas todas as exigências neles contidas. Qualquer uma das ações que não puderem ser realizadas, inclusive as impressões para comprovação do dispositivo, ocasionarão a desclassificação da licitante.

8.2.11.6.3. NFS-e Através de Dispositivos Móveis (*tablets* ou *smartphones)*

As NFS-e também poderão ser emitidas através de dispositivo móveis como *tablets ou smartphones,* para tal, o dispositivo utilizado deverá ter acesso a internet.

As regras obrigatórias de funcionamento desse dispositivo são:

a) Emissão NFS-e - Deverá utilizar o mesmo login e senha utilizado para a emissão da nota fiscal eletrônica nos demais dispositivos (computadores);

b) Emissão NFS-e - Deverá permitir que o contribuinte informe um tomador de serviço realizando a busca por CNPJ/CPF, Razão Social ou Inscrição municipal. Caso o tomador não for localizado no cadastro do município, o contribuinte deverá poder realizar o preenchimento manual com os dados do tomador de serviço;

b1) O sistema também deverá permitir que o contribuinte opte em não informar o tomador de serviço, nesse caso o sistema de nota fiscal de serviço eletrônica deverá adotar o tomador de serviço como pessoa física;

c) Emissão NFS-e - Deverá possibilitar que o contribuinte informe a competência: mês e ano e Local da prestação: Estado e Município, e para facilitar e agilizar a emissão, o sistema deverá trazer automaticamente a competência vigente e o estabelecimento do prestador, podendo o contribuinte avançar para o próximo passo caso nenhum desses dados seja alterado;

d) Emissão NFS-e - Deverá possibilitar que o serviço seja selecionado conforme o tipo de serviço realizado. As atividades/serviço em que o contribuinte estiver enquadrado deverão ser disponibilizadas para visualização em formato "*combo-box*" contendo a descrição "Código" podendo ser selecionado apenas um item de serviço/atividade;

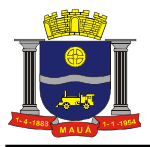

d1) Caso o contribuinte não possua enquadramento em uma atividade/serviço, o sistema deverá possibilitar a realização de busca de uma atividade/serviço eventual. A busca pela atividade deverá poder ser realizada pelo número da atividade, item de serviço conforme Lei 116 de 31 de julho de 2003 e/ou descrição da atividade, devendo em seguida selecioná-lo;

d2) Caso o item de serviço for da construção civil, o sistema deverá possibilitar que o contribuinte informe o código de obra que está cadastrado e, após selecionar o serviço o sistema deverá possibilitar a inserção das informações referentes ao serviço prestado pelo contribuinte;

e) Emissão NFS-e - Deverá possibilitar que o valor do serviço prestado seja informado pelo contribuinte e, dependendo do caso, possibilitar que o contribuinte informe dedução, descontos, outras retenções e os impostos federais, com opção de seleção de campos;

f) Emissão de NFS-e Simplificada - Deverá possibilitar a emissão de Nfs-e de forma simplificada, solicitando somente os campos: CPF/CNPJ do tomador; Item de serviço / atividade; Valor do serviço;

g) Emissão NFS-e - Deverá disponibilizar um resumo da NFS-e para que o contribuinte possa visualizar todos os dados que irá compor a NFS-e, antes de confirmar a emissão.

h) Consulta NFS-e - Deverá possibilitar a realização de consulta de NFS-e por número e por período. No caso de período, ao ser localizado uma ou várias notas fiscais dentro do período informado, o contribuinte poderá visualizar as NFS-e de seu interesse selecionando-as;

i) Cancelamento NFS-e - Deverá possibilitar a realização do cancelamento de NFS-e, unicamente pelo número da mesma devendo informar o motivo pelo qual a mesma será cancelada. O motivo deverá ser campo de preenchimento obrigatório. A NFS-e após ser cancelada, não poderá ser revertida;

j) Substituição NFS-e - Deverá possibilitar a substituição de NFS-e, informando o número da mesma. Após a NFS-e ser localizada o contribuinte deverá poder selecioná-la, alterar seus dados e emitir uma nova NFS-e;

k) Substituição NFS-e - Deverá possibilitar a substituição de NFS-e, informando o período. O período deverá servir apenas para localizar a NFS-e a ser substituída. Após a NFS-e ser localizada o contribuinte deverá poder selecioná-la, e em seguida alterar seus dados e emitir uma nova NFS-e;

l) Substituição NFS-e - A NFS-e substituída deverá ser cancelada, e o motivo desse cancelamento deverá ser a indicação da nova NFS-e emitida. O cancelamento de NFS-e não deverá poder ser realizado em massa, ou seja, para realizar o cancelamento deverá ser indicada uma a uma. (aplicável para as alíneas "j" e "k" deste item);

8.2.11.6.3.1. MODO DE DEMONSTRAÇÃO: NFS-e - Através de Dispositivos MÓVEIS (*Tablets* ou *Smartphones)* 

a) Efetuar o acesso seguro da empresa mencionada no item 8.1.2.2 letra "a", utilizando dispositivos móveis (*tablets ou smartphones*);

b) Efetuar a emissão de uma NFS-e conforme requisitos descritos no item 8.2.11.6.3 letras de "a" até "g", apontando a empresa mencionada no item 8.1.2.2 letra "b" como tomadora do serviço;

c) Efetuar a emissão de uma NFS-e conforme requisitos descritos no item 8.2.11.6.3 letras de "a" até "g", apontando a empresa mencionada no item 8.1.2.2 letra "i" como tomadora do serviço;

d) Consultar NFS-e conforme requisitos descritos no item 8.2.11.6.3 letra "h", devendo figurar as NFS-e emitidas nas letras "b" e "c" deste item;

e) Cancelar a NFS-e emitida na letra "c" deste item conforme os requisitos descritos no item 8.2.11.6.3 letra "i" deste Anexo;

f) Substituir NFS-e emitida na letra "b" deste item conforme os requisitos descritos no item 8.2.11.6.3 letra "j" deste Anexo.

8.2.11.6.3.2. VERIFICAÇÃO: NFS-e – Através de Dispositivos Móveis (*Tablets* ou *Smartphones)*  Serão considerados como atendidos os subitens 8.2.11.6.3 e 8.2.11.6.3.1 se cumpridas todas as exigências neles contidas. Qualquer uma das ações que não puderem ser realizadas, inclusive as impressões para comprovação do dispositivo, ocasionarão a desclassificação da licitante.

### 8.2.11.6.4. NFS-e - Instituições de Ensino (Escolas)

O sistema deverá conter módulo que possibilite ao Município configurar: quais são as instituições de ensino que realizam a emissão da NFS-e, a data especifica em que as notas da instituição de ensino deverão ser emitidas.

O sistema deverá emitir automaticamente as NFS-e na data especificada pelo município, sem a intervenção da instituição de ensino.

Deverá possibilitar que a instituição de ensino cadastre os cursos, alunos e os responsáveis financeiros e realize emissão da NFS-e para um aluno esporádico.

As regras obrigatórias de funcionamento desse dispositivo são:

a) A instituição de ensino deverá poder acessar o módulo através de login e senha somente após o Município ter realizado a configuração da mesma;

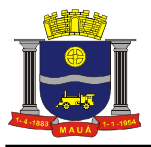

b) Deverá possibilitar à instituição de ensino o cadastramento dos cursos que presta serviço, informando: o código do curso, a descrição do curso, o código do serviço/atividade que esse curso está atrelado e se o tipo de curso é mensal ou esporádico e o valor do servico:

c) Deverá possibilitar a edição pela instituição de ensino de cursos já cadastrados no sistema ou remover um curso do qual não presta mais serviço;

d) Deverá possibilitar o cadastramento pela instituição de ensino dos alunos que estão inscritos na mesma, devendo contemplar os seguintes dados: Nome do Aluno, Data de Nascimento, Tipo de documento; podendo esse ser RG, CPF, CNPJ, Passaporte ou CNH, o número da matrícula, o endereço da residência ou comercial, e-mail, telefone e o curso em que ele está escrito;

e) Deverá possibilitar o cadastramento pela instituição de ensino do responsável financeiro dos alunos que estão inscritos na mesma, devendo contemplar os seguintes dados: Nome do Aluno, Data de Nascimento, Tipo de documento; podendo esse ser RG, CPF, CNPJ, Passaporte ou CNH, o número da matrícula, o endereço da residência ou comercial, e-mail e telefone;

f) Deverá possibilitar a realização de busca do aluno através do número do documento ou nome em que foi cadastrado;

g) Deverá possibilitar a edição/alteração dos dados do aluno, incluir ou excluir um curso ou até mesmo inativar o aluno;

h) Deverá possibilitar que a instituição de ensino realize importação dos dados do aluno através de um arquivo em XML. Esse arquivo necessariamente deverá conter os dados do aluno e o curso em que ele está inscrito. O layout do arquivo deverá ser disponibilizado no sistema.

I) Deverá possibilitar que a instituição de ensino realize importação dos dados dos curso através de um arquivo em XML. O layout do arquivo deverá ser disponibilizado no sistema.

j) Deverá possibilitar que a instituição de ensino realize alteração dos dados dos curso através de um arquivo em XML. O layout do arquivo deverá ser disponibilizado no sistema.

k) Deverá possibilitar que a instituição de ensino realize alteração dos dados dos alunos através de um arquivo em XML. O layout do arquivo deverá ser disponibilizado no sistema.

8.2.11.6.4.1. MODO DE DEMONSTRAÇÃO: NFS-e - Instituições de Ensino (Escolas)

a) Efetuar o acesso seguro da Prefeitura conforme realizado na letra "a" do item 8.2.11.6.1;

b) Configurar a empresa criada no item 8.1.2.2 letra "i" como Instituição de Ensino emissora de NFS-e, obedecendo aos critérios do item 8.2.11.6.4;

c) Efetuar o acesso seguro da empresa enquadrada como Instituição de Ensino, criada conforme item 8.1.2.2 letra "i" e realizar as ações conforme requisitos descritos no item 8.2.11.6.4 deste Anexo.

8.2.11.6.4.2. VERIFICAÇÃO: NFS-e - Instituições de Ensino (Escolas)

Serão considerados como atendidos os subitens 8.2.11.6.4 e 8.2.11.6.4.1 se cumpridas todas as exigências neles contidas. Qualquer uma das ações que não puderem ser realizadas, inclusive as impressões para comprovação do dispositivo, ocasionarão a desclassificação da licitante.

8.2.11.6.5. NFS-e Avulsa – Emitida pelo Contribuinte

O sistema deverá conter módulo que possibilite a emissão de Nota Fiscal de Serviço Avulsa para as Pessoas Físicas ou Jurídicas que não estiverem inscritas no Cadastro de Contribuintes Mobiliários da Prefeitura como contribuintes de ISSQN, quando da prestação de serviço eventual que precise emitir nota e recolher o imposto.

As regras obrigatórias de funcionamento desse dispositivo são:

a) O contribuinte não inscrito no cadastro mobiliário da Prefeitura deverá efetuar auto cadastro através do módulo de emissão de nota fiscal de serviço eletrônica e, somente após o cadastro realizado terá acesso a funcionalidade de emissão de Nota Fiscal Eletrônica Avulsa

b) Esta funcionalidade não deverá ser disponibilizada para acesso dos contribuintes cadastrados/estabelecidos;

c) Os dados da nota fiscal eletrônica de serviço avulsa deverão ser armazenados e a emissão deverá ficar condicionada ao prévio recolhimento do ISSQN devido na operação. Somente mediante o pagamento a nota fiscal eletrônica avulsa será emitida, devendo o contribuinte poder realizar a impressão e consulta da mesma.

8.2.11.6.5.1. MODO DE DEMONSTRAÇÃO: NFS-e Avulsa - Emitida pelo Contribuinte

a) Realizar o auto cadastro como Pessoa Física e/ou Jurídica e informar a senha que será realizado o acesso;

b) Realizar o acesso ao módulo de Nota Fiscal de Serviço Avulsa;

c) Emitir uma nota fiscal avulsa informando: os dados do tomador: CNPJ/CPF, Razão Social/Nome, o item de serviço eventual baseado na lei 116/2003, a descrição do serviço, o valor do serviço prestado, onde o sistema deverá gerar código de verificação da nota fiscal avulsa;

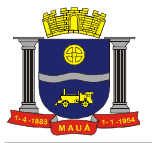

d) Realizar a impressão da guia gerada;

e) Efetuar o acesso seguro da Administração conforme os padrões estabelecidos no subitem 5.1 e efetuar a baixa manual da guia gerada na simulação da letra "c" deste item;

f) Realizar o acesso ao módulo de Nota Fiscal de Serviço Avulsa, conforme realizado na letra "b" deste item e consultar a nota fiscal emitida;

8.2.11.6.5.2. VERIFICAÇÃO: NFS-e Avulsa - Emitida pelo Contribuinte

Serão considerados como atendidos os subitens 8.2.11.6.5 e 8.2.11.6.5.1 se cumpridas todas as exigências neles contidas. Qualquer uma das ações que não puderem ser realizadas, inclusive as impressões para comprovação do dispositivo, ocasionarão a desclassificação da licitante.

8.2.11.6.6. Dispositivo de Emissão de Recibos Provisórios de Serviços (RPS)

A aplicação deverá ser disponibilizada para download no portal do contribuinte.

Deverá ser multiplataforma, ou seja, deve ser desenvolvido em linguagem compatível com os principais sistemas operacionais disponíveis no mercado (MS Windows, MAC, Linux e afins).

Deverá gerar arquivos XML dos recibos provisórios de serviços de acordo com os *schemas* XSD e regras do modelo ABRASF:

a) Deverá possibilitar o cadastro do prestador de serviços emissor do RPS contendo no mínimo os seguintes dados:Razão Social; CNPJ; Inscrição Municipal; Regime especial de tributação; Incentivador Cultural; Optante pelo Simples Nacional; CEP; Unidade federativa; Município; Bairro; Detalhes do endereço; Numero; Complemento; Telefone; Email;

b) Emissão de RPS: Deverá possibilitar o preenchimento e emissão de recibos provisórios de serviços contendo os seguintes dados: Numero do RPS; Série; Status; Data de emissão; Natureza da operação; Unidade federativa do local de prestação de serviço; Município do local de prestação de serviço; Numero do RPS substituído; Série do RPS substituído; Item de serviço de acordo com a lista da Lei complementar 116/03; Código de tributação municipal; Alíquota do ISSQN; Valor do Serviço; Valor de Deduções; Outras Retenções; Desconto Condicionado; Desconto incondicionado; Valor ISS Retido; Imposto de Renda; PIS; Confins; I.N.S.S; Valor Líquido; Base de Cálculo; Valor de ISSQN; Razão Social do Tomador; CPF/CNPJ do Tomador; Inscrição municipal do tomador; Dados de endereço do tomador ( CEP; Unidade federativa; Município; Bairro; Detalhes do endereço; Numero; Complemento; Telefone; Email;); Código de Obra; Código ART; Discriminação do Serviço;

c) Deverá permitir a impressão do RPS após sua emissão contendo no mínimo os seguintes dados: Número do RPS; Série; Status; Data de emissão; Natureza da operação; Unidade federativa do local de prestação de serviço; Município do local de prestação de serviço; Item de serviço de acordo com a lista da Lei complementar 116/03; Código de tributação municipal; Alíquota do ISSQN; Valor do Serviço; Valor de Deduções; Outras Retenções; Desconto Condicionado; Desconto incondicionado; Valor ISS Retido; Imposto de Renda; PIS; Confins; I.N.S.S; Valor Líquido; Base de Cálculo; Valor de ISSQN; Razão Social do Tomador; CPF/CNPJ do Tomador; Inscrição municipal do tomador; Dados de endereço do tomador ( CEP; Unidade federativa; Município; Bairro; Detalhes do endereço; Numero; Complemento; Telefone; Email;); Discriminação do Serviço;

d) Deverá possibilitar o gerenciamento de todos os recibos provisórios emitidos, permitindo o cancelamento e consulta de um ou mais recibos provisórios filtrando resultados pelos seguintes campos: Número de RPS; Série de RPS; Período de emissão; CPF/CNPJ do tomador;

e) Deverá possibilitar a geração de um lote em arquivo XML com recibos provisórios emitidos conforme previsto na letra "b" deste item, onde o prestador de serviços deverá selecionar os recibos provisórios de serviços que farão parte do lote.

8.2.11.6.6.1. MODO DE DEMONSTRAÇÃO: Dispositivo de Emissão de Recibos Provisórios de Serviços (RPS)

a) Efetuar o acesso seguro da empresa mencionada no item 8.1.2.2 letra "a", conforme demonstrado na letra "a" do item 8.2.11.6.1 e realizar o *download* do aplicativo;

b) Instalar o aplicativo;

c) Acessar o aplicativo e demonstrar as funcionalidades conforme descritas no item 8.2.11.6.6.

8.2.11.6.6.2. VERIFICAÇÃO: Dispositivo de Emissão de Recibos Provisórios de Serviços (RPS)

Serão considerados como atendidos os subitens 8.2.11.6.6 e 8.2.11.6.6.1 se cumpridas todas as exigências neles contidas. Qualquer uma das ações que não puderem ser realizadas, inclusive as impressões para comprovação do dispositivo, ocasionarão a desclassificação da licitante.

#### 8.2.11.7. DISPOSITIVO DE SOLICITAÇÃO DE ORDEM DE SERVIÇO ELETRÔNICA

Com o objetivo de modernizar a Administração e atender aos interesses da preservação do meio ambiente, o sistema deverá possuir dispositivo para que a Administração possa solicitar serviços à empresa contratada, bem como acompanhar e homologar a conclusão dos mesmos, de forma eletrônica e automaticamente "em tempo real", conforme exigência deste item.

As regras obrigatórias de funcionamento desse dispositivo são:

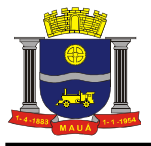

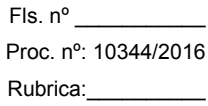

a) Deverá estar disponível no mesmo acesso do usuário da Administração ao sistema, conforme os padrões estabelecidos no subitem 5.1:

b) Deverá manter histórico das solicitações, incluindo tempo gasto para conclusão dos serviços;

c) Deverá possibilitar condições de inserir anexos, com o intuito de facilitar a compreensão ou justificar a solicitação.

8.2.11.7.1. MODO DE DEMONSTRAÇÃO: DISPOSITIVO DE SOLICITAÇÃO DE ORDEM DE SERVIÇO ELETRÔNICA

a) Efetuar o acesso seguro do usuário da Administração, conforme os padrões estabelecidos no subitem 5.1;

b) Em seguida deverá ser demonstrado o acesso da Administração ao dispositivo para efetuar uma solicitação;

- c) Solicitar um serviço e inserir um anexo explicativo;
- d) Demonstrar os meios de acompanhamento.

8.2.11.7.2. VERIFICAÇÃO: DISPOSITIVO DE SOLICITAÇÃO DE ORDEM DE SERVIÇO ELETRÔNICA

Serão considerados como atendidos os subitens 8.2.11.7 e 8.2.11.7.1 se cumpridas todas as exigências neles contidas. Qualquer uma das ações que não puderem ser realizadas, inclusive as impressões para comprovação do dispositivo, ocasionarão a desclassificação da licitante.

8.2.11.8. DISPOSITIVO DE ESCRITURAÇÃO FISCAL *OFFLINE*

O dispositivo para escrituração off-line deverá ser fornecido através de *download* gratuito disponível nos módulos descritos nos itens 8.2.1 e 8.2.2.

Deverá preservar todas as regras tributárias previstas na legislação e a situação dos cadastros técnico e fiscal da empresa existentes no dispositivo *ONLINE*, bem como sua identificação e senha.

As atualizações cadastrais bem como as alterações patrocinadas na legislação devem ocorrer em tempo real, quando do acesso do dispositivo *OFFLINE* ao sistema *ONLINE*, com a finalidade de evitar a obrigatoriedade de atualizações periódicas, a cada alteração e/ou inclusão/exclusão cadastral, em meio magnético preservando todas as regras definidas.

As regras obrigatórias de funcionamento desse dispositivo são:

a) O acesso deverá ocorrer mediante a digitação de identificação e senha;

b) A identificação e senha deverão ser as mesmas utilizadas pela empresa no sistema *ONLINE*;

c) Deverá disponibilizar condições de incluir mais de uma empresa no mesmo dispositivo;

d) Deverá possuir mecanismos de atualização automática dos dados cadastrais da empresa, bem como das regras tributárias sempre que os sistemas *ONLINE* e *OFFLINE* se conectarem;

e) Deverá possuir mecanismos para impedir, durante a escrituração das Notas Fiscais a gravação de CNPJ´s e CPF´s inválidos.

8.2.11.8.1. MODO DE DEMONSTRAÇÃO: DISPOSITIVO DE ESCRITURAÇÃO FISCAL *OFFLINE*

a) Realizar o *download* do dispositivo;

b) Instalar o dispositivo;

c) Acessar o dispositivo utilizando a identificação e senha da empresa criada no item 8.1.2.2, letra "a";

d) Escriturar uma nota fiscal para cada um dos serviços cadastrados para a empresa aberta conforme o item 8.1.2.2 letra "a" indicando o comprador dos serviços e seus dados cadastrais;

e) Sair do dispositivo;

f) Acessar o dispositivo utilizando a identificação e senha da empresa criada no item 8.1.2.2, letra "b";

g) Escriturar uma nota fiscal, indicando o prestador de serviço, seus dados cadastrais e um serviço constante da lista de serviços da Lei 116;

h) Transferir as escriturações realizadas para o sistema *ONLINE*;

i) Sair do Sistema;

j) Acessar no sistema *ONLINE* as empresas utilizadas conforme letras "d" e "g", obedecendo aos critérios definidos no subitem 5.2, demonstrando, no sistema *ONLINE* as escriturações enviadas através do dispositivo *OFFLINE* bem como todas as condições estabelecidas nesse item e nos demais.

### 8.2.11.8.2. VERIFICAÇÃO: DISPOSITIVO DE ESCRITURAÇÃO FISCAL OFF-LINE

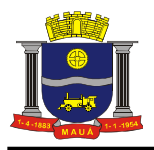

Serão considerados como atendidos os subitens 8.2.11.8 e 8.2.11.8.1 se cumpridas todas as exigências neles contidas. Qualquer uma das ações que não puderem ser realizadas, inclusive as impressões para comprovação do dispositivo, ocasionarão a desclassificação da licitante.

8.2.11.9. EMISSÃO DE NOTA FISCAL DE SERVIÇO AVULSA - EMITIDA PELA PREFEITURA

O sistema deverá permitir a emissão de Nota Fiscal de Serviço Avulsa para as Pessoas Físicas ou Jurídicas que não estiverem inscritas no Cadastro de Contribuintes Mobiliários da Prefeitura como contribuintes de ISSQN, quando da prestação de serviço eventual.

As regras obrigatórias de funcionamento desse dispositivo são:

a) A Nota Fiscal de Serviço Avulsa será emitida mediante numeração sequencial, individualizada, para cada prestador de serviço, sendo utilizado meio eletrônico, com emissão efetuada pela Prefeitura;

b) A emissão da Nota Fiscal de Serviço Avulsa fica condicionada ao prévio recolhimento do ISSQN devido na operação.

8.2.11.9.1. MODO DE DEMONSTRAÇÃO: EMISSÃO DE NOTA FISCAL DE SERVIÇO AVULSA - EMITIDA PELA PREFEITURA

a) Efetuar o acesso seguro da Prefeitura conforme realizado na letra "a" do item 8.2.11.7.1;

b) Emitir uma Nota Fiscal de Serviço Avulsa de prestação de serviço para um contribuinte eventual conforme requisitos descritos no item 8.2.11.9 deste Anexo.

8.2.11.9.2. VERIFICAÇÃO: EMISSÃO DE NOTA FISCAL DE SERVIÇO AVULSA - EMITIDA PELA PREFEITURA

Serão considerados como atendidos os subitens 8.2.11.9 e 8.2.11.9.1 se cumpridas todas as exigências neles contidas. Qualquer uma das ações que não puderem ser realizadas, inclusive as impressões para comprovação do dispositivo, ocasionarão a desclassificação da licitante.

8.2.12. ANÁLISE E PROCESSAMENTO DAS INFORMAÇÕES PARA A ADMINISTRAÇÃO DOS MÓDULOS DE LIVRO ELETRÔNICO E NOTA FISCAL DE SERVIÇO ELETRÔNICA

O sistema deverá conter relatórios e dispositivos que permitam a análise das escriturações, inserções de informações, consultas e solicitações efetuadas pelas empresas, além dos controles mencionados neste anexo concernentes aos acessos e ações dos agentes municipais usuários do sistema, para que a Administração dinamize suas decisões.

Os relatórios e dispositivos mínimos que deverão constar do sistema são assim definidos:

a) Relatórios dos acessos efetuados nas demonstrações anteriores, através das identificações e senhas das empresas criadas, para as comprovações deste edital, conforme exigido nos subitens: 8.2.1.1 letra "f", 8.2.1.2 letra "e", 8.2.1.3 letra "f", 8.2.2.1 letra "f", 8.2.2.3 letra "f", 8.2.3.1 letra "g", 8.2.3.2 letra "d", 8.2.5.1 letra "e", 8.2.5.2 letra "g", 8.2.5.3 letra "f", 8.2.6.1 letra "d", 8.2.6.2 letra "e", 8.2.6.3 letra "f", 8.2.7.1.1 letra "c", 8.2.7.1.2 letra "e", 8.2.7.2.1 letra "f" e 8.2.7.2.2 letra "e", que deverá apresentar data, hora e identificação do usuário, no mínimo;

b) Relatório que demonstre escrituração fiscal efetuada pelo prestador, indicando a geração do imposto para o comprador, conforme escriturado na letra "c" do subitem 8.2.3.1, utilizando a empresa criada no item 8.1.2.2, letra "c", que indicou como compradora dos serviços a empresa criada na letra "b" do mesmo item 8.1.2.2;

c) Relatório que demonstre os dados históricos dos acessos para esclarecimentos de dúvidas e/ou consultas acerca da operacionalização do sistema, através do Canal de Comunicação (subitem 8.2.11.3), contendo: data, hora, identificação do usuário (que deverá ser a empresa mencionada no subitem 8.2.11.3.1, letra "a"), consulta ao conteúdo dos textos, bem como as notas atribuídas ao atendimento realizado;

d) Relatório de análise do Cadastro Mobiliário que aponte a quantidade total de empresas existentes, a quantidade de empresas por atividade, por enquadramento, onde seja possível detectar as 12 (doze) empresas que foram abertas para as demonstrações no item 8.1.2.2, identificando as datas de abertura;

e) Dispositivo que permita a consulta, por parte da Administração, demonstrando, individualizado por empresa, todos os documentos de arrecadação gerados e sua situação (pago/recolhido ou não), identificando por tipo de geração (se por escrituração fiscal e/ou retificadora), o que inclui aqueles mencionados no subitem 8.2.11.1 cumprindo, inclusive, com a exigência definida na letra "f" daquele subitem;

f) Relatório que demonstre os maiores contribuintes do Município por valor de receita;

g) Relatório que demonstre os maiores contribuintes por atividade;

h) Relatório que demonstre as inconsistências e/ou irregularidades existentes, apuradas pelo sistema, automática e eletronicamente, por empresa, por contador ou por atividade, como prestadora e/ou tomadora, devendo conter:

h1) Como Prestador de Servicos: Nota Fiscal com valor menor que o apontado pelo tomador, Nota Fiscal não declarada, apontada pelo tomador, Nota Fiscal declarada como retida e apontada pelo tomador como normal, Nota Fiscal com erros na ordem numérica, Nota Fiscal com erros na ordem cronológica, Nota Fiscal sem AIDF liberada, Nota Fiscal com alíquota menor que a apontada pelo tomador, Encerramento em aberto, Boleto com valor pago menor que o imposto e Boleto gerado e não pago.

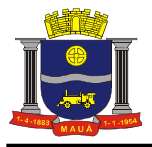

h2) Como Tomador de Serviços: Nota Fiscal com valor menor que o apontado pelo prestador, Nota Fiscal não declarada, apontada pelo prestador, Nota Fiscal declarada como normal e apontada pelo prestador como retida, Nota Fiscal com alíquota menor que a apontada pelo prestador, Encerramento em aberto, Boleto com valor pago menor que o imposto e Boleto gerado e não pago.

8.2.12.1. MODO DE DEMONSTRAÇÃO: ANÁLISE E PROCESSAMENTO DAS INFORMAÇÕES PARA A ADMINISTRAÇÃO DOS MÓDULOS DE LIVRO ELETRÔNICO E NOTA FISCAL DE SERVIÇO ELETRÔNICA

a) Acesso seguro do usuário da Administração ao sistema, de acordo com os padrões estabelecidos no subitem 5.1;

b) Após o acesso, deverão ser feitas as consultas e impressões dos relatórios definidos no item 8.2.12 letras "a", "b", "c", "d", "f", "g" e "h" ("h1" e "h2");

c) Em seguida o usuário da Administração deverá acessar o dispositivo de consulta da situação da empresa aberta conforme letra "a" do item 8.1.2.2, quanto aos créditos fiscais gerados, observando as disposições da letra "e" do item 8.2.12.

8.2.12.2. VERIFICAÇÃO: ANÁLISE E PROCESSAMENTO DAS INFORMAÇÕES PARA A ADMINISTRAÇÃO DOS MÓDULOS DE LIVRO ELETRÔNICO E NOTA FISCAL DE SERVIÇO ELETRÔNICA

Serão considerados como atendidos os subitens 8.2.12 e 8.2.12.1 se todos os relatórios forem impressos. Quaisquer das ações que não puderem ser realizadas, inclusive as impressões para comprovação dos relatórios obrigatórios, ocasionarão a desclassificação da licitante.

8.2.13. RELATÓRIOS ADICIONAIS DOS MÓDULOS DE LIVRO ELETRÔNICO E NOTA FISCAL DE SERVIÇO ELETRÔNICA

O sistema deverá oferecer relatórios de consultas e/ou dispositivos para que a Administração possa embasar futuras fiscalizações e/ou programas de desenvolvimento econômico, através do conhecimento do perfil econômico do Município, devendo conter, obrigatoriamente:

a) Relatório que demonstre a quantidade de empresas que acessaram o sistema durante o mês;

b) Relatório que demonstre as Empresas cuja escrituração está vinculada aos Contabilistas;

c) Relatório que demonstre as consultas dos créditos fiscais gerados e não pagos/recolhidos;

d) Relatório que demonstre a agenda dos fiscais para seleção das ações a serem iniciadas;

e) Dispositivo que permita: a alteração, inclusão e manutenção de alíquotas, realizadas nas contas cadastradas para cada usuário do sistema de declaração contábil de bancos, usando como base a empresa aberta conforme item 8.1.2.2 letra "d";

f) Relatório que demonstre os acessos feitos por todas as empresas, individualizado por mês, identificando a data, a hora e a opção acessada pelo usuário;

g) Relatório que demonstre os acessos feitos por usuários da Administração, individualizado, por mês, identificando, no mínimo: a data, a hora e a opção acessada pelo usuário;

h) Relatório que demonstre os serviços comprados de prestadores de serviços de fora do Município, identificando valor total do mês e individual comprado por empresa, além das cidades de origem dos prestadores;

i) Relatório que demonstre as empresas do Município que prestaram serviços para empresas estabelecidas em outros Municípios, identificando qual a atividade cujo serviço foi prestado, permitindo que a Administração avalie qual o volume financeiro e de imposto que são gerados para outras localidades;

j) Relatório que demonstre valores de notas fiscais escrituradas pelo prestador de serviços menores que os valores escriturados pelo comprador dos serviços.

8.2.13.1. MODO DE DEMONSTRAÇÃO: RELATÓRIOS ADICIONAIS DOS MÓDULOS DE LIVRO ELETRÔNICO E NOTA FISCAL DE SERVIÇO ELETRÔNICA

a) Acesso seguro do usuário da Administração ao sistema, de acordo com os padrões estabelecidos no subitem 5.1;

b) Após o acesso, deverão ser efetuadas as funções bem como as impressões dos relatórios definidos nas letras de "a" até "j" do item 8.2.13;

8.2.13.2. VERIFICAÇÃO: RELATÓRIOS ADICIONAIS DOS MÓDULOS DE LIVRO ELETRÔNICO E NOTA FISCAL DE SERVIÇO ELETRÔNICA

#### Dos subitens 8.2.13 e 8.2.13.1:

a) Todos os relatórios deverão ser impressos;

b) Para o dispositivo mencionado na letra "e", deverá ser feito o acesso, conforme previsto na letra "a" do subitem 8.2.4.1, para utilizar a empresa com atuação na área financeira, após a alteração feita pela Administração, para que seja comprovado, depois de declarar a atividade, gerar o imposto com a nova alíquota e imprimir a tela com o valor de base de cálculo e imposto gerado, comprovando que o sistema oferece o dispositivo.

#### 8.2.14. MÓDULO FISCALIZAÇÃO

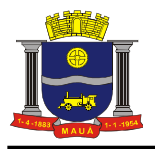

O sistema deverá conter módulo para apoiar a atividade de fiscalização tributária, visando prioritariamente a recuperação de obrigações tributárias não constituídas, possibilitando o planejamento da fiscalização, o controle das ações fiscais e prover o fiscal de informações para fiscalização.

Deverá permitir o Planejamento da Ação Fiscal, distribuindo atividades fiscais a serem realizadas pelos auditores sobre contribuintes selecionados de diversas formas.

Deverá permitir o desdobro do termo de fiscalização/auto de infração, em lançamentos distintos (necessário porque bancos, por exemplo, recorrem, e se os itens estiverem separados, o recurso atingirá apenas o item recorrido e não o conjunto do termo).

O período de fiscalização do termo deverá poder ser configurado (5 anos, 1 ano, por exemplo).

Deverá permitir a realização de ações gerenciais, de uso exclusivo da fiscalização, a propósito das inserções de informações e/ou solicitações efetuadas pelas empresas.

Deverá possibilitar a administração da Ação Fiscal com base nas informações coletadas, disponibilizar relatórios de quantificação arrecadação/contribuinte e adimplência/inadimplência que permitam o monitoramento e o gerenciamento fiscal, econômico e financeiro dos contribuintes, além de possibilitar o total trâmite das ações efetivas da Fiscalização Tributária.

As regras obrigatórias de funcionamento desse módulo são:

a) O acesso deverá ocorrer mediante os critérios já estabelecidos para Administração, conforme item 5.1.

b) Deverá possibilitar a criação e configuração de um tipo de Fiscalização, contendo obrigatoriamente as seguintes funcionalidades:

- b1) Definição do título do tipo de fiscalização;
- b2) Estágio de início da fiscalização;
- b3) Configuração de número máximo de auditores;
- b4) Possibilitar a opção de bloqueio de escrituração fiscal no período fiscalizado;
- b5) Permitir a configuração dos prazos para emissão da ordem de serviço, lavratura dos termos de início e de encerramento;
- b6) Configuração de fluxo de fiscalização e sua obrigatoriedade;

c) Deverá permitir a configuração das regras necessárias para a Implantação de Multas, conforme a legislação vigente. Configurar na mesma multa variações do valor em ocasiões que ocorrem dolo ou reincidência;

d) Deverá permitir o cadastramento de fiscais, com ativação de acesso ao sistema através de e-mail;

- e) Deverá permitir a configuração dos valores a serem utilizados para os Cálculos de Correções Monetárias;
- f) Deverá permitir pesquisas e consultas do cadastro de contribuintes;
- g) Deverá permitir pesquisas e consultas às declarações fiscais efetuadas pelos contribuintes;

h) Deverá permitir que o responsável pela Fiscalização estabeleça a agenda do corpo fiscal, designando quais empresas serão fiscalizadas e por qual fiscal;

i) Deverá permitir o envio de comunicados eletrônicos individuais ou múltiplos usuários do sistema, mantendo histórico de envio e recebimento, possibilitando a exclusão;

j) Deverá permitir a análise da agenda dos fiscais para seleção das ações a serem iniciadas;

k) Deverá permitir a realização dos trâmites das ações efetivas dos fiscais, devendo conter:

- k1) Geração e Emissão de Notificação de Ocorrências;
- k2) Geração e Emissão do Termo de Início de Fiscalização;
- k3) Geração e Emissão de Auto de Infração.
- k4) Geração e Emissão do Termo de Encerramento de Fiscalização;
- l) Deverá possibilitar o Controle de Solicitações de Documentos;
- m) Deverá possibilitar o Controle de notificações de ocorrências;
- n) Deverá possibilitar o Acompanhamento de Autos de Infração;

o) Deverá possibilitar a disponibilização, edição e exclusão de legislações para consulta do Fisco, através de documentos nos formatos "DOC", "PDF", "HTML" ou link para visualização "WEB";

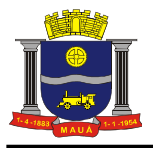

p) Deverá permitir que o auditor cadastre previamente os documentos a serem apresentados para o fisco durante a Fiscalização, tendo a possibilidade de editar e excluir os documentos.

#### 8.2.14.1. MODO DE DEMONSTRAÇÃO: MÓDULO FISCALIZAÇÃO

a) Acesso seguro do usuário da Administração ao sistema, de acordo com os padrões estabelecidos no subitem 5.1;

b) Configurar um tipo de fiscalização definindo um título, o estágio de início e a quantidade de auditores, definir os prazos para emissão da ordem de serviço, lavratura dos termos de início e de encerramento como requeridos e os demais como opcionais;

c) Configurar as multas previstas na legislação municipal, contendo o período de vigência e o tipo de infração, possibilitando a inclusão de nova multa, a edição e a exclusão das multas já existentes, possuindo campos para cadastramento das multas, base de cálculo, moeda utilizada para o cálculo da multa, infração e imposto, cuja tela deverá ser impressa;

d) Configurar parâmetros dos termos de ação fiscal previstos na legislação municipal permitindo que a Administração realize a criação e edição dos termos de início de ação fiscal, do termo de auto de infração, termo de encerramento, notificação, permitindo a inclusão dos prazos das ações fiscais (prazos para notificação e conclusão/prorrogação), cuja tela deverá ser impressa;

e) Cadastrar os documentos a serem apresentados para o fisco durante a Fiscalização, possibilitando editar e excluir os documentos;

f) Cadastrar um fiscal liberando todas as funcionalidades/relatórios pertinentes à realização da demonstração para verificação de conformidade;

g) Acessar o e-mail informado no cadastro do usuário realizado na simulação da letra "f" deste item e demonstrar a ativação do cadastro através do e-mail enviado pelo sistema;

h) Configurar os valores que serão utilizados para os cálculos de correções monetárias contendo data de atualização do índice, tipo de moeda e o valor do índice, disponibilizando condições para incluir, editar ou excluir as informações;

i) Consultar as informações cadastrais da empresa prestadora aberta no item 8.1.2.2 letra "a", permitindo a visualização do CNPJ, razão social, data de abertura e constituição, endereço, regime tributário e atividades de prestação de serviço;

j) Consultar as declarações fiscais geradas pela empresa prestadora consultada na letra "i" deste item, apresentando a movimentação total;

k) Para estabelecer a agenda do corpo fiscal: efetuar a busca da empresa prestadora criada no item 8.1.2.2 letra "a" que sofrerá a ação fiscal, disponibilizando o seguinte filtro para busca: inscrição municipal;

k1) Efetuar a seleção do fiscal cadastrado na simulação da letra "f" deste item para eventual fiscalização inserindo prazo de início e período a ser fiscalizado;

l) Para demonstrar o envio de mensagem eletrônica: enviar mensagem eletrônica para o Fiscal cadastrado na simulação da letra "f" deste item contendo campo para descrever o assunto e a mensagem;

l1) Efetuar o acesso seguro do fiscal criado na simulação da letra "f" deste item e demonstrar o recebimento da mensagem eletrônica enviada na letra "l" deste item;

m) Demonstrar a agenda de ação dos fiscais contendo o fiscal cadastrado na simulação da letra "f" deste item e o status da fiscalização (aguardando início, iniciada, encerrada e expirada);

n) Para demonstrar a realização dos trâmites das ações efetivas dos fiscais: emitir notificação de ocorrências contendo histórico de atividades e o período a ser fiscalizado;

n1) Gerar e emitir o termo de início de ação fiscal contendo as informações mencionadas na letra "n" deste item, obedecendo às regras configuradas na simulação das letras "c" e "d" deste item e selecionar o documento cadastrado na simulação da letra "e" deste item;

n2) Gerar e emitir o auto de infração contendo os dados cadastrais da empresa, a data de início da ação fiscal, o período fiscalizado, a descrição das multas, a quantidade de ocorrências, o valor total apurado e todas as informações da autuação, onde o sistema deverá disponibilizar opções para: gerar auto de infração contendo todas as ocorrências, acompanhado de documento de arrecadação único; gerar auto de infração desdobrado por ocorrências acompanhado de documento de arrecadação também por ocorrência;

n3) Gerar e emitir o termo de encerramento da ação fiscal contendo todas as informações geradas nas simulações das letras de "n" até "n2" deste item;

o) Demonstrar as solicitações de documentos exigidos pela Administração, conforme simulado nas letras de "n" até "n2" deste item;

p) Demonstrar as notificações de ocorrências emitidas pela Administração, conforme simulado na letra "n" deste item;

q) Demonstrar e reimprimir o auto de infração emitido na simulação da letra "n2" deste item;

r) Para demonstrar as realizações dos trâmites referente a disponibilização de legislações: inserir uma legislação em um dos formatos descritos na letra "o" do item 8.2.14, possibilitando a edição ou exclusão das informações.

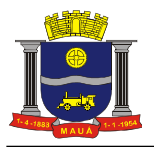

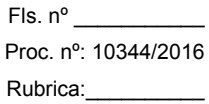

## 8.2.14.2. VERIFICAÇÃO: MÓDULO FISCALIZAÇÃO

Serão considerados como atendidos os subitens 8.2.14 e 8.2.14.1 se cumpridas todas as exigências neles contidas. Quaisquer das ações que não puderem ser realizadas, inclusive as impressões para comprovação do dispositivo, ocasionarão a desclassificação da licitante.

## 8.2.15. ATENDIMENTO AO CONTRIBUINTE

Este módulo deverá disponibilizar condições que permitam que a Secretaria de Finanças efetue ações relacionadas ao atendimento ao contribuinte, em função das inserções de informações e/ou solicitações efetuadas, devendo contemplar, obrigatoriamente:

- a) Cancelamento de guias geradas erroneamente;
- b) O estorno de cancelamento de guias;
- c) A geração de guia substitutiva com valores menores que aqueles produzidos pelo encerramento da escrituração original;

d) A autorização para as empresas que não encerraram suas escriturações, inclusive de competências anteriores, a emitir guia avulsa;

- e) Consultas ao processo de escrituração fiscal;
- f) A impressão de quias:
- g) A impressão do livro fiscal;
- h) O reenquadramento de atividades, por empresa cadastrada;
- i) O atendimento ao usuário através de sistema de comunicação eletrônica "Fale Conosco".

#### 8.2.15.1. MODO DE DEMONSTRAÇÃO: ATENDIMENTO AO CONTRIBUINTE

a) Acesso seguro do usuário da Administração ao sistema, de acordo com os padrões estabelecidos no subitem 5.1;

b) Efetuar o cancelamento da guia gerada no item 8.2.11.1.1;

c) Verificar se a guia cancelada na letra "b" deste item não figura na relação de documentos de arrecadação, conforme realizado no item 8.2.11.2.1 letra "d":

d) Efetuar o estorno da guia cancelada na letra "b" deste item;

e) Verificar se a guia estornada na letra "d" deste item voltou a figurar na relação de documentos de arrecadação, conforme realizado no item 8.2.11.2.1 letra "d";

f) Gerar a guia substitutiva com valor menor referente a escrituração retificadora realizada na simulação do item 8.2.1.3 "c" e "d";

g) Liberar a emissão de guia avulsa para que a empresa prestadora utilizada na simulação do item 8.2.1.1 possa emitir guia avulsa por tempo indeterminado, independente do encerramento de competências anteriores, informando: número do cadastro mobiliário da empresa e/ou CNPJ;

h) Apresentar relação contendo todos os contribuintes que possuem permissão para emitir guia avulsa por tempo indeterminado, cuja tela deverá ser impressa;

i) Efetuar a consulta das escriturações fiscais realizadas pela empresa compradora utilizada na simulação do item 8.2.2.3 demonstrando os números das notas fiscais (inicial e final), situação da nota fiscal, valor, série, dia, atividade bem como o CNPJ, a razão social e o endereço do prestador de serviços.

j) Imprimir a guia gerada pela empresa enquadrada como Instituição Financeira na simulação do item 8.2.4.1 letra "d";

k) Imprimir o livro fiscal anual da empresa prestadora criada no item 8.1.2.2 letra "a" contendo, inclusive, identificação do documento de arrecadação gerado através da simulação da letra "f" deste item;

l) Adicionar uma atividade de prestação de serviços para a empresa de construção civil aberta no item 8.1.2.2 letra "c" contendo data de inclusão, descrição da atividade, código da atividade, alíquota e a correlação com os itens da lista de serviços anexa a Lei Complementar 116/2003.

m) Responder ao questionamento realizado pelo contador, conforme simulado no item 8.2.11.4.1 "d";

n) Efetuar o acesso seguro do contador, conforme simulado no item 8.2.11.4.1 e demonstrar que o mesmo recebeu a resposta enviada na letra "n" deste item, cuja tela deverá ser impressa.

8.2.15.2. VERIFICAÇÃO: ATENDIMENTO AO CONTRIBUINTE

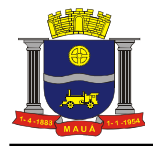

Serão considerados como atendidos os subitens 8.2.15 e 8.2.15.1 se cumpridas todas as exigências neles contidas. Quaisquer das ações que não puderem ser realizadas, inclusive as impressões para comprovação do dispositivo, ocasionarão a desclassificação da licitante.

### 8.2.16. PAINEL DE CONTROLE E MONITORAMENTO

Este módulo tem como objetivo possibilitar o monitoramento do desempenho dos principais indicadores, promover a visualização da informação e controlar continuamente a arrecadação.

8.2.16.1 - Na visão do cidadão, o sistema deverá disponibilizar um totalizador de notas fiscais emitidas, canceladas e o resumo econômico referente às notas fiscais eletrônicas com as seguintes informações:

- a) Quantidade de notas fiscais eletrônicas emitidas conforme o período selecionado;
- b) Quantidade de notas fiscais eletrônicas válidas conforme o período selecionado;
- c) Quantidade de notas fiscais eletrônicas canceladas conforme o período selecionado;
- d) Valor faturado conforme o período selecionado;
- e) Valor do ISS gerado dentro do Município;
- f) Valor do ISS gerado fora do Município;
- g) Total de deduções utilizadas pelos contribuintes.

8.2.16.2. Na visão da Prefeitura, o sistema deverá apresentar o resumo econômico do Município trazendo informações dos maiores prestadores, os serviços mais vendidos no Município e o resumo econômico referente às notas fiscais eletrônicas, com as seguintes informações:

- a) Quantidade de notas fiscais eletrônicas emitidas conforme o período selecionado;
- b) Quantidade de notas fiscais eletrônicas válidas conforme o período selecionado;
- c) Quantidade de notas fiscais eletrônicas canceladas conforme o período selecionado;
- d) Valor faturado conforme o período selecionado;
- e) Valor do ISS gerado dentro do Município;
- f) Valor do ISS gerado fora do Município;
- g) Total de deduções utilizadas pelos contribuintes;
- h) Gráfico com os serviços mais utilizados.

### 8.2.16.3. MODO DE DEMONSTRAÇÃO: PAINEL DE CONTROLE E MONITORAMENTO

a) Acessar o módulo para visualização do cidadão: b) Inserir o período com data, mês e ano;

- c) Visualizar a quantidade de notas fiscais eletrônicas emitidas conforme o período selecionado;
- d) Visualizar a quantidade de notas fiscais eletrônicas válidas conforme o período selecionado;
- e) Visualizar a quantidade de notas fiscais eletrônicas canceladas conforme o período selecionado;
- f) Visualizar o valor faturado conforme o período selecionado;
- g) Visualizar o valor do ISS gerado dentro do Município;
- h) Visualizar o valor do ISS gerado fora do Município;
- i) Visualizar o total de deduções utilizadas pelos contribuintes;
- j) Acessar o módulo para visualização da Administração Pública, informando usuário e senha;
- l) Informar o período com data, mês e ano;
- m) Visualizar a quantidade de notas fiscais eletrônicas emitidas conforme o período selecionado;
- n) Visualizar a quantidade de notas fiscais eletrônicas válidas conforme o período selecionado;
- o) Visualizar a quantidade de notas fiscais eletrônicas canceladas conforme o período selecionado;

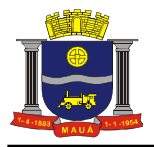

p) Visualizar o valor faturado conforme o período selecionado;

- q) Visualizar o valor do ISS gerado dentro do Município;
- r) Visualizar o valor do ISS gerado fora do Município;
- s) Visualizar o total de deduções utilizadas pelos contribuintes;
- t) Visualizar gráfico com os serviços mais utilizados.

### 8.2.16.4. VERIFICAÇÃO: PAINEL DE CONTROLE E MONITORAMENTO

Serão considerados como atendidos os subitens 8.2.16.1, 8.2.16.2 e 8.2.16.3 se cumpridas todas as exigências neles contidas. Quaisquer das ações que não puderem ser realizadas, inclusive as impressões para comprovação do dispositivo, ocasionarão a desclassificação da licitante.

### 8.2.17. CONTROLE DE OPERAÇÕES REALIZADAS ATRAVÉS DE CARTÕES - PREFEITURA

Este módulo tem como objetivo possibilitar à Administração a gestão completa das operações realizadas através de cartões de crédito, débito e congêneres, efetuadas por contribuintes, disponibilizando funcionalidades, consultas e relatórios que permitam o controle contínuo da arrecadação, devendo contemplar, obrigatoriamente:

a) Configuração de vínculos atribuindo a responsabilidade de cada banco, conforme operadoras de cartão cadastradas pelos tomadores (conforme item 8.2.10 letra "a");

b) Consulta/relatório dos valores totais declarados pelos tomadores (conforme item 8.2.10 letras "b" e "b1"), bem como da informação de qual banco é responsável pelo respectivo recolhimento do ISSQN;

c) Geração de guia por ofício para os casos em que a Administração diagnosticar necessidade, com base nas informações obtidas conforme letra "b" deste item;

d) Relatório que demonstre as guias por ofício mencionadas na letra "c" deste item, geradas e que não foram pagas;

e) Relatório que demonstre as guias por ofício mencionadas na letra "c" deste item, geradas e pagas;

f) Relatório que demonstre o percentual de faturamento por operador/prestador por tipo de operação.

#### 8.2.17.1. MODO DE DEMONSTRAÇÃO: CONTROLE DE OPERAÇÕES REALIZADAS ATRAVÉS DE CARTÕES - PREFEITURA

a) Acesso seguro do usuário da Administração ao sistema, de acordo com os padrões estabelecidos no subitem 5.1;

b) Após o acesso, deverão ser feitas as ações, consultas e impressões dos relatórios definidos no item 8.2.17 letras de "a" até "f".

#### 8.2.17.2. VERIFICAÇÃO: CONTROLE DE OPERAÇÕES REALIZADAS ATRAVÉS DE CARTÕES - PREFEITURA

Serão considerados como atendidos os subitens 8.2.16.1, 8.2.16.2 e 8.2.16.3 se cumpridas todas as exigências neles contidas. Quaisquer das ações que não puderem ser realizadas, inclusive as impressões para comprovação do dispositivo, ocasionarão a desclassificação da licitante.

9. ESPECIFICAÇÕES OBRIGATÓRIAS DO MÓDULO DE GERÊNCIA ELETRÔNICA DO VALOR ADICIONADO FISCAL E FORMA DE **DEMONSTRAÇÃO** 

Quanto à verificação correta dos valores declarados pelos contribuintes ao Estado, o sistema pretendido pela Administração deverá possuir módulo que possibilite a Gerência Eletrônica do Valor Adicionado Fiscal e Declaração para Apuração dos índices de Participação dos Municípios na Arrecadação do imposto estadual, com controle automatizado de processos, via Internet.

O módulo de Gerência Eletrônica do Valor Adicionado Fiscal para acompanhamento mensal das principais empresas sediadas no município, em especial quanto a verificação correta dos valores declarados pelos contribuintes ao Estado, deverá, obrigatoriamente, possibilitar o levantamento sócio-econômico das empresas sediadas no município com fornecimento de relatórios setoriais para fins do Plano Diretor e Econômico, no sentido de informar quais empresas poderão melhorar a sua performance econômica no Município, devendo, obrigatoriamente, contemplar as seguintes funcionalidades:

a) Estar disponível em ambiente WEB, sua operacionalização deverá se dar totalmente via Internet, para acesso pelas empresas para remessa de dados e para acesso da Administração;

b) Manter registro de acesso e utilização dos usuários da Administração, emitindo relatórios de acessos identificando: usuário, horário do acesso, recursos acessados e IP do computador de quem acessou;

c) Disponibilizar mecanismo através do qual o contribuinte possa remeter seus arquivos de informações para a Prefeitura via Internet, além disso, o sistema deverá possuir funcionalidade que permita a inserção de arquivos entregues presencialmente pelas empresas, caso essas se encontrem impossibilitadas de efetuar a remessa via Internet;

d) Após a crítica dos dados, o sistema deverá emitir para o contribuinte, no ambiente Internet, o certificado de entrega dos arquivos à Prefeitura;

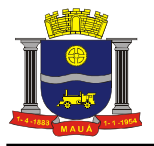

e) Após a crítica das informações, o sistema deverá migrar automaticamente os dados recebidos e analisados para a base de dados efetiva para a geração dos relatórios.

Todos os itens e subitens mencionados neste item 9 referem-se, exclusivamente, ao Anexo I - Termo de Referência.

Todo o procedimento descrito a partir do item 9.1 deverá ser OBRIGATORIAMENTE cumprido sob pena de DESCLASSIFICAÇÃO.

## 9.1. PREPARAÇÃO PARA DEMONSTRAÇÃO DO MÓDULO DE GERÊNCIA ELETRÔNICA DO VALOR ADICIONADO FISCAL

A Comissão exigirá para o ato da demonstração, que a empresa licitante tenha gerado previamente uma massa de dados mínima necessária às execuções das funcionalidades exigidas, bem como arquivo contendo as informações do imposto estadual que proporcionará a comprovação da funcionalidade descrita no item 9.2.1 e o arquivo gerado manualmente em formato .CSV que proporcionará a demonstração do item 9.2.6.

9.2. FUNCIONALIDADES OBRIGATÓRIAS DO MÓDULO DE GERÊNCIA ELETRÔNICA DO VALOR ADICIONADO FISCAL (SOB PENA DE DESCLASSIFICAÇÃO), FORMA DE DEMONSTRAÇÃO E VERIFICAÇÃO

## 9.2.1. REMESSA DE DADOS (CONTRIBUINTE)

Este módulo deverá possibilitar aos contribuintes condições para enviarem seus arquivos contendo as informações e apurações do imposto estadual para a Prefeitura, pela Internet, através de *upload*, ou e-mail, gerar certificado de transmissão, enviar mensagens, através de e-mail, à Prefeitura, bem como efetuar consultas aos certificados de transmissão de arquivos efetuadas anteriormente.

Além disso, deverá permitir a inserção de informações relacionadas ao valor adicionado gerado pelos contribuintes de outros municípios que tenham repasses de ICMS para o nosso município, como, por exemplo, empresas de comunicação, energia, transportes, empresas que realizem vendas por intermédio, revendedores ambulantes, autônomos, etc.

## 9.2.1.1. MODO DE DEMONSTRAÇÃO: REMESSA DE DADOS (CONTRIBUINTE)

a) Acessar o módulo de remessa onde deverão estar disponíveis as funcionalidades para envio de arquivo ( *upload* e e-mail), consulta aos certificados de transmissão e opção para enviar mensagens, através de e-mail, à Prefeitura, cuja tela deverá ser impressa;

b) Efetuar remessa através de *upload* do arquivo, utilizando o arquivo solicitado no item 9.1, processá-lo e emitir o Certificado de Transmissão Eletrônica, que deverá ser impresso;

#### c) Sair do sistema;

d) Acessar novamente e consultar o certificado de transmissão gerado na letra "b" deste item, informando: Inscrição estadual, CNPJ e número de validação, para comprovar o registro histórico das ações efetuadas, além disso, deverá permitir a consulta de todos certificados emitidos, sem necessidade de informar dados, utilizando apenas o registro do IP do usuário que os emitiu.

#### 9.2.1.2. VERIFICAÇÃO: REMESSA DE DADOS (CONTRIBUINTE)

Serão considerados como atendidos os subitens 9.2.1 e 9.2.1.1 se cumpridas todas as exigências neles contidas. Quaisquer das ações que não puderem ser realizadas, inclusive as impressões para comprovação do dispositivo, ocasionarão a desclassificação da licitante.

#### 9.2.2. CONFIGURAÇÕES

Este módulo deverá permitir à Administração realizar configurações, consultas, emitir relatórios e efetuar importações de arquivos contendo as informações necessárias para sua operacionalização, incluindo o cadastramento dos usuários que utilizarão o módulo de Gerência Eletrônica do Valor Adicionado Fiscal, estabelecendo regras de permissão de acesso diferenciada para cada usuário, contendo, obrigatoriamente:

- a) Consultas da tabela de Código Nacional de Atividades Econômicas (CNAE) que deverá conter: código e descrição;
- b) Consultas da tabela de Código Fiscal de Operações (CFOP) que deverá conter: código e descrição;

c) Relatório contendo todas as validações de arquivos efetuadas pelos contribuintes, por ano, o qual deverá conter as seguintes informações: mês/ano, Inscrição Estadual, CNPJ, Razão Social, Data e hora de Carga e nome do arquivo;

d) Relatório contendo todas as validações de arquivos efetuadas, por contribuinte, o qual deverá conter as seguintes informações: mês/ano, Inscrição Estadual, CNPJ, Razão Social, Data e hora de Carga e nome do arquivo;

e) Relatório que possibilite a análise de recebimento dos arquivos enviados através do dispositivo mencionado no item 9.2.1, sendo possível visualizar as informações recebidas, os não recebidos configurando atraso no mês faltante, os arquivos que apresentaram problemas no processamento e os que foram substituídos.

### 9.2.2.1. MODO DE DEMONSTRAÇÃO: CONFIGURAÇÕES (CADASTRO DE USUÁRIOS)

a) Efetuar o acesso seguro da Administração, conforme os padrões estabelecidos no subitem 5.1;

b) Cadastrar um usuário restringindo seu acesso ao módulo de Configurações;

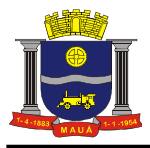

c) Sair do sistema e acessar novamente utilizando usuário e senha criados na letra "b" deste item para comprovar que a opção de configurações não estará disponível para o novo usuário.

#### 9.2.2.2. MODO DE DEMONSTRAÇÃO: CONFIGURAÇÕES (CONSULTAS E RELATÓRIOS)

a) Acesso seguro da Administração conforme mencionado no item 9.2.2.1 letra "a";

b) Após o acesso, deverão ser feitas as consultas e impressões dos relatórios conforme definidos no item 9.2.2 letras de "a" até "e".

#### 9.2.2.3. VERIFICAÇÃO: CONFIGURAÇÕES

Serão considerados como atendidos os subitens 9.2.2, 9.2.2.1 e 9.2.2.2 se cumpridas todas as exigências neles contidas. Quaisquer das ações que não puderem ser realizadas, inclusive as impressões para comprovação do dispositivo, ocasionarão a desclassificação da licitante.

## 9.2.3. ANÁLISE DO VALOR ADICIONADO

Esse módulo deverá apresentar relatórios que tenham por objetivo analisar o comportamento do valor adicionado no Município, contendo, obrigatoriamente:

a) Relatório apresentando os Valores Adicionados de todos os contribuintes cadastrados pelo município. Neste relatório deverá haver a possibilidade de visualização destacada das empresas dos setores de Comunicação, Transporte e Energia, separadamente;

b) Relatório sintético apresentando a evolução do Valor Adicionado Provisório contra o definitivo do ano anterior, subdividido por crescimento e queda;

c) Relatório apresentando o comportamento do Valor Adicionado do Município por categoria econômica (essa separação de categoria econômica deverá se dar por código CNAE);

d) Relatório contendo as empresas omissas no provisório do ano, em relação ao definitivo do ano anterior;

e) Relatório apresentando o status de cada empresa no ranking de valor adicionado no ano e seu correspondente status no ranking do ano anterior.

#### 9.2.3.1. MODO DE DEMONSTRAÇÃO: ANÁLISE DO VALOR ADICIONADO

a) Efetuar o acesso seguro da Administração, conforme mencionado no item 9.2.2.1 letra "a";

b) Após o acesso, deverão ser efetuadas as impressões dos relatórios definidos nas letras de "a" até "e" do item 9.2.3.

#### 9.2.3.2. VERIFICAÇÃO: ANÁLISE DO VALOR ADICIONADO

Serão considerados como atendidos os subitens 9.2.3 e 9.2.3.1 se cumpridas todas as exigências neles contidas. Quaisquer das ações que não puderem ser realizadas, inclusive as impressões para comprovação do dispositivo, ocasionarão a desclassificação da licitante.

#### 9.2.4. CONTROLE DE FISCALIZAÇÃO

Esse módulo deverá apresentar relatórios voltados ao apoio e geração de subsídios de informações aos processos fiscais, contendo, obrigatoriamente:

a) Relatório que permita o acompanhamento mensal de empresas selecionadas para fins de apuração mensal do Valor Adicionado;

b) Relatório apontando todas as empresas que forneceram as informações solicitadas em meio eletrônico, porém tais informações apresentaram erros ou problemas de processamento;

c) Relatório apontando todas as empresas que apresentaram irregularidades nas informações entre os dados de Valor Contábil, Base de Cálculo, Isentas, Outras, retido e outros impostos, bem como o detalhamento da inconsistência e o Decreto para ser consultado para sua correção;

d) Relatório comparativo detalhado para apuração do Valor Adicionado do município por empresa, subdividido por CFOP;

e) Relatório de apuração mensal com comparativo entre o valor do mês e do mesmo mês do ano anterior, a fim de se analisar o comportamento de crescimento e queda nas operações;

f) Relatório que demonstre as empresas do cadastro que possuem atividade conjugada com prestação de serviços e que informaram serviços prestados e/ou tomados sendo contribuintes de ICMS, devendo conter um alerta nos casos em que não houve escrituração correspondente de ISS no período informado.

## 9.2.4.1. MODO DE DEMONSTRAÇÃO: CONTROLE DE FISCALIZAÇÃO

a) Acesso seguro da Administração conforme mencionado no item 9.2.2.1 letra "a";

b) Após o acesso, deverão ser efetuadas as impressões dos relatórios definidos nas letras de "a" até "f" do item 9.2.4.

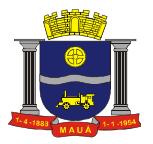

## 9.2.4.2. VERIFICAÇÃO: CONTROLE DE FISCALIZAÇÃO

Serão considerados como atendidos os subitens 9.2.4 e 9.2.4.1 se cumpridas todas as exigências neles contidas. Quaisquer das ações que não puderem ser realizadas, inclusive as impressões para comprovação do dispositivo, ocasionarão a desclassificação da licitante.

#### 9.2.5. CADASTRO FISCAL

Este módulo deverá permitir à Administração incluir, alterar e consultar os dados cadastrais das empresas, bem como efetuar importação de dados através de arquivo, visando manter a base cadastral atualizada, contendo, obrigatoriamente:

a) Inclusão de empresa nova, informando: Razão Social, Inscrição Estadual, CPF/CNPJ, CNAE, E-mail, Endereço, CEP, Cidade, Telefone, FAX, Contato e Observações;

b) Consultas de dados cadastrais das empresas, onde o sistema deverá disponibilizar, no mínimo, 04 (quatro) variáveis de busca: Inscrição Estadual, CNPJ, Razão Social e Endereço;

c) Relatório contendo todas as empresas do município, devendo contemplar as seguintes informações: Inscrição Estadual, Razão Social e Endereço;

d) Inclusão de novas empresas através da importação de arquivo, devendo haver layout disponível à Administração.

#### 9.2.5.1. MODO DE DEMONSTRAÇÃO: CADASTRO FISCAL

a) Acesso seguro da Administração conforme mencionado no item 9.2.2.1 letra "a";

b) Acessar a funcionalidade para incluir uma empresa nova, informando: Razão Social, Inscrição Estadual, CPF/CNPJ, CNAE, E-mail, Endereço, CEP, Cidade, Telefone, FAX, Contato e Observações, cuja tela deverá ser impressa;

c) Sair do sistema e acessar no mesmo módulo, a funcionalidade para consultar dados cadastrais das empresas, onde o sistema deverá disponibilizar, no mínimo, 04 (quatro) variáveis de busca: Inscrição Estadual, CNPJ, Razão Social e Endereço, cuja tela deverá ser impressa;

d) Consultar a empresa criada através da letra "b" deste item para comprovar o armazenamento das informações, cuja tela deverá ser impressa;

e) Emitir relatório contendo todas as empresas do município, o qual deverá conter a empresa criada na letra "b" deste item, devendo conter as seguintes informações: Inscrição Estadual, Razão Social e Endereço, cuja tela deverá ser impressa;

f) Demonstrar a possibilidade de inserir novas empresas através da importação de arquivo, devendo, para cumprir este item, haver um layout disponível à Administração, que deverá ser impresso.

#### 9.2.5.2. VERIFICAÇÃO: CADASTRO FISCAL

Serão considerados como atendidos os subitens 9.2.5 e 9.2.5.1 se cumpridas todas as exigências neles contidas. Quaisquer das ações que não puderem ser realizadas, inclusive as impressões para comprovação do dispositivo, ocasionarão a desclassificação da licitante.

9.2.6. OUTRAS FORMAS DE ENTREGA DOS DADOS E VALORES QUE COMPÕEM O VALOR ADICIONADO

O sistema deverá proporcionar condições para que a Administração receba e importe arquivos magnéticos GIA (MDB) em CD-Rom ou Pen-Drive dos contribuintes estabelecidos no município que, eventualmente, não efetuaram a entrega via Internet, bem como dos arquivos recebidos no endereço eletrônico a ser disponibilizado pela Prefeitura.

Além disso, o sistema deverá permitir a importação de arquivos gerados manualmente em formato .csv, cujo layout deverá estar disponível para download, contendo os dados e valores que compõe o valor adicionado o qual deverá poder ser consultado através de relatórios, bem como das informações disponibilizadas pelo Estado com relação ao valor adicionado.

9.2.6.1. MODO DE DEMONSTRAÇÃO: OUTRAS FORMAS DE ENTREGA DOS DADOS E VALORES QUE COMPÕEM O VALOR ADICIONADO

a) Acesso seguro da Administração conforme mencionado no item 9.2.2.1 letra "a";

b) Acessar a funcionalidade que permite a Administração importar um possível arquivo magnético recebido presencialmente, conforme mencionado no item 9.2.6, cuja tela deverá ser impressa para comprovação de seu atendimento;

c) Sair do sistema e acessar relatório que demonstre as informações pertinentes à importação realizada na letra "b" deste item, o qual deverá ser impresso;

d) Acessar a funcionalidade que permite a Administração importar arquivos gerados manualmente em formato .CSV, cuja tela deverá ser impressa;

e) Efetuar o download do layout do arquivo, o qual deverá ser impresso;

f) Importar o arquivo em formato .CSV de acordo com o layout mencionado na letra "e" deste item;

g) Sair do sistema e acessar relatório que demonstre as informações pertinentes à importação realizada na letra "f" deste item, o qual deverá ser impresso.

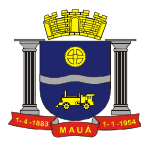

### 9.2.6.2. VERIFICAÇÃO: OUTRAS FORMAS DE ENTREGA DOS DADOS E VALORES QUE COMPÕEM O VALOR ADICIONADO

Serão considerados como atendidos os subitens 9.2.6 e 9.2.6.1 se cumpridas todas as exigências neles contidas. Quaisquer das ações que não puderem ser realizadas, inclusive as impressões para comprovação do dispositivo, ocasionarão a desclassificação da licitante.

9.2.7. RELATÓRIOS ADICIONAIS DO MÓDULO DE GERÊNCIA ELETRÔNICA DO VALOR ADICIONADO FISCAL

O módulo deverá oferecer relatórios que tenham por objetivo demonstrar a evolução do Valor adicionado das empresas do município, possibilitando a análise e tomada de decisões, devendo, obrigatoriamente, conter:

a) Relatório de acompanhamento mensal dos Valores Estatísticos de Movimentação Econômica com as devidas projeções para o exercício presente com base no desempenho mensal;

b) Relatório contendo ranking decrescente dos Valores Estatísticos de Movimentação Econômica, agrupados por crescimento e queda;

c) Relatório contendo mapa sintético dos movimentos econômicos com valores estatísticos apurados do exercício atual comparado com o exercício anterior;

d) Relatório resumido dos valores apontados após a publicação do Índice Provisório (Relatório Sintético);

e) Relatório contendo Mapa de Auditoria da fórmula de cálculo considerado para a apuração do Valor Adicionado.

9.2.7.1. MODO DE DEMONSTRAÇÃO: RELATÓRIOS ADICIONAIS DO MÓDULO DE GERÊNCIA ELETRÔNICA DO VALOR ADICIONADO FISCAL

a) Acesso seguro da Administração conforme mencionado no item 9.2.2.1 letra "a";

b) Após o acesso, deverão ser efetuadas todas as impressões dos relatórios definidos nas letras de "a" até "e" do item 9.2.7.

9.2.7.2. VERIFICAÇÃO: RELATÓRIOS ADICIONAIS DO MÓDULO DE GERÊNCIA ELETRÔNICA DO VALOR ADICIONADO FISCAL

Serão considerados como atendidos os subitens 9.2.7 e 9.2.7.1 se cumpridas todas as exigências neles contidas. Quaisquer das ações que não puderem ser realizadas, inclusive as impressões para comprovação do dispositivo, ocasionarão a desclassificação da licitante.

9.2.8. CANAL DE COMUNICAÇÃO E ORIENTAÇÃO PARA CONTRIBUINTES E CONTADORES

O sistema deverá conter um dispositivo automático e eletrônico para consultas de contribuintes e contadores acerca do funcionamento e/ou utilização do sistema que permita, em tempo real, que estas consultas sejam realizadas com registro de todos os dados como: data, hora e assuntos tratados através desse facilitador e seus respectivos textos, estando à disposição da Administração para consulta e impressão.

As regras obrigatórias de funcionamento desse dispositivo são:

a) O dispositivo deverá estar acessível na tela inicial do submódulo remessa de dados (descrito no item 9.2.1), evitando que o usuário tenha que abandonar o processo de utilização do sistema para acessá-lo de outra forma;

b) Após o atendimento ao usuário, o sistema deverá oferecer uma pesquisa de satisfação, que atribuirá nota ao serviço prestado através desse facilitador.

9.2.8.1. MODO DE DEMONSTRAÇÃO: CANAL DE COMUNICAÇÃO E ORIENTAÇÃO PARA CONTRIBUINTES E CONTADORES

a) Acessar o módulo de remessa da mesma forma como demonstrado na letra "a" do item 9.2.1.1, onde o dispositivo em questão deverá estar disponível para utilização;

b) Ao acessar o dispositivo, o sistema deverá conectar-se ao canal de comunicação, que deverá identificar o profissional da empresa que está realizando o atendimento, hora e data, permitindo que o usuário tenha à sua disposição um campo específico para descrever suas dúvidas e/ou questionamentos acerca da utilização do sistema, sem restrição de caracteres;

c) Demonstrar, ao final da consulta, o dispositivo exigido no item 9.2.8, letra "b", imprimindo essa opção, antes de concluir a utilização.

9.2.8.2. VERIFICAÇÃO: CANAL DE COMUNICAÇÃO E ORIENTAÇÃO PARA CONTRIBUINTES E CONTADORES

Serão considerados como atendidos os subitens 9.2.8 e 9.2.8.1 se cumpridas todas as exigências neles contidas. Qualquer uma das ações que não puderem ser realizadas, inclusive as impressões para comprovação de dispositivos, ocasionarão a desclassificação da licitante.

10. DOCUMENTAÇÃO COMPROBATÓRIA

Todos os documentos e comprovações, cujas impressões tenham sido exigidas neste anexo, serão anexados ao processo que originou esta licitação.

## 11. FUNCIONALIDADES ADICIONAIS

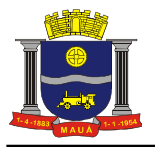

Para atender as necessidades da Prefeitura, a empresa vencedora do certame deverá implantar funcionalidades adicionais (além das descritas anteriormente neste Termo de Referência) durante a vigência do contrato, sendo:

### 11.1. CONTROLE ESPECIAL DA NOTA FISCAL DE SERVIÇOS ELETRÔNICA

Este módulo deverá permitir a realização de cadastro de Pessoas físicas e Jurídicas interessados no programa municipal de educação fiscal para incentivo à solicitação de Nota Fiscal de Serviços eletrônica.

O sistema deverá permitir que qualquer pessoa física ou jurídica possa acessar o módulo de incentivo à solicitação de Nota Fiscal de Serviços eletrônica, necessitando apenas, como pré-requisito, que se cadastre no mesmo para obter usuário e senha e assim tenha acesso às suas funcionalidades, que deverão ser as seguintes:

a) O cadastro deverá possuir os seguintes campos: Nome, CPF/CNPJ, Endereço, Telefone, E-mail, Matrícula de um imóvel localizado no município ou conta bancária, se for o caso;

b) O sistema deverá gerar um ambiente individual para cada usuário que permita o controle de todas as NFS-e emitidas em seu nome;

c) O sistema deverá Identificar o recolhimento do tributo correspondente à nota fiscal de serviços eletrônica cadastrada;

d) O sistema deverá conter demonstrativo para visualizar parcela proporcional ao tributo recolhido, que serão contabilizados como créditos do usuário;

e) O sistema deverá conter campo que ofereça ao usuário a opção de utilizar o valor acumulado de créditos para: abatimento no IPTU do imóvel cadastrado ou depósito em conta bancária, quando houver;

f) O sistema deverá possibilitar consulta e impressão das NFS-e recebidas;

g) O sistema deverá informar via e-mail ao usuário cadastrado sempre que houver movimentação nos valores (emissão e/ou cancelamento de NFS-e em seu nome);

h) O sistema deverá possibilitar o gerenciamento de permissão de acesso de acordo com cada grupo de usuário;

i) O Sistema deverá gerar relatório de valores a serem creditados em conta bancária dos usuários optantes por esta alternativa, o qual deverá poder ser exportado em TXT ou outro formato/padrão de arquivo para possibilitar a integração com o sistema contábil da Prefeitura.

11.1.1. Sistema off-line para Realização de Sorteios

O sistema off-line para realização de sorteios deverá conter as seguintes funcionalidades:

a) O sistema deverá gerar cupons eletrônicos para fins de sorteio;

b) O sistema deverá, para cada cupom eletrônico atribuir, aleatoriamente, 01 (um) número distinto para fins de sorteio;

c) O sistema deverá selecionar dentre os cupons gerados, quais são premiáveis, a partir do sorteio da Loteria Federal. Para isto serão utilizados critérios de aproximação do número sorteado, caso este não seja idêntico a nenhum dos cupons gerados;

d) O sistema deverá permitir a parametrização dos sorteios prevendo: data do sorteio e quantidades de cupons a serem contemplados, para cada documento fiscal;

e) O sistema deverá possuir rotina automática de geração do cupom premiado de forma randômica.

11.1.1.1. As funcionalidades acima descritas não poderão ser realizadas através de sistemas online, via Internet, visando garantir a segurança e a integridade das informações, bem como facilitar auditorias:

12. DISPOSIÇÕES GERAIS

12.1. PROPOSTA COMERCIAL

12.1.1. As licitantes deverão apresentar em suas propostas comerciais a descrição dos serviços a serem prestados, conforme descritos neste Termo de Referência, bem como um cronograma detalhado das atividades a serem realizadas em cada fase dos serviços, conforme cronograma de execução também constante neste Termo de Referência.

### 12.2. DOCUMENTOS DE HABILITAÇÃO:

12.2.1. Quanto a qualificação técnica, além do atestado de capacidade técnica, será necessária a realização de Vistoria Técnica comprovando que a licitante tomou conhecimento de todas as condições locais para o cumprimento das obrigações objeto da licitação.

Prazo para agendamento da visita: A visita poderá ser realizada até o 01 (um) dia útil da data prevista para entrega das propostas e<br>deverá ser previamente agendada até o dia 22/\_/2016, pelo Telefone: (11) - com o Sr. deverá ser previamente agendada até o dia 22/\_/2016, pelo Telefone: (11) \_\_\_\_\_\_\_ com o Sr. entregue a cada empresa interessada em participar do certame um atestado de visita técnica, habilitando a mesma para a próxima fase do processo. Importante realçar a importância do atestado de visita técnica, deixando as empresas participantes comprometidas como toda a exigência contida neste edital. O representante da empresa deverá estar munido de carta de apresentação, bem como de documento de identidade oficial com foto;

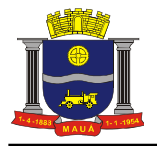

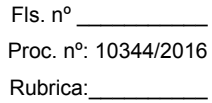

#### 12.3. PRAZO DE VIGÊNCIA

12.3.1. O prazo de vigência do contrato é de 12 (doze) meses consecutivos, contados a partir da data de recebimento pela Contratada da Ordem de Serviço Inicial, a ser emitida após assinatura do contrato, podendo ser prorrogado ou aditado nas formas dos artigos 57 e 65 da lei Federal nº 8666/93.

#### 12.4. FORMA E PRAZO DE PAGAMENTO

12.4.1. Os serviços e licenciamento serão pagos conforme cronograma de execução/desembolso financeiro estabelecido no item 13 deste Termo de Referência, nas seguintes condições:

12.4.1.1. Serviços de implantação do sistema: Os pagamentos serão efetuados após a realização dos serviços, até o 10º (décimo) dia útil subsequente a apresentação das faturas correspondentes da seguinte forma:

Fase 1 – Após a realização das atividades inerentes de implantação, Fase 1, constante da Proposta de Preços, o pagamento ocorrerá até o 10º (décimo) dia útil subsequente a apresentação da fatura correspondente.

Fase 2 – Após a realização das atividades inerentes de implantação, Fase 2, constante da Proposta de Preços, o pagamento ocorrerá até o 10º (décimo) dia útil subsequente a apresentação da fatura correspondente.

#### 12.4.1.2. Serviços de treinamento:

Fase 2 - O pagamento será efetuado após a realização dos serviços referentes ao Treinamento, em até o 10º (décimo) dia útil subsequente a apresentação da fatura.

#### 12.4.1.3. Licenciamento e Suporte:

A primeira e a última fatura referente ao licenciamento e suporte deverão ser consideradas proporcionalmente ao número de dias em que efetivamente foram prestados os serviços, naqueles meses e, serão pagas até o 10º (décimo) dia útil subsequente a apresentação da fatura.

12.4.2. O pagamento será efetuado, através de ordem de pagamento creditada na conta bancária do fornecedor.

12.4.3. Não serão autorizadas antecipações de pagamento de qualquer espécie.

12.4.4. Na ocorrência de necessidade de providências complementares por parte da Contratada, o decurso do prazo de pagamento será interrompido, reiniciando-se sua contagem a partir da data em que estas forem cumpridas, caso em que não será devida atualização financeira.

12.4.5. Ocorrendo atraso nos pagamentos, o valor devido será atualizado monetariamente pela variação *pro rata die* do IGPM/FGV ocorrida entre a data do adimplemento da obrigação e a do efetivo pagamento, mais juros de mora de 0,5 % (cinco décimos por cento) por mês, calculados *pro rata die.*

#### 12.5. REAJUSTE DE PREÇOS

12.5.1. Os preços serão fixos e irreajustáveis pelo período de 12 (doze) meses.

12.5.2. Havendo prorrogação do contrato, dos serviços de licenciamento de uso e suporte, esse preço mensal será reajustado a partir do 13º (décimo terceiro) mês, de acordo com a variação do Índice Geral de Preços de Mercado - IGPM/FGV, em conformidade com a legislação em vigor, tomando-se por base o índice vigente no mês da apresentação da proposta em relação ao do mês do reajustamento devido.

#### 12.6. OBRIGAÇÕES DA CONTRATANTE

12.6.1. Emitir a Ordem de Serviços Inicial e disponibilizar, em tempo hábil, todas as instalações, equipamentos e suprimentos necessários à perfeita execução dos serviços;

#### 12.6.2. Fornecer à CONTRATADA:

a) Todos os esclarecimentos, informações e cópias de toda a legislação relativa ao ISSQN, para a execução dos serviços pela Contratada.

b) Cópia fiel dos Cadastros Técnico e Fiscal, em mídia, conforme "layout" fornecido pela Contratada.

c) Orientação quanto à utilização da Lista de Serviços/Atividades utilizada pelo Município, conforme definidas no Código Tributário do Município, para configuração do sistema.

d) Mensalmente, durante toda a vigência deste contrato, o detalhamento da conta pertinente ao "Imposto sobre Serviços de Qualquer Natureza" (valores arrecadados individualmente, por regime, considerando fixo, por homologação incluídos os estimados, e a receita indireta do Simples Nacional, bem como de todas as retenções ocorridas) constante das Receitas Orçamentárias Realizadas, conforme balancete analítico.

12.6.3. Designar formalmente os servidores da CONTRATANTE que serão responsáveis por gerir o funcionamento do sistema das áreas de fiscalização, tecnologia da informação, cadastros técnico e fiscal e da contabilidade, bem como para cumprir os quesitos detalhados nas letras de "a" até "d" do item 12.6.2, anterior, pelo que a realização dos serviços contratados deve ocorrer dentro do cronograma e proposta apresentados pela Contratada e das condições previstas no edital, que são partes integrantes deste contrato.

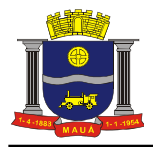

a) O servidor responsável pela área de fiscalização que será designado para gerir o sistema será também o responsável encaminhar à CONTRATADA, oficialmente, toda alteração da Legislação pertinente ao ISSQN, solicitando as providências de alterações cabíveis no sistema, através do dispositivo de comunicação entre a CONTRATANTE e a CONTRATADA, oferecido pelo sistema, conforme exigido no edital que integra o presente contrato.

12.6.4. Fiscalizar a execução do objeto deste Contrato podendo, em decorrência, solicitar fundamentadamente, à CONTRATADA, providências cabíveis para correção ou adequação de procedimentos, as quais a mesma atenderá no prazo mínimo necessário.

12.6.5. Notificar a CONTRATADA qualquer irregularidade encontrada na execução do Contrato.

12.6.6. Efetuar o pagamento na forma e condições avençadas.

12.6.7. Manter o sigilo sobre a tecnologia e as técnicas da CONTRATADA a que tenha acesso.

12.6.8. Após o cumprimento de todas as atividades relativas à implantação, e conforme cronograma apresentado pela CONTRATADA, fazer editar norma que estabeleça que o sistema implantado é a forma exclusiva de cumprimento das obrigações principais e acessórias para o controle do ISSQN por homologação.

### 12.7. OBRIGAÇÕES DA CONTRATADA

12.7.1. A CONTRATADA deverá questionar a CONTRATANTE por escrito, toda dúvida sobre os procedimentos e controles relacionados ao ISSQN constantes na Legislação Municipal vigente.

12.7.2. Após análise, pela CONTRATADA, da Legislação vigente, deverá realizar reunião entre os seus técnicos e os servidores Municipais, com a finalidade de esclarecer possíveis dúvidas e/ou interpretações.

12.7.3. Prestar todos os serviços licitados, de acordo com a proposta oferecida e com as normas e condições previstas no edital de origem e seus anexos, respondendo civil e criminalmente pelas consequências de sua inobservância total ou parcial.

12.7.4. Manter, durante a vigência do contrato, conforme as obrigações assumidas, os requisitos de habilitação exigidos no edital de origem.

12.7.5. Responsabilizar-se pelo uso devido dos documentos, materiais e equipamentos eventualmente colocados sob sua guarda pela CONTRATANTE.

12.7.6. Manter sigilo completo sobre as informações que lhe forem confiadas, não podendo cedê-las a terceiros, sob nenhum pretexto, comprometendo-se, por seus empregados e prepostos, a tê-las sob sua guarda.

12.7.7. Submeter-se à fiscalização da CONTRATANTE, durante toda sua vigência do contrato.

12.7.8. Não ceder ou subcontratar, inteira ou parcialmente, os direitos e obrigações deste Contrato ou os dele resultantes, sem prévia e formal anuência da CONTRATANTE.

12.7.8.1. Excepcionalmente, será permitida a subcontratação dos serviços descritos no item 7.1 do Anexo I - Termo de Referência nos termos do artigo 72 da Lei 8.666/93.

## 12.8. RECURSOS ORÇAMENTÁRIOS:

12.8.1. A reserva orçamentária para execução desses serviços correrão por dotação própria.

#### 13. CRONOGRAMA DE EXECUÇÃO / DESEMBOLSO FINANCEIRO

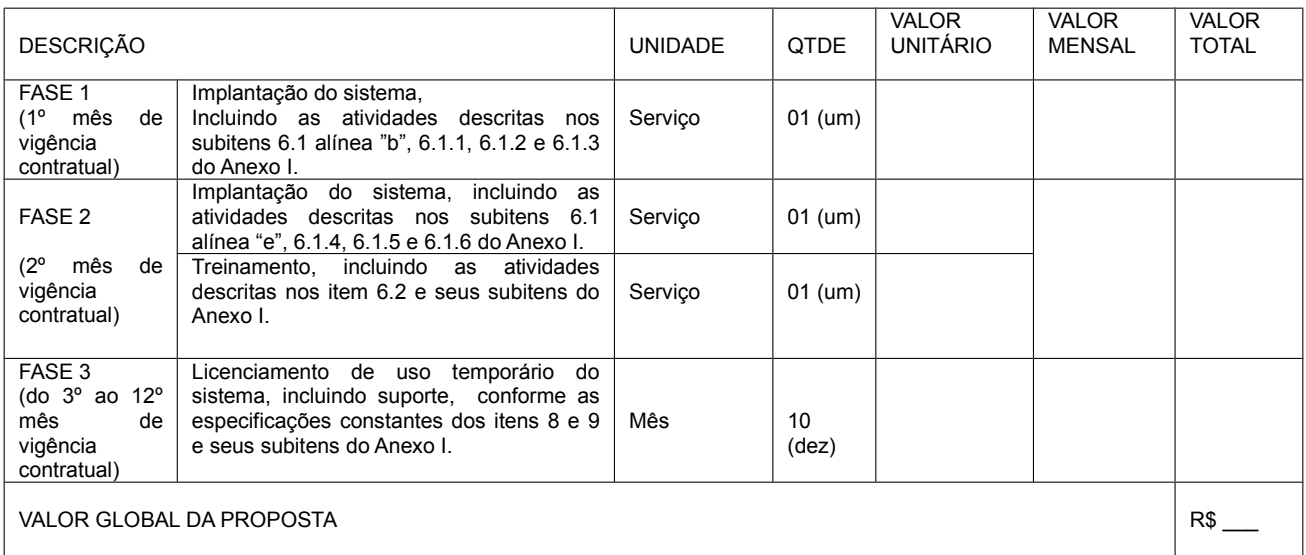

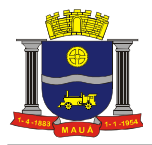

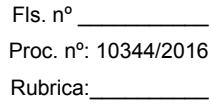

13.1. As proponentes deverão utilizar a tabela acima como base para elaboração de suas propostas comerciais, considerando 12 (doze) meses de vigência contratual.

13.2. Todos os itens e subitens constantes no cronograma acima referem-se ao Termo de Referência.

13.3. Nos preços deverão estar incluídas todas as incidências fiscais, tributárias, trabalhistas, previdenciárias e demais encargos, que correrão por sua conta e responsabilidade, estando também abrangidas as despesas de transporte, hospedagem, alimentação, necessários à implantação e operacionalização do objeto deste contrato.

14. Observações Gerais:

13.1. A empresa vencedora deverá enviar, no prazo máximo de 24 horas após o julgamento do certame, a proposta com nova recomposição de preços com valores iguais ou inferiores aos definidos na etapa de lances. Em caso dos valores serem inferiores, deverá a proposta vir acompanhada de "carta de desconto".

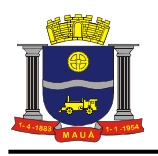

ANEXO II

DOCUMENTO DE CREDENCIAMENTO (Apresentar no início da sessão ao Pregoeiro, com cédula de Identidade ou equivalente).

À

Prefeitura do Município de Mauá Departamento de Compras

PREGÃO PRESENCIAL N°.\_\_\_\_\_\_\_/ 2016

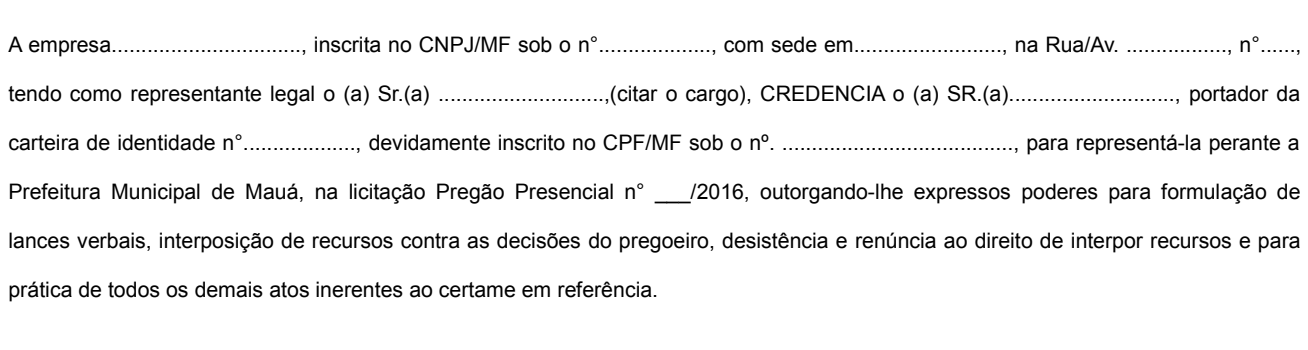

Mauá, \_\_\_\_\_\_\_ de \_\_\_\_\_\_\_\_\_\_\_\_\_\_\_ de 2016.

................................... Nome/assinatura Cargo

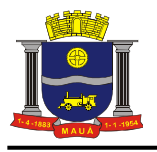

## ANEXO III

## PREGÃO PRESENCIAL N°.\_\_\_\_\_\_\_/ 2016 (MODELO DE PROPOSTA)

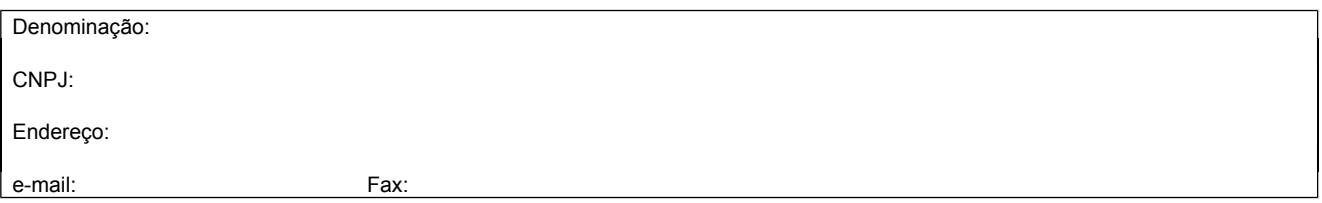

## PROPOSTA COMERCIAL

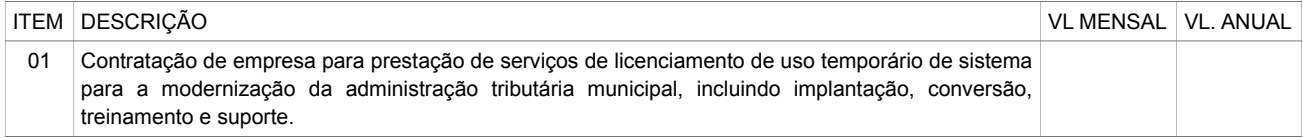

VALOR\* GLOBAL DA PROPOSTA: R\$ 0,00 (\_por extenso\_)

A empresa deverá indicar em sua proposta os valores de cada etapa, de acordo com a tabela abaixo

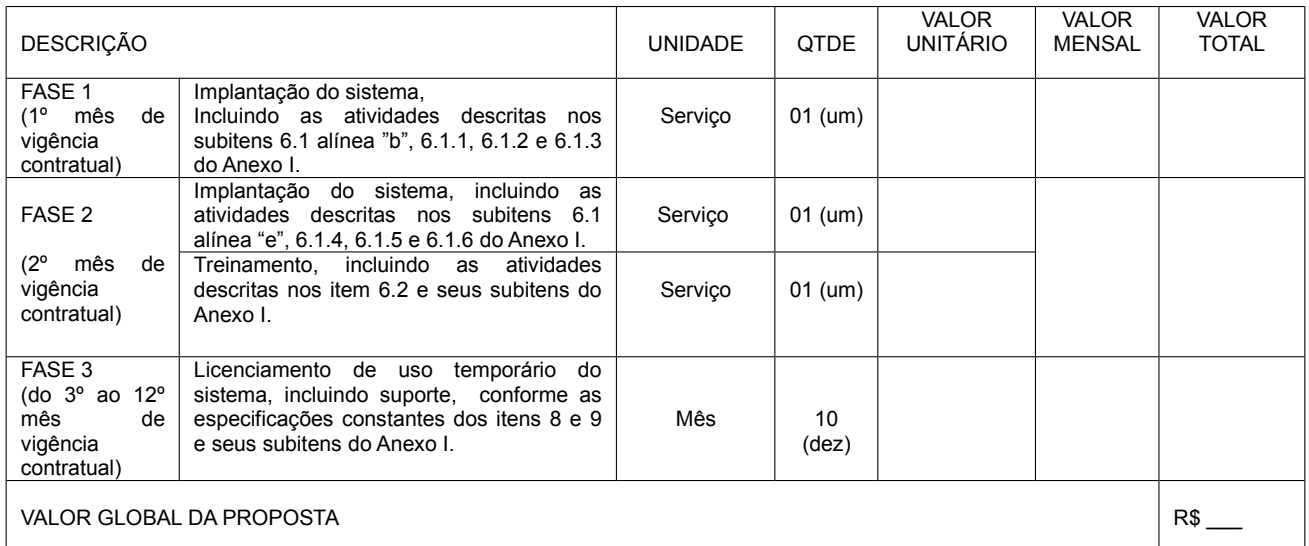

(\*) Neste valor deverão estar inclusos todos os custos que incidirem sobre a contratação.

\* favor considerar as especificações constantes no Anexo I.

- Condições Contratuais:

- 1. Prazo de início da execução: Conforme Edital;
- 2. Condições de Pagamento: Conforme Edital;
- 3. Validade da Proposta: Conforme Edital;

Local e data

\_\_\_\_\_\_\_\_\_\_\_\_\_\_\_\_\_\_\_\_\_\_\_\_\_\_\_\_\_\_\_ Proponente

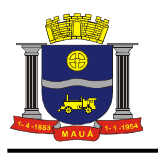

## ANEXO IV

MODELO DE DECLARAÇÃO DE CUMPRIMENTO DE EXIGÊNCIA PARA HABILITAÇÃO (a ser apresentada juntamente com o credenciamento, ao Pregoeiro).

À

Prefeitura do Município de Mauá Departamento de Compras

PREGÃO PRESENCIAL N°.\_\_\_\_\_\_\_/ 2016

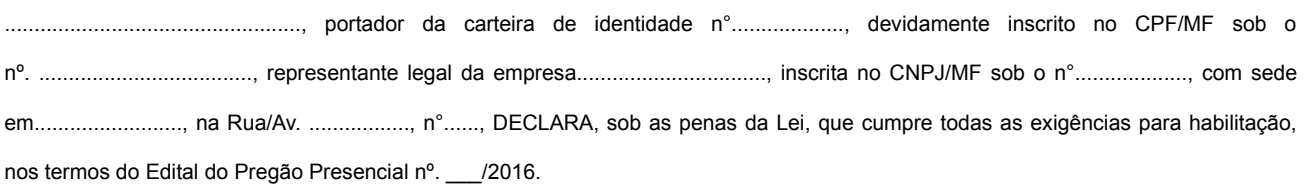

(local data)

................................... Nome/assinatura Cargo

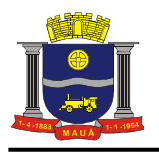

# ANEXO V

## MODELO DE DECLARAÇÃO REFERENTE O ARTIGO 7º, INCISO XXXIII DA CONSTITUIÇÃO FEDERAL.

À Prefeitura do Município de Mauá Departamento de Compras

PREGÃO PRESENCIAL N°.\_\_\_\_\_\_\_/ 2016

.................................................., portador da carteira de identidade n°..................., representante legal da empresa................................, inscrita no CNPJ/MF sob o n°................., com sede em........................, na Rua/Av. ................, n°......, DECLARA, sob as penas da Lei, que cumpre integralmente o disposto no artigo 7º, inciso XXXIII da Constituição Federal, que veda a participação nesta Licitação de empresas que empreguem,para fins de trabalho noturno, perigoso ou insalubre a menores de 18 anos e de qualquer trabalho a menores de 16 anos, salvo na condição de aprendiz, a partir de 14 anos. A constatação, a qualquer tempo, do uso de mão de obra infantil pela licitante que vier a ser contratada ensejará a rescisão do contrato, sem qualquer ônus para a P.M.M.

(local data)

................................... Nome/assinatura Cargo

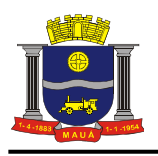

# ANEXO VI

## MODELO DE DECLARAÇÕES

À

Prefeitura do Município de Mauá Departamento de Compras

PREGÃO PRESENCIAL N°.\_\_\_\_\_\_\_/ 2016

(Razão Social da empresa), declara sob as penas da Lei que:

- a) Declaramos, sob as penas da Lei, que a empresa......................................................................................... não está cumprindo pena por inidoneidade.
- b) Aceita integralmente as condições do presente Edital bem como se responsabiliza pelos encargos trabalhistas, previdenciários, fiscais e sociais resultantes da execução da Ata de Registro de Preços;
- c) Assume integral responsabilidade pela autenticidade e veracidade dos dados e documentos apresentados.

(local data)

 $\mathcal{L}_\text{max}$  and  $\mathcal{L}_\text{max}$  and  $\mathcal{L}_\text{max}$  and  $\mathcal{L}_\text{max}$ Nome/assinatura **Cargo** 

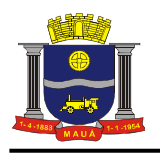

# ANEXO VII

## MODELO DE DECLARAÇÃO DE INEXISTÊNCIA DE FATO IMPEDITIVO

À

Prefeitura do Município de Mauá Departamento de Compras

PREGÃO PRESENCIAL N°.\_\_\_\_\_\_\_/ 2016

"Declaramos, sob as penas da Lei, a inexistência de fatos impeditivos supervenientes à habilitação da empresa

(............................................................................), bem como estarmos cientes que devemos declará-los caso venha a

ocorrer ".

(local data )

 $\mathcal{L}_\text{max}$  and  $\mathcal{L}_\text{max}$  and  $\mathcal{L}_\text{max}$  and  $\mathcal{L}_\text{max}$ Nome/assinatura Cargo

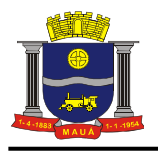

ANEXO VIII

## MODELO DE DECLARAÇÃO DE ENQUADRAMENTO EM MICROEMPRESA OU EMPRESA DE PEQUENO PORTE

Declaro, sob as penas da Lei, sem prejuízo das sanções e multas previstas neste ato convocatório, que a empresa (denominação da pessoa jurídica), CNPJ nº \_\_\_\_\_\_\_\_\_\_\_\_\_\_\_\_\_\_\_\_\_\_\_\_\_\_\_\_\_\_\_\_\_\_ é microempresa ou empresa de pequeno porte, nos termos do enquadramento previsto na Lei Complementar nº 123/06 e suas alterações, cujos termos declaro conhecer na íntegra, estando apta, portanto, a exercer o direito de preferência como critério de desempate no procedimento licitatório do Pregão Presencial nº /2016, realizado pela Prefeitura do Município de Mauá.

(local, data)

Nome/assinatura Cargo RG nº

\_\_\_\_\_\_\_\_\_\_\_\_\_\_\_\_\_\_\_\_\_\_\_\_\_\_\_\_

# MODELO DE DECLARAÇÃO DE NÃO ENQUADRAMENTO EM MICROEMPRESA OU EMPRESA DE PEQUENO PORTE

Declaro, sob as penas da Lei, sem prejuízo das sanções e multas previstas neste ato convocatório, que a empresa (denominação da pessoa jurídica), CNPJ nº \_\_\_\_\_\_\_\_\_\_\_\_\_\_\_\_\_\_\_\_\_\_\_\_\_\_\_\_\_\_\_\_\_\_ possui receita bruta anual superior ao limite fixado pelo inciso I do art. 3° da Lei Complementar nº 123 de 14 de dezembro de 2006, deixando de se enquadrar como Microempresa e Empresa de Pequeno Porte (EPP) e de ser contemplada com os benefícios previstos pelo regime diferenciado da referida Lei, cujos termos declaro conhecer na íntegra. Declaro, ainda, que NÃO tem aptidão para exercer o direito de preferência como critério de desempate no procedimento licitatório do Pregão Presencial nº /2016, realizado pela Prefeitura do Município de Mauá.

(local, data)

Nome/assinatura Cargo RG Nº

\_\_\_\_\_\_\_\_\_\_\_\_\_\_\_\_\_\_\_\_\_\_\_\_\_\_\_\_

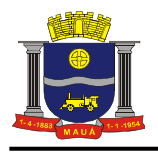

ANEXO IX

## MINUTA DE CONTRATO

PREGÃO PRESENCIAL N°. / 2016 VALOR: R\$ OBJETO: CONTRATAÇÃO DE EMPRESA PARA

> CONTRATO N.º\_\_\_\_/2016 QUE ENTRE SI CELEBRAM A PREFEITURA DO MUNICIPIO DE MAUA E A EMPRESA  $PARA$

 Aos \_\_\_\_\_ dias do mês de \_\_\_\_\_\_\_\_\_\_ do ano de 2016, nesta cidade de Mauá, compareceram de um lado a PRE-FEITURA DO MUNICIPIO DE MAUA, inscrito no CNPJ/MF sob o n.º46.522.959/0001-98, neste ato representado por seu Secretário de \_\_\_\_\_\_ Sr. \_\_\_\_\_\_\_ no uso da competência doravante designado simplesmente CONTRATANTE e, de outro lado, a empresa \_\_\_\_\_\_\_\_\_\_\_\_\_\_\_\_\_\_\_, com sede na Rua: \_\_\_\_\_\_, nº. \_\_\_\_\_, Bairro \_\_\_\_ , inscrita no CNPJ/MF sob o nº. \_\_\_\_\_\_\_\_\_, doravante designado CONTRATADO, neste ato representado por \_\_\_\_\_\_\_\_\_\_, portador da Cédula de Identidade RG. nº. \_\_\_\_\_\_\_\_ e CPF/MF nº. \_\_\_\_\_\_\_\_\_\_\_\_ e pelos mesmos foi dito na presença das testemunhas ao final consignadas, que em face da adjudicação efetuada na licitação PREGÃO (PRESENCIAL) N.º \_\_\_\_\_\_, conforme despacho exarado às fls. \_\_\_\_\_\_\_ do processo nº. \_\_\_\_\_\_\_\_\_\_\_ pelo presente instrumento avençam o presente contrato, sujeitando-se às normas da Lei nº. 8.666 de 23 de junho de 1993 e alterações, Lei nº. 10.520 de 17 de julho de 2002, Decreto Municipal nº. 6783 de 06 de outubro de 2005 e demais normas regulamentares aplicáveis à espécie, e às seguintes cláusulas e condições que reciprocamente outorgam e aceitam: CLÁUSULA PRIMEIRA: DO OBJETO: 1.1. A CONTRATA-DA compromete-se a \_\_\_\_\_\_\_\_\_\_\_\_\_ para a CONTRATANTE, conforme quantidades, horários, condições e especificações constantes dos Anexos do edital nº. \_\_\_\_, parte integrante deste. CLÁUSULA SEGUNDA RESPONSABILIDADE DOS CONTRATANTES: 2.1. A dos Anexos do edital nº <sub>contr</sub>e integrante deste. CLÁUSULA SEGUNDA RESPONSABILIDADE DOS CONTRATANTES: 2.1. A<br>CONTRATADA será a única responsável pelos encargos sociais, fiscais, comerciais e outros que decorrerem da execu contrato. 2.2 A CONTRATADA fica obrigada a aceitar nas mesmas condições contratuais, os acréscimos ou supressões que se fizerem necessários até 25% (vinte e cinco por cento) do valor inicial atualizado do contrato. 2.3. A CONTRATADA fica obrigada a prestar ao CONTRATANTE, independentemente de notificação, eventuais esclarecimentos que se fizerem necessários no tocante à execução do contrato. 2.4. A CONTRATADA compromete-se a manter durante toda a execução do contrato em compatibilidade com as obrigações por ela assumidas, as mesmas condições de habilitação aceitas pelo CONTRATANTE. 2.5. A CONTRATADA responsabiliza-se perante o CONTRATANTE pelo fornecimento de produtos e serviços de primeira qualidade. CLÁUSULA TERCEIRA: PREÇO: 3.1. O preço certo e ajustado é de R\$\_\_\_\_\_ (\_\_\_\_\_\_\_), conforme proposta da CONTRATADA e correrá por conta do orçamento vigente onerando a dotação orçamentária nº \_\_\_\_\_\_, empenho n.º \_\_\_\_. 3.2. O preço pactuado será fixo e irreajustável pelo período de um ano a contar da assinatura do contrato, conforme legislação em vigor , sendo após este prazo, será reajustado pelo índice IGPM-FGV. CLÁUSULA QUARTA: PAGAMENTO: 4.1. Os pagamentos serão efetuados no prazo de até 30 dias. 4.2. Para efeito do início da contagem do prazo de pagamento, será considerado o dia do efetivo recebimento dos\_\_\_\_ pelo CONTRATANTE. 4.3 Estão excluídos os atrasos motivados pela CONTRATADA, independentemente de eventual prorrogação autorizada pelo CONTRATANTE. 4.4. O pagamento será efetuado por crédito em conta corrente ou, excepcionalmente, na Seção de Tesouraria, a critério da Secretaria Municipal de Finanças. A CON-TRATADA deverá fazer constar na documentação fiscal: o nome do Banco, o número da agência e da conta corrente. O atraso no pagamento por falta dessas informações será considerado de responsabilidade da CONTRATADA. CLÁUSULA QUINTA: VIGÊNCIA: 5.1. O prazo de vigência do presente é de 12 (doze) meses, contados da data da assinatura do contrato, podendo ser prorrogado ou aditado, nas formas dos artigos 57 e 65 da Lei Federal 8666/93. CLÁUSULA SEXTA: RECEBIMENTO: 6.1. O recebimento do objeto do presente contrato, poderá ser feito pela Secretaria responsável pela contratação, e será aplicado, no que couber, o disposto no artigo 73, incisos I e II e artigos 74 a 76, da Lei n.º 8.666/93. CLÁUSULA SÉTIMA: PENALIDADES: 7.1. Pela injustificada inexecução parcial ou total do objeto deste contrato, serão aplicadas à CONTRATADA, conforme o caso, as seguintes sanções, sem prejuízo da rescisão contratual: 7.1.1. Advertência. 7.1.2. Multa: a) Multa pela recusa da CONTRATADA em receber o pedido de fornecimento sem a devida justificativa aceita pelo CONTRATANTE, no valor equivalente a 10% (dez por cento) do valor adjudicado; b) Multa pela inexecução parcial do con trato, no valor equivalente a 10% (dez por cento) sobre a parcela inexecutada, podendo o CONTRATANTE autorizar a continuação do mesmo; c) Multa pela inexecução total do contrato no valor equivalente a 20% (vinte por cento) sobre o valor do contrato; d) Multa no valor equivalente a 10% (dez por cento) do valor total do contrato se os produtos forem de má qualidade, fora dos mais rigorosos padrões de higiene ou em desacordo com as especificações propostas e aceitas pelo CONTRATANTE; e) Multa por atraso na entrega no valor equivalente a 0,5% (meio por cento) do valor total da nota de empenho, para cada dia de atraso, não podendo ultrapassar a 20% (vinte por cento); 7.1.3 a) Suspensão temporária de participar em licitação e impedimento de contratar com a Administração por prazo não superior a 02 (dois) anos; b) Declaração de inidoneidade para licitar ou contratar com a Administração Pública, enquanto perdurarem os motivos da punição ou até que seja promovida a reabilitação, perante a própria autoridade que aplicou a penalidade. 7.1.4 As multas são independentes entre si. A aplicação de uma não exclui a das outras, bem como das demais penalidades previstas em lei. 7.1.5. O valor relativo as multas, eventualmente aplicadas, será reduzido de pagamento que o CONTRATANTE efetuar, mediante a emissão de Guia de Recolhimento. Na impossibilidade, o valor da multa será inscrito em Dívida Ativa para cobrança judicial, assegurando-se o direito de defesa. CLÁUSULA OITAVA: RESCISÃO: 8.1. O presente contrato poderá ser rescindido: a) unilateralmente, nas hipóteses previstas no artigo 78, incisos I a XII e XVII a XVIII, da Lei n.º 8.666/93 e alterações; b) amigavelmente, por acordo entre as partes, reduzida a termo, desde que haja conveniência para o CONTRATANTE e; c) judicial, nos termos da legislação. 8.2. Nos casos de rescisão administrativa, fica assegurado ao CONTRATANTE as prerrogativas previstas nos incisos I a IV do art. 80, da Lei supra citada. CLÁUSULA NONA: DOCUMENTOS INTEGRANTES: 9.1. Faz parte integrante do presente instrumento, independentemente de transcrição, todo o conteúdo do processo administrativo n.º \_\_\_\_\_\_\_ e da proposta da CONTRATADA. CLÁUSULA DÉCIMA: FORO:10.1. Fica eleito o Foro da Comarca de Mauá, neste Estado, para dirimir as questões oriundas deste contrato, com expressa re núncia de outro por mais privilegiado que seja ou venha a ser. CLÁUSULA DÉCIMA PRIMEIRA: LEGISLAÇÃO: 11.1. O presente contrato é regido pela Lei Federal nº 8.666/93 e alterações, pelos preceitos de Direito Público e, supletivamente pelos princípios da Teoria Geral dos Contratos e das Disposições de Direito Privado. Este ajuste é lavrado nos termos da minuta constante às fls. \_\_\_\_\_ e, aprovado às fls. \_\_\_\_\_ e, aprovado às fls. \_\_\_\_\_ e, aprovado e que, após lido e achado conforme, às fls. \_\_\_\_ do processo administrativo n.º \_\_\_\_\_\_\_\_\_\_\_ e que, após lido e achado conforme, vai devidamente assinado pelas partes contratantes e testemunhas abaixo.

SECRETÁRIO DE

**CONTRATADA** 

TESTEMUNHAS:

\_\_\_\_\_\_\_\_\_\_\_\_\_\_\_\_\_\_\_\_\_\_\_\_\_\_\_\_\_\_\_\_\_

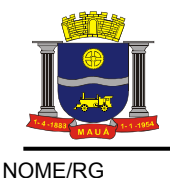

 $\mathcal{L}_\text{max}$  and  $\mathcal{L}_\text{max}$  and  $\mathcal{L}_\text{max}$  and  $\mathcal{L}_\text{max}$ NOME/RG

ANEXO I DO CONTRATO

CONTRATOS OU ATOS JURÍDICOS ANÁLOGOS Declaração de documentos à disposição do Tribunal CONTRATANTE: Prefeitura do Município de Mauá CNPJ N.º: 46.522.959/0001-98 CONTRATADA; CNPJ CONTRATADA: CONTRATO N.º (DE ORIGEM): Modalidade :\_\_\_\_\_\_/ \_\_\_/2016 DATA DA ASSINATURA: \_\_/\_\_\_\_\_/2016 VIGÊNCIA: \_\_\_\_\_\_\_ OBJETO: VALOR (R\$): ............................

Declaro (amos), na qualidade de responsável (eis) pela entidade supra epigrafada, sob as penas da Lei, que os demais documentos originais, atinentes à correspondente licitação, encontram-se no respectivo processo administrativo arquivado na origem à disposição do Tribunal de Contas do Estado de São Paulo, e serão remetidos quando requisitados.

Mauá, \_\_\_ de \_\_\_\_\_ de 2016.

 $\mathcal{L}_\text{max}$  and  $\mathcal{L}_\text{max}$  and  $\mathcal{L}_\text{max}$  and  $\mathcal{L}_\text{max}$ 

Secretário XXXXXX

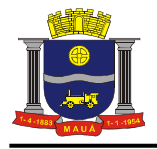

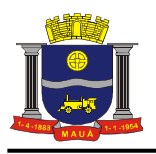

ANEXO X

## $(M O D E L O)$ TERMO DE CIÊNCIA E DE NOTIFICAÇÃO

## CONTRATOS OU ATOS JURÍDICOS ANÁLOGOS

CONTRATANTE: Município de Mauá CNPJ N.º: 46.522.959/0001-98 CONTRATADA: CNPJ: CONTRATO N.º (DE ORIGEM): Pregão n.xxxxx/ xx DATA DA ASSINATURA: XX/XX/XXXX VIGÊNCIA: XXXX OBJETO: XXXXXXXXXXXXXXXXXXXXXX

ADVOGADO (S): (\*)

Na qualidade de Contratante e Contratado, respectivamente, do Termo acima identificado, e, cientes do seu encaminhamento ao TRIBUNAL DE CONTAS DO ESTADO, para fins de instrução e julgamento, damo-nos por CIENTES e NOTIFICADOS para acompanhar todos os atos da tramitação processual, até julgamento final e sua publicação e, se for o caso e de nosso interesse, para, nos prazos e nas formas legais e regimentais, exercer o direito da defesa, interpor recursos e o mais que couber.

Outrossim, declaramos estar cientes, doravante, de que todos os despachos e decisões que vierem a ser tomados, relativamente ao aludido processo, serão publicados no Diário Oficial do Estado, Caderno do Poder Legislativo, parte do Tribunal de Contas do Estado de São Paulo, de conformidade com o artigo 90 da Lei Complementar n° 709, de 14 de janeiro de 1993, iniciando-se, a partir de então, a contagem dos prazos processuais.

#### **CONTRATANTE**

*Nome e cargo: XXXXXXXXXXXXXXXX* E-mail institucional: E-mail pessoal: [cgcontratos@maua.sp.gov.br](mailto:cgcontratos@maua.sp.gov.br)

Assinatura:

**CONTRATADA** 

Nome e cargo: XXXXXXXXXX

*E-mail institucional: XXXXXXXXXXXXX* E-mail pessoal: XXXXXXXXXXXXXX

Assinatura: XXXXXXXXXXXXXXXXX-Representante Legal

(\*) Facultativo. Indicar quando já constituído

ANEXO I

CONTRATOS OU ATOS JURÍDICOS ANÁLOGOS Declaração de documentos à disposição do Tribunal

CONTRATANTE: Prefeitura do Município de Mauá CNPJ N.º: 46.522.959/0001-98 CONTRATO N° XXX/20XX (de origem): Pregão n.XXXX/XX CONTRATADA: XXXXXXXXXXX CNPJ: XXXXXXXXXXXXX DATA DA ASSINATURA: XX/XXX/XXXXX OBJETO: XXXXXXXXXXXXXXXXXXXXXXX

VALOR (R\$): XXXXXXXXXXXXXXXXX

PROCESSO ADMINISTRATIVO Nº XXXXXXXX

Declaro (amos), na qualidade de responsável (eis) pela entidade supra epigrafada, sob as penas da Lei, que os demais documentos originais, atinentes à correspondente licitação, encontram-se no respectivo processo administrativo arquivado na origem à disposição do Tribunal de Contas do Estado de São Paulo, e serão remetidos quando requisitados.

Mauá, XXXX de XXXXX de 20XX.

\_\_\_\_\_\_\_\_\_\_\_\_\_\_\_\_\_\_\_\_\_\_\_\_\_\_\_\_\_\_\_\_\_\_\_\_\_\_\_\_\_\_\_\_\_\_\_\_ XXXXXXXXXXXXXXXXXX Secretário de XXXXXXXXX ANEXO XI

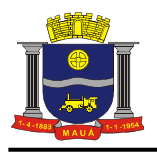

## MODELO DE DECLARAÇÃO QUE NADA DEVE À FAZENDA PÚBLICA DE MAUÁ

À

Prefeitura do Município de Mauá Departamento de Compras

PREGÃO PRESENCIAL N°. \_\_\_\_\_ / 2016

A empresa ( Razão Social da empresa), devidamente inscrita no CNPJ sob o nº \_\_\_\_\_\_\_\_\_\_\_\_, com sede localizada no endereço

\_, por seu representante legal abaixo assinado, DECLARA, sob as penas da Lei, que não está cadastrada e que

nada deve à Fazenda do Município de Mauá, relativamente aos tributos relacionados com a prestação licitada.

(local, data)

\_\_\_\_\_\_\_\_\_\_\_\_\_\_\_\_\_\_\_\_\_\_\_\_\_\_\_\_ Nome/assinatura Cargo RG nº